# **RADIANT TIME SERIES (RTS) METHOD**

**Cooling load calculations methods were identified in Chapter 5. Considering the need to use computer software to efficiently and accurately apply these methods,** *Principles of Heating, Ventilating, and Air Conditioning***, Ninth Edition, does not cover any of the methods in detail. Instead the variables of building heat gain are discussed in this material to allow better understanding of the contributing and influencing factors of heat gain. This knowledge can then be applied when using and analyzing the output of different load calculation software. For the users of this text that have interest in manually conducting a building cooling load, the RTS Method is the most appropriate to employ. This online material outlines the methodology as well as provides an example building load calculation. Much of this content, as well as additional detail, can be found in Chapter 18 of the 2017** *ASHRAE Handbook—Fundamentals***.**

The radiant time series (RTS) method is a simplified method for performing design cooling load calculations that is derived from the heat balance (HB) method described in Chapter 5 of *Principles of Heating, Ventilating, and Air Conditioning*, Ninth Edition. It effectively replaces all other simplified (non-heat-balance) methods, such as the transfer function method (TFM), the cooling load temperature difference/cooling load factor (CLTD/CLF) method, and the total equivalent temperature difference/time averaging (TETD/TA) method.

The RTS method was developed in response to the desire to offer a method that is rigorous, yet does not require iterative calculations, and that quantifies each component contribution to the total cooling load. In addition, it is desirable for the user to be able to inspect and compare the coefficients for different construction and zone types in a form illustrating their relative impact on the result. These characteristics of the RTS method make it easier to apply engineering judgment during the cooling load calculation process.

The method is suitable for peak design load calculations, but it should not be used for annual energy simulations due to its inherent limiting assumptions. The RTS method, while simple in concept, involves too many calculations to be used practically using a simple computerized spreadsheet.

Figure 1 gives an overview of the RTS method. In the calculation of solar radiation, transmitted solar heat gain through windows, sol-air temperature, and infiltration. Important areas that are different from other methods include the computation of conductive heat gain, the splitting of all heat gains into radiant and convective portions, and the conversion of radiant heat gains into cooling loads.

Design cooling loads are based on the assumption of steady-periodic conditions (i.e., the design day's weather, occupancy, and heat gain conditions are identical to those for preceding days such that the loads repeat on an identical 24-hour cyclical basis). Thus, the heat gain for a particular component at a particular hour is the same as 24 hours prior, which is the same as 48 hours prior, etc. This assumption is the basis for the RTS derivation from the HB method.

Cooling load calculations must address two time-delay effects inherent in building heat transfer processes: (1) delay of conductive heat gain through opaque massive exterior surfaces (walls, roofs, or floors) and (2) delay of radiative heat gain conversion to cooling loads.

Exterior walls and roofs conduct heat due to temperature differences between outdoor and indoor air. In addition, solar energy on exterior surfaces is absorbed, then transferred by conduction to the building interior. Due to the mass and thermal capacity of the wall or roof construction materials, there is a substantial time delay in heat input at the exterior surface becoming heat gain at the interior surface.

Most heat sources transfer energy to a room by a combination of convection and radiation. See Table 1. The convection part of heat gain immediately becomes cooling load. The radiation part must first be absorbed by the finishes and mass of the interior room surfaces and becomes cooling load only when it is later transferred by convection from those surfaces to the room air. Thus, radiant heat gains become cooling loads over a delayed period of time.

The RTS method accounts for both conduction time delay and radiant time delay effects by multiplying hourly heat gains by 24-hour time series. The time series multiplication, in effect, distributes heat gains over

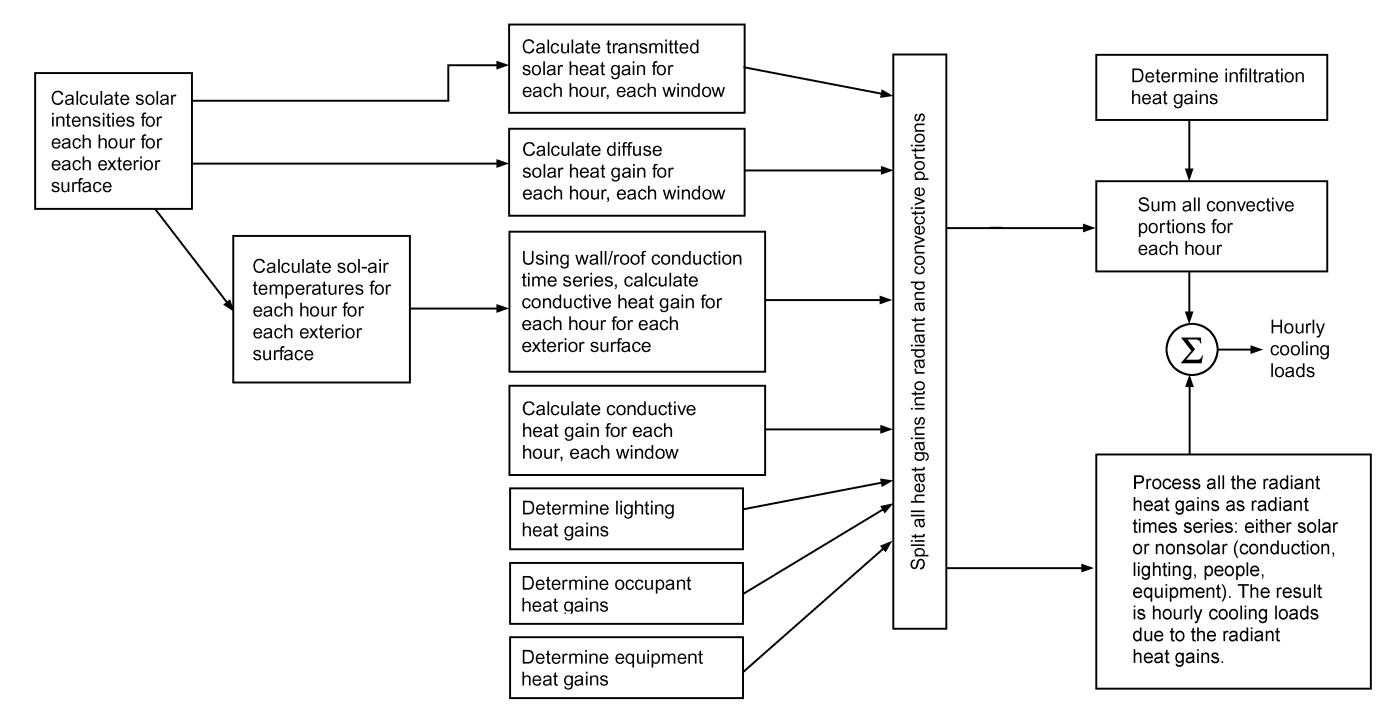

*Fig. 1 Overview of Radiant Time Series Method*

| <b>Heat Gain Source</b>                                           | Radiant Heat, % | Convective Heat, % |
|-------------------------------------------------------------------|-----------------|--------------------|
| Transmitted solar, no inside shade                                | 100             | 0                  |
| Window solar, with inside shade                                   | 63              | 37                 |
| Absorbed (by fenestration) solar                                  | 63              | 37                 |
| Fluorescent lights, suspended, unvented                           | 67              | 33                 |
| Fluorescent lights, recessed, vented to return air                | 59              | 41                 |
| Fluorescent lights, recessed, vented to return air and supply air | 19              | 81                 |
| Incandescent lights                                               | 80              | 20                 |
| People                                                            | 70              | 30                 |
| Conduction, exterior walls                                        | 63              | 37                 |
| Conduction, exterior roofs                                        | 84              | 16                 |
| Infiltration and ventilation                                      | $\Omega$        | 100                |
| Machinery and appliances                                          | 20 to 80        | 80 to 20           |

**Table 1 Convective and Radiant Percentages of Total Sensible Heat Gain**

*Sources:* Pedersen et al. (1998), Hosni et al. (1999).

time. Series coefficients, which are called radiant time factors and conduction time factors, are derived using the heat balance method. Radiant time factors reflect the percentage of an earlier radiant heat gain that becomes cooling load during the current hour. Likewise, conduction time factors reflect the percentage of an earlier heat gain at the exterior of a wall or roof that becomes heat gain at the inside during the current hour. By definition, each radiant or conduction time series must total 100%.

These series can be used to easily compare the time-delay impact of one construction versus another. This ability to compare choices is of particular benefit in the design process, when all construction details may not have been decided. Comparison can illustrate the magnitude of difference between the choices, allowing the engineer to apply judgment and make more informed assumptions in estimating the load.

As part of the presentation of this method, RTS Method Load Calculation Spreadsheets are available with the online supplemental materials accompanying this book at [www.ashrae.org/PHVAC9th. T](www.ashrae.org/PHVAC9th)hese spreadsheets are intended as an educational tool for students or experienced engineers wishing to explore the RTS method. These spreadsheets allow the user to perform RTS cooling load calculations for lights, people, equipment, walls/roofs, and fenestration components using design day weather profiles for any month. Cooling and heating loads can be calculated for individual rooms or block load zones. Twelve-month cooling calculations can be done to determine the month and time of peak cooling load for each room or block load zone. In addition, room/zone worksheets can be copied and modified within the spreadsheet to analyze as many rooms or zones as desired; the number of rooms/zones is limited only by the available computer memory.

# **1 RTS Procedure**

The general procedure for calculating cooling load for each load component (lights, people, walls, roofs, windows, appliances, etc.) with RTS is as follows:

- 1. Calculate 24-hour profile of component heat gain for design day (for conduction, first account for conduction time delay by applying conduction time series).
- 2. Split heat gains into radiant and convective parts (see Table 1 for radiant and convective fractions).
- 3. Apply appropriate radiant time series to radiant part of heat gains to account for time delay in conversion to cooling load.
- 4. Sum convective part of heat gain and delayed radiant part of heat gain to determine cooling load for each hour for each cooling load component.

After calculating cooling loads for each component for each hour, sum those to determine the total cooling load for each hour and select the hour with the peak load for design of the air-conditioning system. This process should be repeated for multiple design months to determine the month when the peak load occurs, especially with windows on southern exposures (northern exposure in southern latitudes), which can result in higher peak room cooling loads in winter months than in summer.

# **1.1 Conduction Heat Gain**

In the RTS method, conduction through exterior walls and roofs is calculated using conduction time series (CTS). Wall and roof conductive heat input at the exterior is defined by the conduction Equation (1) as

$$
q_{i, \theta - n} = UA(t_{e, \theta - n} - t_{rc})
$$
\n<sup>(1)</sup>

where

 $q_i, \theta_{-n}$  = conductive heat input for the surface *n* hours ago, Btu/h

- $U =$  overall heat transfer coefficient for the surface, Btu/h·ft<sup>2</sup>· $\degree$ F
- *A* = surface area,  $\text{ft}^2$
- $t_{e, \theta-n}$  = sol-air temperature,  ${}^{\circ}$ F, *n* hours ago
- $t_{rc}$  = presumed constant room air temperature,  ${}^{\circ}$ F

**Sol-Air Temperature.** This is the temperature of the outdoor air that, in the absence of all radiation changes, gives the same rate of heat entry into the surface as would the combination of incident solar radiation, radiant energy exchange with the sky and other outdoor surroundings, and convective heat exchange with outdoor air.

**Heat Gain Through Exterior Surfaces.** The heat balance at a sunlit surface gives the heat flux into the surface  $q/A$  in Btu/h·ft<sup>2</sup>, as

$$
\frac{q}{A} = \alpha E_t + h_o(t_o - t_s) - \varepsilon \Delta R \tag{2}
$$

where

- $\alpha$  = absorptance of surface for solar radiation
- 
- $E_t$  = total solar radiation incident on surface, Btu/h·ft<sup>2</sup><br> $h_{-}$  = coefficient of heat transfer by longwave radiation  $\alpha$  = coefficient of heat transfer by longwave radiation and convection at outer surface, Btu/h·ft<sup>2</sup>·°F
- $t_o$  = outdoor air temperature,  $\mathrm{P}F$
- $t_s$  = surface temperature,  $\textdegree$ F
- $\epsilon$  = hemispherical emittance of surface
- $\Delta R$  = difference between longwave radiation incident on surface from sky and surroundings and radiation emitted by black-body at outdoor air temperature,  $Btu/h·ft<sup>2</sup>$

Assuming the rate of heat transfer can be expressed in terms of the sol-air temperature *te*:

$$
q/A = h_o(t_e - t_s) \tag{3}
$$

From Equations (2) and (3):

$$
t_e = t_o + \alpha I_t / h_o - \epsilon \Delta R / h_o \tag{4}
$$

For horizontal surfaces that receive longwave radiation from the sky only, an appropriate value of  $\Delta R$  is about 20 Btu/h·ft<sup>2</sup>, so if  $\varepsilon = 1$  and  $h_o = 3.0$  Btu/h·ft<sup>2</sup>·°F, the longwave correction term is about 7°F.

Because vertical surfaces receive longwave radiation from the ground and surrounding buildings, as well as from the sky, accurate  $\Delta R$  values are difficult to determine. When solar radiation intensity is high, surfaces of terrestrial objects usually have a higher temperature than the outdoor air; thus, their longwave radiation compensates to some extent for the sky's low emittance. Therefore, it is assumed that  $\Delta R = 0$  for vertical surfaces.

The sol-air temperatures in Table 2 are calculated based on  $\epsilon \Delta R/h_0 = 7^\circ F$  for horizontal surfaces and 0°F for vertical surfaces; total solar intensity values for the calculation were the same as those used to evaluate the solar heat gain factors (SHGF) for July 21 at 40 $\degree$  N latitude. These values of  $I_t$  incorporate diffuse radiation from a clear sky and ground reflection but make no allowance for reflection from adjacent walls.

**Surface Colors.** Sol-air temperature values are given for two values of the parameter  $\alpha/h_0$  (Table 2); 0.15 is appropriate for a light-colored surface, while 0.30 is the usual maximum value for this parameter (i.e., for a dark-colored surface or any surface for which the permanent lightness cannot be reliably anticipated).

**Air Temperature Cycle.** The air temperature cycle used to calculate sol-air temperatures is given in Column 2, Table 2. These values are obtained by using the daily temperature range and the percent (%) difference from Table 3. Sol-air temperatures can be adjusted to any other air temperature cycle by adding or subtracting the difference between the desired air temperature and the air temperature value given in Column 2.

**Hourly Air Temperatures.** The hourly air temperatures in Column 2, Table 2 are for a location with a design temperature of 95°F and a range of 21°F. To compute corresponding temperatures for other locations, select a suitable design temperature and note the outdoor daily range.

For each hour, take the percentage of the daily range indicated in Table 3 and subtract from the design temperature.

Conductive heat gain through walls or roofs can be calculated using conductive heat inputs for the current and past 23 hours and conduction time series, as illustrated in Equation (5):

$$
q_{\theta} = c_0 q_{i,\theta} + c_1 q_{i,\theta-1} + c_2 q_{i,\theta-2} + c_3 q_{i,\theta-3} + \dots + c_{23} q_{i,\theta-23}
$$
(5)

where

 $q_{\theta}$  = hourly conductive heat gain, Btu/h, for the surface  $q_{i,\theta}$  = heat input for the current hour, Btu/h  $q_{i,\theta-n}$  = heat input n hours ago, Btu/h  $c_0, c_1$ , etc. = conduction time factors, %

Conduction time factors for representative wall and roof types are provided in Tables 4 and 5, which are included in the Resources section at the end of this online material. Those values were derived by first calculating conduction transfer functions for each example wall and roof construction. The assumption of steady-periodic heat input conditions for design load calculations allowed the conduction transfer functions to be reformulated into periodic response factors as demonstrated by Spitler and Fisher (1999a). The periodic response factors were further simplified by dividing the 24 periodic response factors by the respective overall wall or roof U-factor to form the conduction time series (CTS). The CTS factors can then be used in Equation (2) and provide a means for comparison of time delay characteristics between different wall and roof constructions. Construction material data used in the calculations for walls and roofs included in Tables 4 and 5 are listed in Table 6 (also available in the Resources section at the end of this online material).

|                |                            |           |           |                                            |           |     |           |     |     |               | $t_e = t_o + \alpha I_t/h_o - \epsilon \Delta R/h_o$ |              |             |           |     |           |     |                                           |     |     |               |
|----------------|----------------------------|-----------|-----------|--------------------------------------------|-----------|-----|-----------|-----|-----|---------------|------------------------------------------------------|--------------|-------------|-----------|-----|-----------|-----|-------------------------------------------|-----|-----|---------------|
|                | Air<br>Temp.               |           |           | Light Colored Surface, $\alpha/h_0 = 0.15$ |           |     |           |     |     |               |                                                      | Air<br>Temp. |             |           |     |           |     | Dark Colored Surface, $\alpha/h_0 = 0.30$ |     |     |               |
|                | Time $t_o$ , $\mathrm{P}F$ | ${\bf N}$ | <b>NE</b> | E                                          | <b>SE</b> | S   | <b>SW</b> | W   |     | <b>NW HOR</b> | Time $t_o$ , $\mathrm{^{\circ}F}$                    |              | $\mathbf N$ | <b>NE</b> | E   | <b>SE</b> | S   | <b>SW</b>                                 | W   |     | <b>NW HOR</b> |
| $\mathbf{1}$   | 76                         | 76        | 76        | 76                                         | 76        | 76  | 76        | 76  | 76  | 69            | $\mathbf{1}$                                         | 76           | 76          | 76        | 76  | 76        | 76  | 76                                        | 76  | 76  | 69            |
| $\overline{2}$ | 76                         | 76        | 76        | 76                                         | 76        | 76  | 76        | 76  | 76  | 69            | $\overline{c}$                                       | 76           | 76          | 76        | 76  | 76        | 76  | 76                                        | 76  | 76  | 69            |
| 3              | 75                         | 75        | 75        | 75                                         | 75        | 75  | 75        | 75  | 75  | 68            | 3                                                    | 75           | 75          | 75        | 75  | 75        | 75  | 75                                        | 75  | 75  | 68            |
| 4              | 74                         | 74        | 74        | 74                                         | 74        | 74  | 74        | 74  | 74  | 67            | 4                                                    | 74           | 74          | 74        | 74  | 74        | 74  | 74                                        | 74  | 74  | 67            |
| 5              | 74                         | 74        | 74        | 74                                         | 74        | 74  | 74        | 74  | 74  | 67            | 5                                                    | 74           | 74          | 75        | 75  | 74        | 74  | 74                                        | 74  | 74  | 67            |
| 6              | 74                         | 80        | 93        | 95                                         | 84        | 76  | 76        | 76  | 76  | 72            | 6                                                    | 74           | 85          | 112       | 115 | 94        | 77  | 77                                        | 77  | 77  | 77            |
| 7              | 75                         | 80        | 99        | 106                                        | 94        | 78  | 78        | 78  | 78  | 81            | 7                                                    | 75           | 84          | 124       | 136 | 113       | 81  | 81                                        | 81  | 81  | 94            |
| 8              | 77                         | 81        | 99        | 109                                        | 101       | 82  | 81        | 81  | 81  | 92            | 8                                                    | 77           | 85          | 121       | 142 | 125       | 86  | 85                                        | 85  | 85  | 114           |
| 9              | 80                         | 85        | 96        | 109                                        | 106       | 88  | 85        | 85  | 85  | 102           | 9                                                    | 80           | 90          | 112       | 138 | 131       | 96  | 89                                        | 89  | 89  | 131           |
| 10             | 83                         | 88        | 91        | 105                                        | 107       | 95  | 88        | 88  | 88  | 111           | 10                                                   | 83           | 94          | 100       | 127 | 131       | 107 | 94                                        | 94  | 94  | 145           |
| 11             | 87                         | 93        | 93        | 99                                         | 106       | 102 | 93        | 93  | 93  | 118           | 11                                                   | 87           | 98          | 99        | 111 | 125       | 118 | 100                                       | 98  | 98  | 156           |
| 12             | 90                         | 96        | 96        | 96                                         | 102       | 106 | 102       | 96  | 96  | 122           | 12                                                   | 90           | 101         | 101       | 102 | 114       | 123 | 114                                       | 102 | 101 | 162           |
| 13             | 93                         | 99        | 99        | 99                                         | 99        | 108 | 112       | 105 | 99  | 124           | 13                                                   | 93           | 104         | 104       | 104 | 106       | 124 | 131                                       | 117 | 105 | 162           |
| 14             | 94                         | 99        | 99        | 99                                         | 99        | 106 | 118       | 116 | 102 | 122           | 14                                                   | 94           | 105         | 105       | 105 | 105       | 118 | 142                                       | 138 | 111 | 156           |
| 15             | 95                         | 100       | 100       | 100                                        | 100       | 103 | 121       | 124 | 111 | 117           | 15                                                   | 95           | 105         | 104       | 104 | 104       | 111 | 146                                       | 153 | 127 | 146           |
| 16             | 94                         | 98        | 98        | 98                                         | 98        | 99  | 118       | 126 | 116 | 109           | 16                                                   | 94           | 102         | 102       | 102 | 102       | 103 | 142                                       | 159 | 138 | 131           |
| 17             | 93                         | 98        | 96        | 96                                         | 96        | 96  | 112       | 124 | 117 | 99            | 17                                                   | 93           | 102         | 99        | 99  | 99        | 99  | 131                                       | 154 | 142 | 112           |
| 18             | 91                         | 97        | 93        | 93                                         | 93        | 93  | 101       | 112 | 110 | 89            | 18                                                   | 91           | 102         | 94        | 94  | 94        | 94  | 111                                       | 132 | 129 | 94            |
| 19             | 87                         | 87        | 87        | 87                                         | 87        | 87  | 87        | 87  | 87  | 80            | 19                                                   | 87           | 87          | 87        | 87  | 87        | 87  | 87                                        | 88  | 88  | 80            |
| 20             | 85                         | 85        | 85        | 85                                         | 85        | 85  | 85        | 85  | 85  | 78            | 20                                                   | 85           | 85          | 85        | 85  | 85        | 85  | 85                                        | 85  | 85  | 78            |
| 21             | 83                         | 83        | 83        | 83                                         | 83        | 83  | 83        | 83  | 83  | 76            | 21                                                   | 83           | 83          | 83        | 83  | 83        | 83  | 83                                        | 83  | 83  | 76            |
| 22             | 81                         | 81        | 81        | 81                                         | 81        | 81  | 81        | 81  | 81  | 74            | 22                                                   | 81           | 81          | 81        | 81  | 81        | 81  | 81                                        | 81  | 81  | 74            |
| 23             | 79                         | 79        | 79        | 79                                         | 79        | 79  | 79        | 79  | 79  | 72            | 23                                                   | 79           | 79          | 79        | 79  | 79        | 79  | 79                                        | 79  | 79  | 72            |
| 24             | 77                         | 77        | 77        | 77                                         | 77        | 77  | 77        | 77  | 77  | 70            | 24                                                   | 77           | 77          | 77        | 77  | 77        | 77  | 77                                        | 77  | 77  | 70            |
| Avg.           | 83                         | 86        | 88        | 90                                         | 90        | 87  | 90        | 90  | 88  | 90            | Avg.                                                 | 83           | 89          | 94        | 99  | 97        | 93  | 97                                        | 99  | 94  | 104           |

Table 2 Sol-Air Temperature (*t<sub>e</sub>*) for July 21, 40° N Latitude

*Note*: Sol-air temperatures are calculated based on *ε*Δ*R/h<sub>o</sub>* = 7°F for horizontal surfaces and 0°F for vertical surfaces.

| Time, h        | $\frac{0}{0}$ | Time, h | $\%$             | Time, h | $\frac{0}{0}$ |
|----------------|---------------|---------|------------------|---------|---------------|
| 1              | 87            | 9       | 71               | 17      | 10            |
| 2              | 92            | 10      | 56               | 18      | 21            |
| 3              | 96            | 11      | 39               | 19      | 34            |
| $\overline{4}$ | 99            | 12      | 23               | 20      | 47            |
| 5              | 100           | 13      | 11               | 21      | 58            |
| 6              | 98            | 14      | 3                | 22      | 68            |
| 7              | 93            | 15      | $\boldsymbol{0}$ | 23      | 76            |
| 8              | 84            | 16      | 3                | 24      | 82            |

**Table 3 Percentage of Daily Range**

Whether or not sunlight is present, heat flows through fenestration by thermal conduction, as expressed by

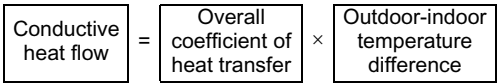

or

$$
q/A = U(t_o - t_i) \tag{6}
$$

where

 $q/A =$  instantaneous rate of heat transfer through fenestration

 $U =$  overall coefficient of heat transfer for the glazing

 $t<sub>o</sub>$  = outdoor air temperature

*ti* = inside air temperature

Values of the overall coefficient of heat transfer for a number of widely used fenestrations are in Chapter 15 of the 2017 *ASHRAE Handbook—Fundamentals* (also see Chapter 5 of *Principles of Heating, Ventilating, and Air Conditioning*, Ninth Edition). Table 7 includes some useful solar equations.

For fenestration heat gain, the following equations apply:

Direct beam solar heat gain  $q_b$ :

$$
q_b = AE_D \text{SHGC}(\Theta) \text{IAC} \tag{7}
$$

Diffuse solar heat gain  $q_d$ :

$$
q_d = A(E_d + E_r)(\text{SHGC})_D \text{IAC}
$$
\n(8)

Conductive heat gain  $q_c$ :

$$
q_c = UA(T_{\text{out}} - T_{\text{in}}) \tag{9}
$$

Total fenestration heat gain *q*:

$$
q = q_b + q_d + q_c \tag{10}
$$

where

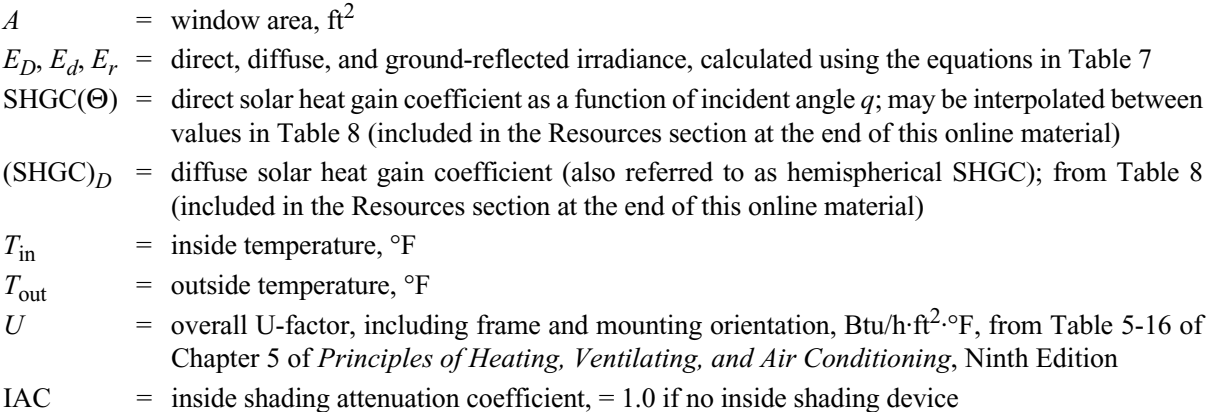

If specific window manufacturer's SHGC and U-factor data are available, those should be used. For fenestration equipped with inside shading (blinds, drapes, or shades), IAC is listed in Table 9, which is included in the Resources section at the end of this online material. The inside shading attenuation coefficients given are used to calculate both direct and diffuse solar heat gains.

Fenestration ratings (U-factor and SHGC) are based on the entire product area, including frames. Thus, for load calculations, fenestration area is the area of the entire opening in the wall or roof.

Nonuniform exterior shading, caused by roof overhangs, side fins, or building projections, requires separate hourly calculations for the externally shaded and unshaded areas of the window in question, with the

### **Table 7 Solar Heat Gain**

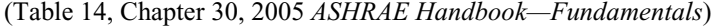

### **Solar Angles**

All angles are in degrees. The solar azimuth  $\phi$  and the surface azimuth  $\nu$  are measured in degrees from south; angles to the east of south are negative, and angles to the west of south are positive. Calculate solar altitude, azimuth, and surface incident angles as follows:

Apparent solar time AST, in decimal hours:

$$
AST = LSTM + ET/60 + (LSM - LON)/15
$$

Hour angle *H*, degrees:

 $H = 15$ (hours of time from local solar noon) =  $15(AST - 12)$ 

Solar altitude  $\beta$ :

$$
\sin \beta = \cos L \cos \delta \cos H + \sin L \sin \delta
$$

Solar azimuth  $\phi$ :

$$
\cos \phi = (\sin \beta \sin L - \sin \delta) / (\cos \beta \cos L)
$$

Surface-solar azimuth  $\gamma$ :

 $\gamma = \phi - \psi$ 

Incident angle  $\theta$ :

 $\cos \theta = \cos \beta \cos \gamma \sin \Sigma + \sin \beta \cos \Sigma$ 

where

 $ET$  = equation of time, decimal minutes

 $L =$ latitude

- LON = local longitude, decimal degrees of arc
- LSM = local standard time meridian, decimal degrees of arc
	- $= 60^{\circ}$  for Atlantic Standard Time
	- = 75° for Eastern Standard Time
	- $= 90^{\circ}$  for Central Standard Time
	- = 105° for Mountain Standard Time
	- = 120° for Pacific Standard Time
	- $= 135^{\circ}$  for Alaska Standard Time
	- = 150° for Hawaii-Aleutian Standard Time
- LST = local standard time, decimal hours
	- $\delta$  = solar declination,  $\circ$
	- $\nu$  = surface azimuth,  $\circ$
	- $\Sigma$  = surface tilt from horizontal, horizontal = 0°

```
Values of ET and \delta are given in Table 2 of Chapter 14 of the 2019
ASHRAE Handbook—HVAC Applications for the 21st day of each 
month.
```
### **Direct, Diffuse, and Total Solar Irradiance**

Direct normal irradiance  $E_{DN}$ 

If 
$$
\beta > 0
$$
  $E_{DN} = \left[\frac{A}{\exp(B/\sin\beta)}\right]CN$ 

Otherwise,  $E_{DN} = 0$ 

Surface direct irradiance  $E_D$ 

If 
$$
\cos \theta > 0
$$
  $E_D = E_{DN} \cos \theta$ 

Otherwise, 
$$
E_D = 0
$$

Ratio *Y* of sky diffuse on vertical surface to sky diffuse on horizontal surface

If 
$$
\cos \theta > -0.2
$$
  $Y = 0.55 + 0.437 \cos \theta + 0.313 \cos^2 \theta$ 

Otherwise, 
$$
Y = 0.45
$$

Diffuse irradiance *Ed*

Vertical surfaces

$$
E_d = C Y\!E_{DN}
$$

Surfaces other than vertical

$$
E_d = CE_{DN}(1 + \cos \Sigma)/2
$$

Ground-reflected irradiance

$$
E_r = E_{DN}(C + \sin \beta)\rho_g(1 - \cos \Sigma)/2
$$

Total surface irradiance

$$
E_t = E_D + E_d + E_r
$$

where

 $A =$ apparent solar constant

- $B =$  atmospheric extinction coefficient
- $C =$ sky diffuse factor
- $CN =$  clearness number multiplier for clear/dry or hazy/humid locations. See Figure 5 in Chapter 33 of the 2019 *ASHRAE Handbook—HVAC Applications* for CN values.
- $E_d$  = diffuse sky irradiance
- $E_r$  = diffuse ground-reflected irradiance
- $\rho_g$  = ground reflectivity

Values of *A, B,* and *C* are given in Table 1of Chapter 35, 2011 *ASHRAE Handbook—HVAC Applications* for the 21st day of each month. Values of ground reflectivity  $\rho_{\alpha}$  are given in Table 10 of Chapter 31 of the 2005 *ASHRAE Handbook—Fundamentals*.

inside shading SHGC still used to account for any internal shading devices. The areas, shaded and unshaded, depend on the location of the shadow line on a surface in the plane of the glass.

To account for the different types of fenestration and shading devices, used the inside shading attenuation coefficient IAC, which relates the solar heat gain through a glazing system under a specific set of conditions to the solar heat gain through the reference glazing material under the same conditions.

Most fenestration has some type of internal shading to provide privacy and aesthetic effects, as well as to give varying degrees of sun control. The IAC values and other glazing are given in Tables 8 though 12 for various fenestrations and shading device combinations.

Table 9, which is included in the Resources section at the end of this online material, gives values of IAC (derived from measurements) for a variety of glazing and shading combinations.

The IAC bears a certain similarity to the shading coefficient. There is, however, an important difference: we must calculate the solar heat flux through the unshaded glazing at the appropriate angle before applying the IAC. With the shading coefficient, only the angular dependence of single glazing was included (through the now-discarded SHGF). The effectiveness of any internal shading device depends on its ability to reflect incoming solar radiation back through the fenestration before it can be absorbed and converted into heat within the building.

Table 10, included in the Resources section at the end of this online material, gives between-glass solar attenuation coefficients (BAC) for double glazing with between-glass shading. Table 11, also included in the Resources section at the end of this online material, lists approximate values of solar-optical properties for the typical indoor shading devices described in Tables 9 and 10.

**Skylights.** Skylight solar heat gain strongly depends on the configuration of the space below or adjacent to (i.e., in sloped applications) the skylight formed by the skylight curb and any associated light well.

Five aspects must be considered: (1) transmittance and absorptance of the skylight unit, (2) transmitted solar flux that reaches the aperture of the light well, (3) whether that aperture is covered by a diffuser, (4) transmitted solar flux that strikes the walls of the light well, and (5) reflectance of the walls of the light well. Data for flat skylights, which may be considered as sloped glazings, are found in Table 5-16 of Chapter 5 of *Principles of Heating, Ventilating, and Air Conditioning*, Ninth Edition, and Table 12, which is included in the Resources section at the end of this online material.

# **1.2 Cooling Load Calculations Using RTS**

The instantaneous cooling load is defined as the rate at which heat energy is convected to the zone air at a given point in time. The computation of cooling load is complicated by the radiant exchange between surfaces, furniture, partitions, and other mass in the zone. Most heat gain sources transfer energy by both convection and radiation. Radiative heat transfer introduces to the process a time dependency that is not easily quantified. Radiation is absorbed by the thermal masses in the zone and then later transferred by convection into the space. This process creates a time lag and dampening effect. The convection portion of heat gains, on the other hand, is assumed to immediately become cooling load in the hour in which that heat gain occurs.

Heat balance procedures calculate the radiant exchange between surfaces based on their surface temperatures and emissivities, but they typically rely on estimated "radiative-convective splits" to determine the contribution of internal loads, including people, lighting, appliances, and equipment, to the radiant exchange. The radiant time series procedure further simplifies the heat balance procedure by also relying on an estimated radiative-convective split of wall and roof conductive heat gain instead of simultaneously solving for the instantaneous convective and radiative heat transfer from each surface, as is done in the heat balance procedure.

Thus, the cooling load for each load component (lights, people, walls, roofs, windows, appliances, etc.) for a particular hour is the sum of the convective portion of the heat gain for that hour plus the time-delayed portion of radiant heat gains for that hour and the previous 23 hours. Table 1 contains recommendations for splitting each of the heat gain components into convective and radiant portions.

The radiant time series method converts the radiant portion of hourly heat gains to hourly cooling loads using radiant time factors, the coefficients of the radiant time series. Radiant time factors are used to calculate the cooling load for the current hour on the basis of current and past heat gains. The radiant time series for a particular zone gives the time-dependent response of the zone to a single pulse of radiant energy. The series shows the portion of the radiant pulse that is convected to the zone air for each hour. Thus,  $r_0$  represents the fraction of the radiant pulse convected to the zone air in the current hour  $r_1$  in the previous hour, and so on. The radiant time series thus generated is used to convert the radiant portion of hourly heat gains to hourly cooling loads.

Two different radiant time series are used: solar, for directly transmitted solar heat gain (radiant energy assumed to be distributed to the floor and furnishings only), and nonsolar for all other types of heat gains (radiant energy assumed to be uniformly distributed on all internal surfaces). Nonsolar RTS apply to radiant heat gains from people, lights, appliances, walls, roofs, and floors. Also, for diffuse solar heat gain and direct solar heat gain from fenestration with inside shading (blinds, drapes, etc.), the nonsolar RTS should be used. Radiation from those sources is assumed to be more uniformly distributed onto all room surfaces.

Representative solar and nonsolar RTS data for light, medium, and heavyweight constructions are provided in Tables 13 and 14, which are included in the Resources section at the end of this online material. Those were calculated using the zone characteristics listed in Table 15 (also included in the Resources section at the end of this online material).

# **2 Design Loads Calculation Example**

To illustrate the cooling and heating load calculation procedures discussed in this material, an example problem has been developed based on a building located at latitude 33.6° and longitude 84.4° and an elevation of 1027 ft above sea level with 99.6% heating design DB = 21.9°F and 1% cooling design of 91.6°F DB and 73.8°F WB. This example is a two-story office building of approximately 35,000  $\text{ft}^2$ , including a variety of common office functions and occupancies. In addition to demonstrating calculation procedures, a hypothetical design/ construction process is discussed to illustrate (1) application of load calculations and (2) the need to develop reasonable assumptions when specific data are not yet available, as often occurs in everyday design processes. Table 16 summarizes RTS load calculation procedures.

**Equation Equation No. in Chapter Equation Equation No. in Chapter** *Partitions, Ceilings, Floors Transmission* (5-11) of Chapter 5 of ASHRAE (2021b) *Sol-Air Temperature*  $q = UA(t_b - t_i)$  $)$ where *q* = heat transfer rate, Btu/h  $U =$  coefficient of overall heat transfer between adjacent and conditioned space, Btu/h·ft<sup>2</sup>·°F  $A = \text{area of separating section concerned, } \text{ft}^2$  $t_b$  = average air temperature in adjacent space,  $\textdegree$ F  $t_i$  = air temperature in conditioned space,  ${}^{\circ}$ F  $t_e = t_o + \frac{\alpha E_t}{h}$ where  $t_e$  = sol-air temperature,  $\text{P}$  $t_o$  = outdoor air temperature,  $\textdegree$ F *a* = absorptance of surface for solar radiation  $E_t$  = total solar radiation incident on surface, Btu/h·ft<sup>2</sup>  $h<sub>o</sub>$  = coefficient of heat transfer by long-wave radiation and convection at outer surface,  $Btu/h \cdot ft^2 \cdot \text{F}$ *e* = hemispherical emittance of surface  $\Delta R$  = difference between long-wave radiation incident on surface from sky and surroundings and radiation emitted by blackbody at outdoor air temperature, Btu/h·ft<sup>2</sup>; 20 for horizontal surfaces; 0 for vertical surfaces (1) of this online material **Internal Heat Gain**  *Occupants*  $q_s = q_{s,per} N$  $q_l = q_{l,per} N$ where *qs* = occupant sensible heat gain, Btu/h *ql* = occupant latent heat gain, Btu/h *ql*,*per* = latent heat gain per person, Btu/h·person; see Table 5-15 of ASHRAE (2021b)  $N =$  number of occupants<br>*Lighting Wall and Roof Transmission*  $q_{\theta} = c_0 q_{i,\theta} + c_1 q_{i,\theta-1} + c_2 q_{i,\theta-2} + \dots + c_{23} q_{i,\theta-23}$  $q_{i,\theta-n} = UA(t_{e,\theta-n} - t_{rc})$ where  $q_{\theta}$  = hourly conductive heat gain for surface, Btu/h  $q_{i,\theta}$  = heat input for current hour  $q_{i,\theta-n}$  = conductive heat input for surface n hours ago, Btu/h  $c_0, c_1$ , etc. = conduction time factors<br> $U = \text{overall heat transfer}$ overall heat transfer coefficient for surface,  $B$ tu/h·ft<sup>2</sup>·°F *A* = surface area,  $\text{ft}^2$ (2) of this online material *Lighting* (5-18) of Chapter 5 of ASHRAE (2021b)  $q_{el} = 3.41 W F_{ul} F_{sa}$ where  $q_{el}$  = heat gain, Btu/h<br> $W$  = total light wattas total light wattage, W  $F_{ul}$  = lighting use factor<br> $F_{sa}$  = lighting special all  $F_{sa}$  = lighting special allowance factor<br>3.41 = conversion factor conversion factor *Fenestration Transmission Electric Motors* (5-19) of Chapter 5 of ASHRAE (2021b)  $q_c = UA(T_{out} - T_{in})$ where *q* = fenestration transmission heat gain, Btu/h  $U =$  overall U-factor, including frame and mounting orientation from Table 5-6 of ASHRAE (2021b)  $A =$  window area, ft<sup>2</sup>  $T_{in}$  = indoor temperature, °F<br>  $T_{out}$  = outdoor temperature, °F outdoor temperature, °F  $q_{em} = 2545(P/E_M)F_{MU}F_{LM}$  $E_M$  = motor efficiency, decimal fraction <1.0  $F_{MI}$  = motor use factor, 1.0 or decimal fraction <1.0  $F_{LM}$  = motor load factor, 1.0 or decimal fraction <1.0  $2545$  = conversion factor, Btu/h·hp *Cooking Appliances*  $q_s = q_{\text{input}} F_U F_R$ where  $q_s$  = sensible heat gain, Btu/h *qinput* = nameplate or rated energy input, Btu/h  $F_U$  = usage factor  $F_R$  = radiation factor For other appliances and equipment, find  $q_s$  and  $q_l$ . *ho*  $\frac{\alpha E_t}{I} - \frac{\epsilon \Delta R}{I}$  $-\frac{\epsilon_{\text{max}}}{h_o}$ 

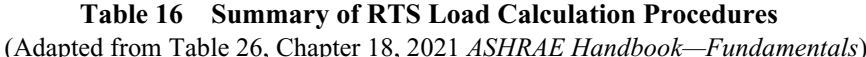

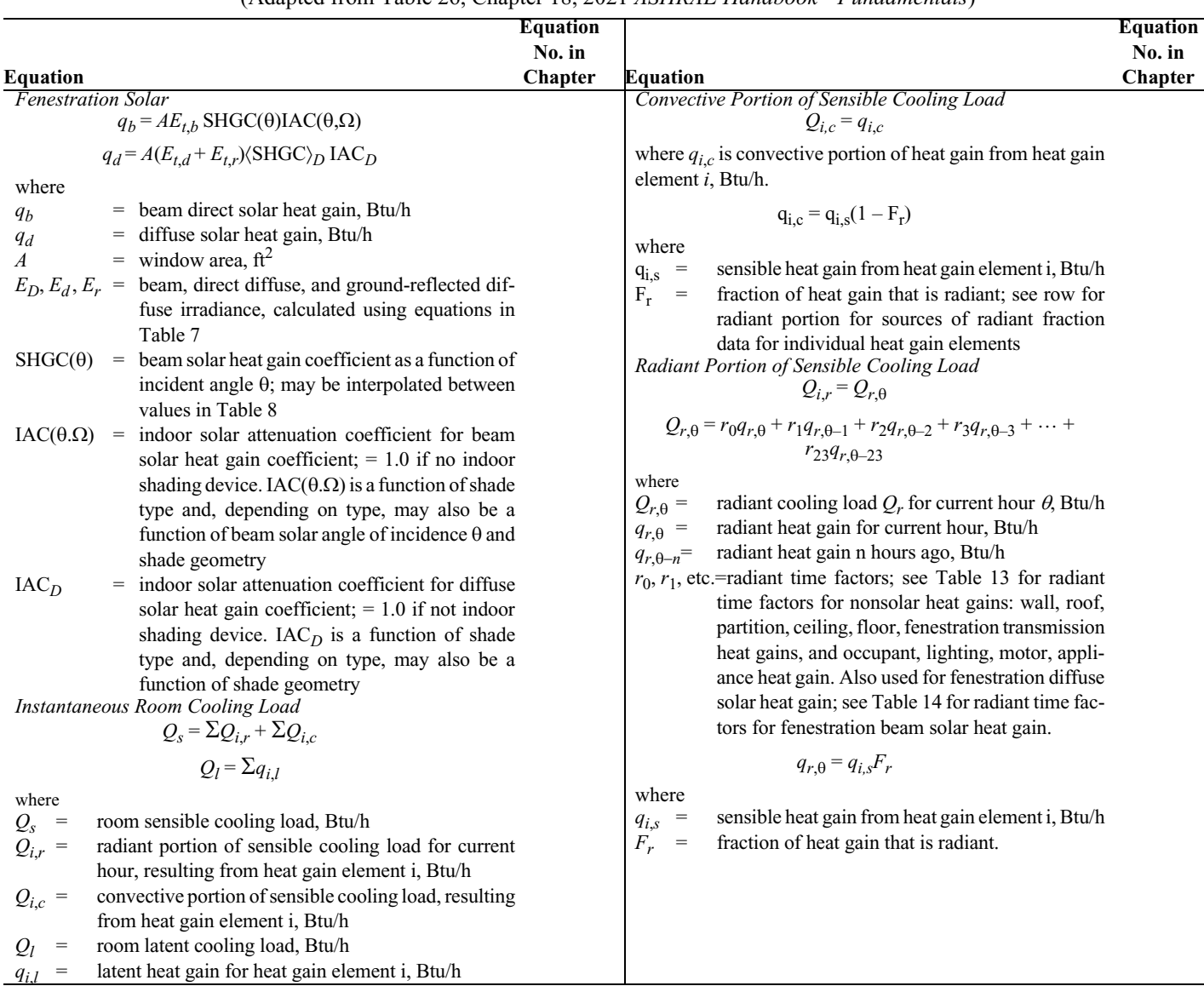

### **Table 16 Summary of RTS Load Calculation Procedures** *(Continued)*

(Adapted from Table 26, Chapter 18, 2021 *ASHRAE Handbook—Fundamentals*)

**Single-Room Example.** Calculate the peak heating and cooling loads for the office room shown in Figure 2, for the defined location. The room is on the second floor of a two-story building and has two vertical exterior exposures, with a flat roof above.

*Room Characteristics*

*Area*: 130 ft<sup>2</sup>

*Floor*: Carpeted 5 in. concrete slab on metal deck above a conditioned space.

*Roof*: Flat metal deck topped with rigid closed-cell polyisocyanurate foam core insulation (*R* = 30), and light-colored membrane roofing. Space above 9 ft (suspended acoustical tile ceiling is used as a return air plenum). Assume 30% of cooling load from the roof is directly absorbed in the return airstream without becoming room load. Use roof  $U = 0.032$  Btu/h·ft<sup>2</sup>·°F.

*Spandrel wall*: Spandrel bronze-tinted glass, opaque, backed with air space, rigid mineral fiber insulation  $(R = 5.0)$ , mineral fiber batt insulation  $(R = 13)$ , and 5/8 in. gypsum wall board. Use spandrel wall  $U =$  $0.077$  Btu/h·ft<sup>2.o</sup>F.

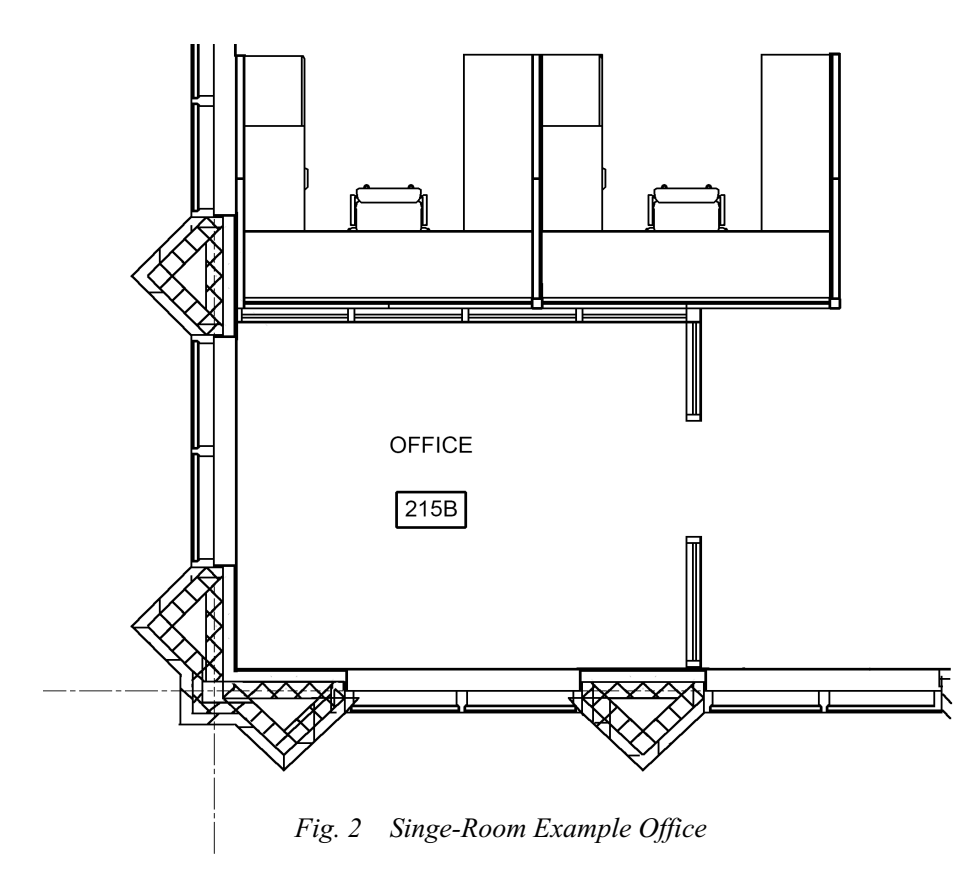

*Brick wall*: Light-brown-colored face brick (4 in.), lightweight (concrete block (6 in.), rigid continuous insulation  $(R = 5)$ , mineral fiber batt insulation  $(R = 13)$ , and gypsum wall board (5/8 in.). Use brick wall  $U = 0.08$  Btu/h·ft<sup>2.o</sup>F.

*Windows*: Double glazed, 1/4 in. (bronze-tinted outdoor pane, 1/2 in.) air space and 1/4 in. (clear indoor pane with light-colored interior miniblinds. Window normal solar heat gain coefficient (SHGC) = 0.49. Windows are nonoperable and mounted in aluminum frames with thermal breaks having overall combined  $U = 0.56$  Btu/h·ft<sup>2</sup>·°F (based on IO Type 5 from Table 5-6 of Chapter 5 of *Principles of Heating*, *Ventilating, and Air Conditioning*, Ninth Edition). Indoor attenuation coefficients (IACs) for indoor miniblinds are based on light venetian blinds (assumed louver reflectance = 0.8 and louvers positioned at 45° angle) with heat-absorbing double glazing (Type 5 from Table 5-6), IAC(0) = 0.74, IAC(60) = 0.65, IAD(diff) = 0.79, and radiant fraction = 0.54. Each window is 6.25 ft (wide by 6.4 ft (tall for an area per window = 40 ft<sup>2</sup>).

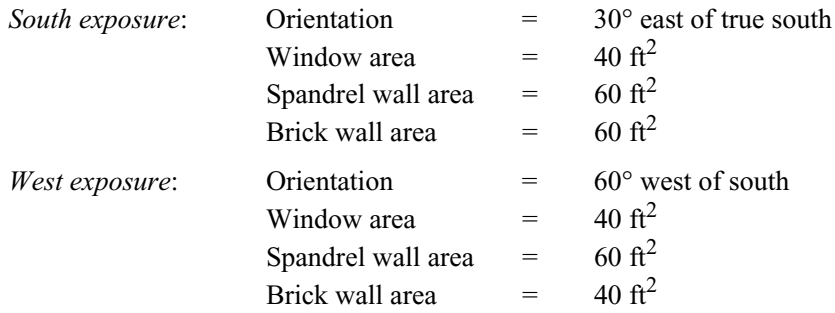

*Occupancy*: 1 person from 8:00 AM to 5:00 PM.

*Lighting*: One 4-lamp pendant fluorescent 8 ft type. The fixture has four 32 W T-8 lamps plus electronic ballasts (special allowance factor 0.85 per manufacturer's data), for a total of 110 W for the room. Operation is from 7:00 AM to 7:00 PM. Assume 0% of cooling load from lighting is directly absorbed in the return airstream without becoming room load.

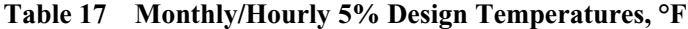

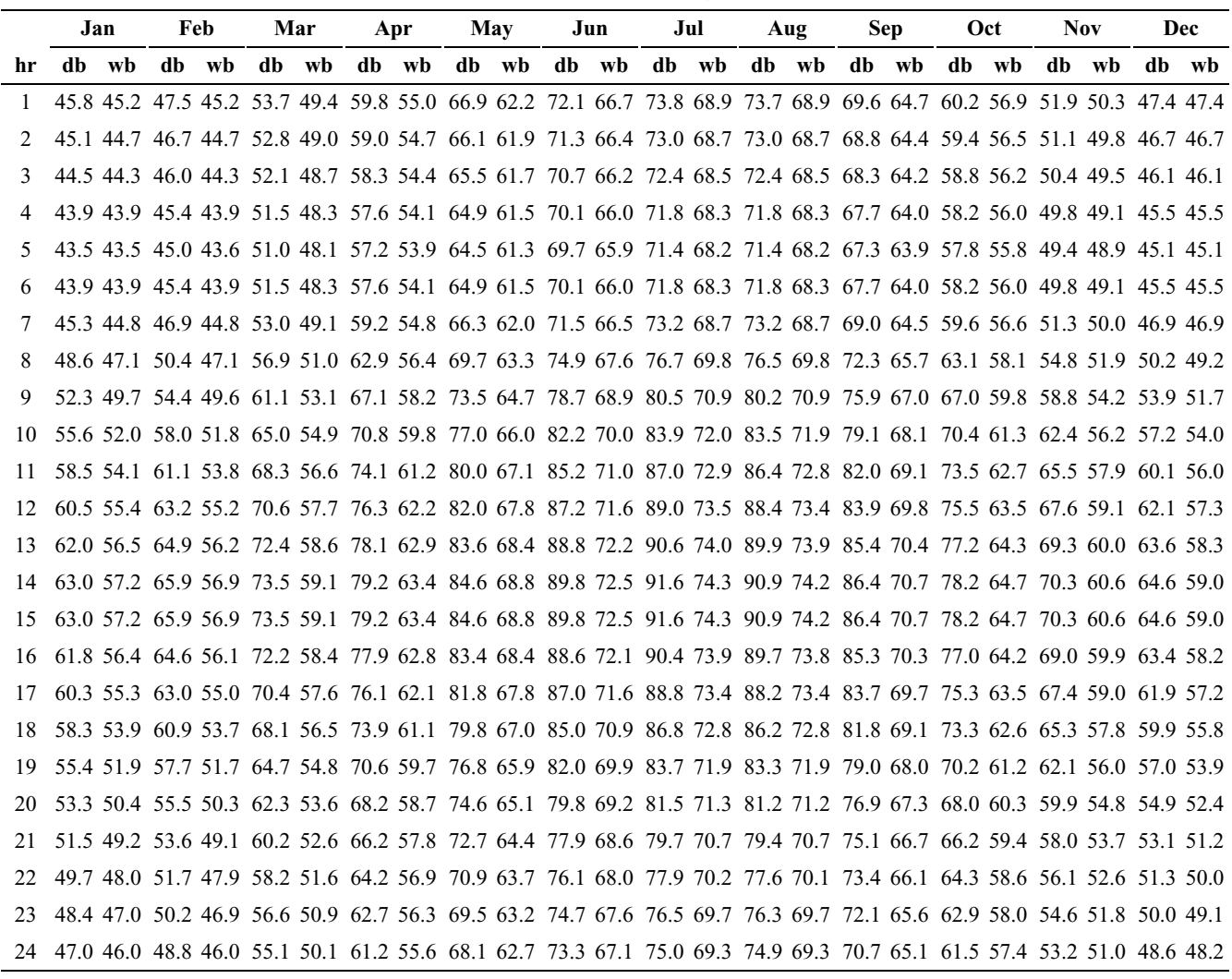

*Equipment*: One computer and a personal printer are used, for which an allowance of 1 W/ft<sup>2</sup> is to be accommodated by the cooling system, for a total of 130 W for the room. Operation is from 8:00 AM to 5:00 PM.

*Infiltration*: For purposes of this example, assume the building is maintained under positive pressure during peak cooling conditions and therefore has no infiltration. Assume that infiltration during peak heating conditions is equivalent to one air change per hour.

*Weather data*: Latitude =  $33.64$ , longitude =  $84.43$ , elevation =  $1027$  ft above sea level, 99.6% heating design dry-bulb temperature =  $21.9^{\circ}$ F. For cooling load calculations, use 5% dry-bulb/coincident wetbulb monthly design day profile. See Table 17 for temperature profiles used in these examples.

*Indoor design conditions*: 72°F DB for heating; 75°F DB with 50% rh for cooling.

**Cooling Loads Using RTS Method.** Traditionally, simplified cooling load calculation methods have estimated the total cooling load at a particular design condition by independently calculating and then summing the load from each component (walls, windows, people, lights, etc). Although the actual heat transfer processes for each component do affect each other, this simplification is appropriate for design load calculations and useful to the designer in understanding the relative contribution of each component to the total cooling load.

Cooling loads are calculated with the RTS method on a component basis similar to previous methods. The following example parts illustrate cooling load calculations for individual components of this single room for a particular hour and month. Equations used are summarized in Table 16.

**Solution:** First calculate the 24-hour heat gain profile for lighting, then split those heat gains into radiant and convective portions, apply the appropriate RTS to the radiant portion, and sum the convective and radiant cooling load components to determine total cooling load at the designated time. Using Equation (5-18) of Chapter 5 of *Principles of Heating, Ventilating, and Air Conditioning*, Ninth Edition, the lighting heat gain profile, based on the occupancy schedule indicated is

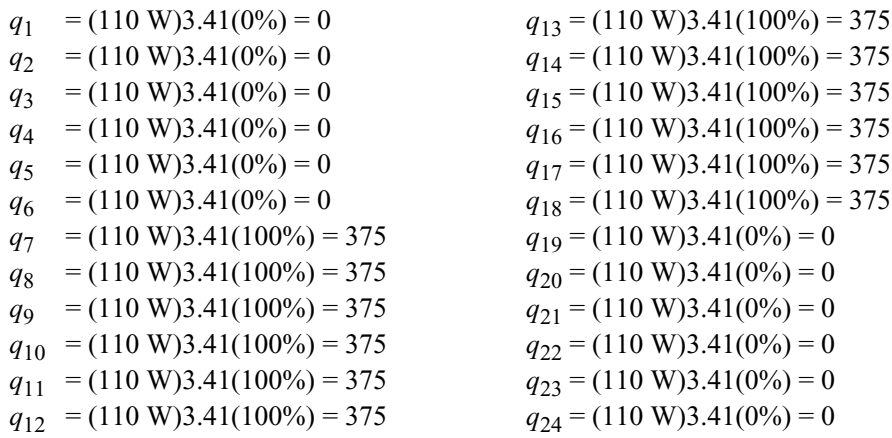

The convective portion is simply the lighting heat gain for the hour being calculated times the convective fraction for non-in-ceiling fluorescent luminaire (pendant), from Table 3 of Chapter 18 of the 2021 *ASHRAE Handbook—Fundamentals*:

$$
Q_{c,15} = (375)(43\%) = 161.3
$$
 Btu/h

The radiant portion of the cooling load is calculated using lighting heat gains for the current hour and past 23 h, the radiant fraction from Table 3 of Chapter 18 of the 2021 *ASHRAE Handbook—Fundamentals* (57%), and radiant time series from Table 16. From that table, select the RTS for medium-weight construction, assuming 50% glass and carpeted floors as representative of the described construction. Thus, the radiant cooling load for lighting is

 $Q_{r,15} = r_0(0.48)q_{15} + r_1(0.48)q_{14} + r_2(0.48)q_{13} + r_3(0.48)q_{12} + \cdots + r_{23}(0.48)q_{16}$ 

 $= (0.49)(0.57)(375) + (0.17)(0.57)(375) + (0.09)(0.57)(375) + (0.05)(0.57)(375)$  $+ (0.03)(0.57)(375) + (0.02)(0.57)(375) + (0.02)(0.57)(375) + (0.01)(0.57)(375)$  $+ (0.01)(0.57)(375) + (0.01)(0.57)(0) + (0.01)(0.57)(0) + (0.01)(0.57)(0) + (0.01)(0.57)(0)$  $+ (0.01)(0.57)(0) + (0.01)(0.5748)(0) + (0.01)(0.57)(0) + (0.01)(0.57)(0) + (0.01)(0.57)(0)$  $+(0.01)(0.57)(0) + (0.01)(0.57)(0) + (0.00)(0.57)(0) + (0.00)(0.57)(375)$  $+ (0.00)(0.57)(375) + (0.00)(0.57)(375) = 190.3$  Btu/h

The total lighting cooling load at the designated hour is thus

$$
Q_{light} = Q_{c,15} + Q_{r,15} = 161.3 + 190.3 = 351.6
$$
 Btu/h

See Table 18 for the office's lighting usage, heat gain, and cooling load profiles.

**Part 2. Wall cooling load using sol-air temperature, conduction time series and radiant time series.** Calculate the cooling load contribution from the spandrel wall section facing  $60^{\circ}$  west of south at 3:00 PM local standard time in July for the previously described office.

**Solution:** Determine the wall cooling load by calculating (1) sol-air temperatures at the exterior surface, (2) heat input based on sol-air temperature, (3) delayed heat gain through the mass of the wall to the interior surface using conduction time series, and (4) delayed space cooling load from heat gain using radiant time series.

First, calculate the sol-air temperature at 3:00 PM local standard time (LST) (4:00 PM daylight saving time) on July 21 for a vertical, dark-colored wall surface, facing 60° west of south, given a solar clear sky optical depth for beam irradiance  $\tau_b$  ("taub") = 0.515 and  $\tau_d$  ("taud") for diffuse irradiance = 2.066 from monthly

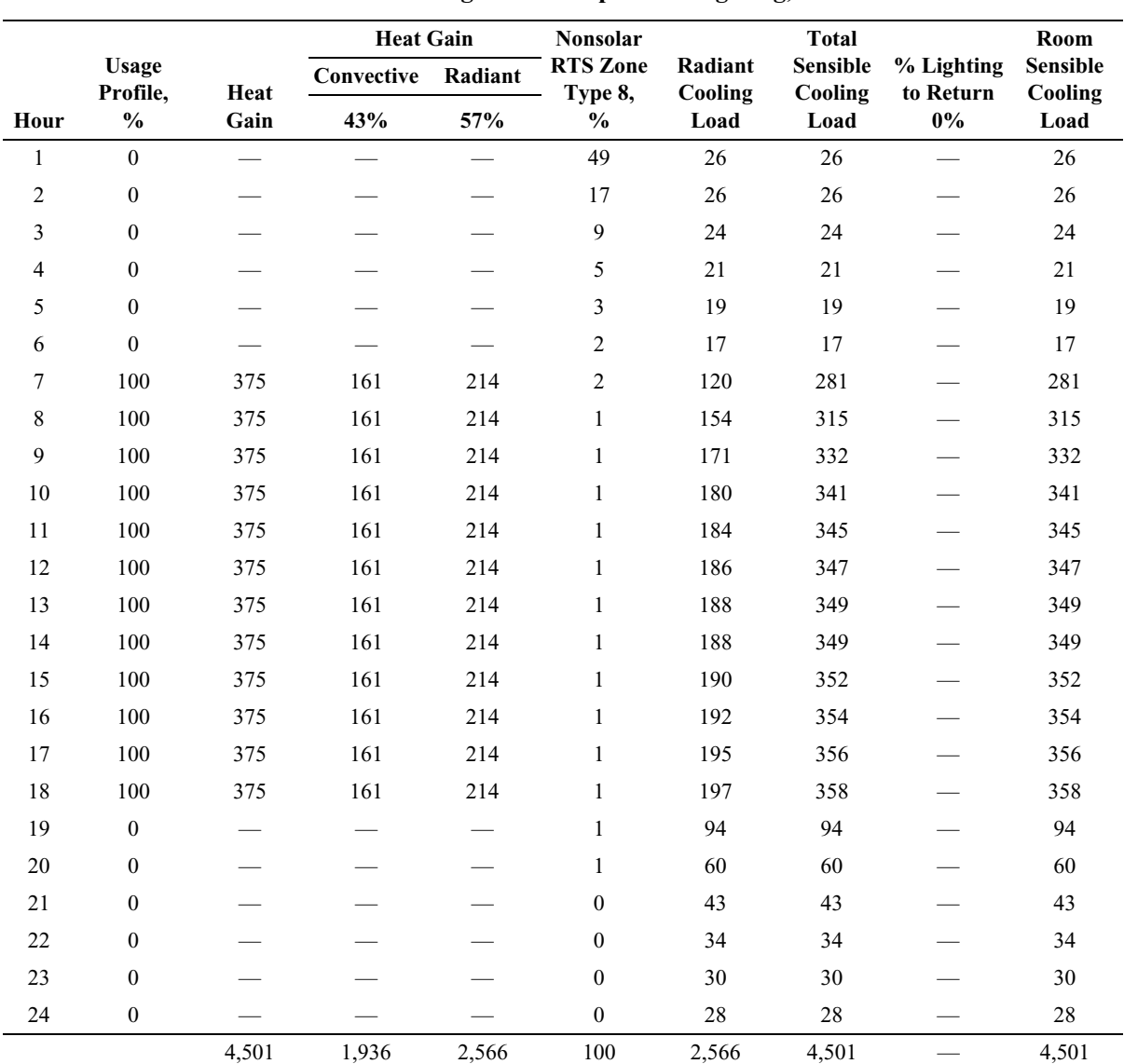

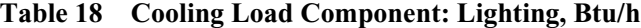

weather data for July with the ground reflectivity assumed at  $\rho_g = 0.2$ . Sol-air temperature is calculated for the dark-colored wall as  $\alpha/h_0 = 0.30$ , and for vertical surfaces,  $\epsilon \Delta R/h_0 = 0$ . (Note: when the city of the building is provided, this information can be collected from weather data charts [see Chapter 4 of *Principles of Heating, Ventilating, and Air Conditioning*, Ninth Edition].)

The solar irradiance  $E_t$  on the wall must be determined.

*Solar Angles:*

 $\nu$  = southwest orientation = +60°

 $\Sigma$  = surface tilt from horizontal (where horizontal = 0°) = 90° for vertical wall surface

 $3:00 \text{ PM } LST = \text{hour } 15$ 

Calculate solar altitude, solar azimuth, surface solar azimuth, and incident angle as follows: From Table 7, solar position data and constants for July 21 are

- $ET = -6.4 \text{ min}$
- $\delta = 20.4^{\circ}$
- $E_0 = 419.8 \text{ Btu/h} \cdot \text{ft}^2$

```
Local standard meridian (LSM) for Eastern Time Zone = 75^{\circ}Apparent solar time AST
AST = LSTM + ET/60 + (LSM - LON)/15= 15 + (-6.4/60) + [(75 - 84.43)/15]= 14.2647Hour angle H, degrees
H = 15(AST - 12)= 15(14.2647 - 12)= 33.97^{\circ}Solar altitude \beta\sin \beta = \cos L \cos \delta \cos H + \sin L \sin \delta= cos (33.64) cos (20.4) cos (33.97) + sin (33.64) sin (20.4)
       = 0.841\beta = \sin^{-1}(0.841) = 57.2^{\circ}Solar azimuth \phi\cos \phi = (\sin \beta \sin L - \sin \delta)/(\cos \beta \cos L)= [(\sin (57.2) \sin (33.64) - \sin (20.4))/[\cos (57.2) \cos (33.64)]= 0.258\phi = \cos^{-1}(0.253) = 75.05^{\circ}Surface-solar azimuth \gamma\gamma = \phi - \psi= 75.05 - 60= 15.05^{\circ}Incident angle \theta\cos \theta = \cos \beta \cos g \sin \Sigma + \sin \beta \cos \Sigma= cos (57.2) cos (15.05) sin (90) + sin (57.2) cos (90)
       = 0.523\theta = \cos^{-1}(0.523) = 58.45^{\circ}Beam normal irradiance Eb
E_b = E_o \exp(-\tau_b m^{ab})m = relative air mass
     = 1/[sin \beta +0.50572(6.07995 + \beta)^{-1.6364}], \beta expressed in degrees
    = 1.18905ab = beam air mass exponent
    = 1.454 - 0.406\tau_b - 0.268\tau_d + 0.021\tau_b\tau_d= 0.713566E_b = 419.8 exp[-0.440(1.18905<sup>0.713566</sup>)] = 234.4 Btu/h·ft<sup>2</sup>
Surface beam irradiance E_{th}E_{th} = E_b \cos \theta= (234.4) \cos(58.5) = 122.7 Btu/h·ft<sup>2</sup>
Ratio Y of sky diffuse radiation on vertical surface to sky diffuse radiation on horizontal surface
Y = 0.55 + 0.437 \cos \theta + 0.313 \cos^2 \theta= 0.55 + 0.437 \cos (58.45) + 0.313 \cos^2(58.45)
```

```
= 0.8644
```
Diffuse irradiance  $E_d$  – Horizontal surfaces

$$
E_d = E_o \exp(-\tau_d m^{ad})
$$
  
\n
$$
ad = \text{diffuse air mass exponent}
$$
  
\n
$$
= 0.507 + 0.205\tau_b - 0.080\tau_d - 0.190\tau_b\tau_d
$$
  
\n
$$
= 0.245137
$$
  
\n
$$
E_d = E_o \exp(-\tau_d m^{ad})
$$
  
\n
$$
= 419.8 \exp[-2.066(1.8905^{0.245137})] = 48.6 \text{ Btu/h} \cdot \text{ft}^2
$$

Diffuse irradiance  $E_d$  – Vertical surfaces

$$
E_{t,d} = E_d Y
$$

$$
= (48.6)(0.864) = 42.0
$$
 Btu/h·ft

Ground reflected irradiance  $E_{tr}$ 

$$
E_{t,r} = (E_b \sin \beta + E_d)\rho_g (1 - \cos \Sigma)/2
$$
  
= [234.4 \sin (57.2) + 48.6](0.2)[1 - \cos (90)]/2 = 24.6 Btu/h·ft<sup>2</sup>

Total surface irradiance  $\mathcal{E}_t$ 

$$
E_t = E_D + E_d + E_r
$$
  
= 122.7 + 42.0 + 24.6 = 189.3 Btu/h·ft<sup>2</sup>

Sol-air temperature from Equation (1) (Table 16):

$$
T_e = t_o + \alpha E_t / h_o - \varepsilon \Delta R / h_o
$$
  
= 91.6 + (0.30)(189.3) – 0 = 148.39°F

This procedure is used to calculate the sol-air temperatures for each hour on each surface. Because of the tedious solar angle and intensity calculations, using a simple computer spreadsheet or other computer software can reduce the effort involved. A spreadsheet was used to calculate a 24-hour sol-air temperature profile for the data of this example. See Table 19 for the solar angle and intensity calculations and Table 20 for the sol-air temperatures for this wall surface and orientation.

Conductive heat gain is calculated using Equation (5-11) from Chapter 5 of *Principles of Heating, Ventilating, and Air Conditioning*, Ninth Edition. First, calculate the 24-hour heat input profile using Equation (5-11) and the sol-air temperatures for a southwest-facing wall with dark exterior color:

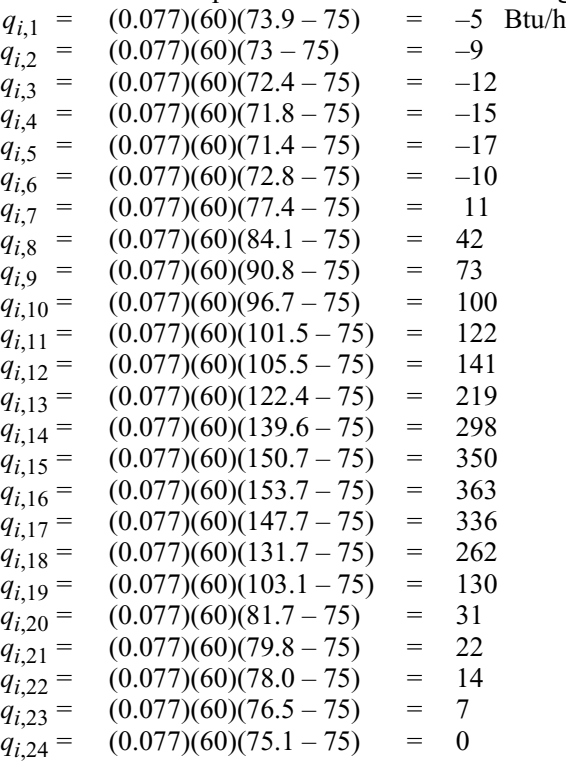

|                |                                            |                 |                  |                 |                                                      |                                                | <b>Direct Beam Solar</b>                                        |                        |                                                                      | <b>Diffuse Solar Heat Gain</b>   |            |                                      |                                                                                |                                      |
|----------------|--------------------------------------------|-----------------|------------------|-----------------|------------------------------------------------------|------------------------------------------------|-----------------------------------------------------------------|------------------------|----------------------------------------------------------------------|----------------------------------|------------|--------------------------------------|--------------------------------------------------------------------------------|--------------------------------------|
| Std.<br>Hour   | Local Apparent Hour Alti-<br>Solar<br>Time | Angle tude<br>H | Solar<br>$\beta$ | Solar<br>$\phi$ | Solar<br><b>Azimuth Air Mass</b><br>$\boldsymbol{m}$ | <b>Beam</b><br>$E_b$<br>Btu/<br>$h \cdot ft^2$ | Normal Surface Surface<br>Incident Direct,<br>Angle<br>$\theta$ | Btu/<br>$h \cdot ft^2$ | <b>Diffuse</b><br>Horizontal Diffuse,<br>$E_d$<br>$Btu/h \cdot ft^2$ | Ground<br>Btu/<br>$h \cdot ft^2$ | Y<br>Ratio | <b>Sky</b><br>Btu/<br>$h \cdot ft^2$ | <b>Subtotal Surface</b><br>Diffuse, Diffuse, Irradi-<br>Btu/<br>$h \cdot ft^2$ | Total<br>ance,<br>$Btu/h \cdot ft^2$ |
| 1              | 0.26                                       | $-176$          | $-36$            | $-175$          | $\overline{\phantom{0}}$                             | 0.0                                            | 117.4                                                           | 0.0                    | 0.0                                                                  | 0.0                              | 0.4500     | 0.0                                  | $\overline{0.0}$                                                               | 0.0                                  |
| $\overline{2}$ | 1.26                                       | $-161$          | $-33$            | $-159$          |                                                      | 0.0                                            | 130.9                                                           | 0.0                    | 0.0                                                                  | 0.0                              | 0.4500     | 0.0                                  | 0.0                                                                            | 0.0                                  |
| $\mathfrak{Z}$ | 2.26                                       | $-146$          | $-27$            | $-144$          |                                                      | 0.0                                            | 144.5                                                           | 0.0                    | 0.0                                                                  | 0.0                              | 0.4500     | 0.0                                  | 0.0                                                                            | 0.0                                  |
| 4              | 3.26                                       | $-131$          | $-19$            | $-132$          |                                                      | 0.0                                            | 158.1                                                           | 0.0                    | 0.0                                                                  | 0.0                              | 0.4500     | 0.0                                  | 0.0                                                                            | 0.0                                  |
| 5              | 4.26                                       | $-116$          | $-9$             | $-122$          |                                                      | 0.0                                            | 171.3                                                           | 0.0                    | 0.0                                                                  | 0.0                              | 0.4500     | 0.0                                  | 0.0                                                                            | 0.0                                  |
| 6              | 5.26                                       | $-101$          | 3                | $-113$          | 16.91455                                             | 8.7                                            | 172.5                                                           | 0.0                    | 6.7                                                                  | 0.7                              | 0.4500     | 3.0                                  | 3.7                                                                            | 3.7                                  |
| $\overline{7}$ | 6.26                                       | $-86$           | 14               | $-105$          | 3.98235                                              | 105.6                                          | 159.5                                                           | 0.0                    | 23.1                                                                 | 4.9                              | 0.4500     | 10.4                                 | 15.3                                                                           | 15.3                                 |
| 8              | 7.26                                       | $-71$           | 27               | $-98$           | 2.22845                                              | 168.6                                          | 145.9                                                           | 0.0                    | 34.0                                                                 | 10.9                             | 0.4500     | 15.3                                 | 26.2                                                                           | 26.2                                 |
| 9              | 8.26                                       | $-56$           | 39               | $-90$           | 1.58641                                              | 205.2                                          | 132.3                                                           | 0.0                    | 41.5                                                                 | 17.1                             | 0.4500     | 18.7                                 | 35.8                                                                           | 35.8                                 |
| 10             | 9.26                                       | $-41$           | 51               | $-81$           | 1.27776                                              | 227.3                                          | 118.8                                                           | 0.0                    | 46.8                                                                 | 22.5                             | 0.4500     | 21.1                                 | 43.5                                                                           | 43.5                                 |
| 11             | 10.26                                      | $-26$           | 63               | $-67$           | 1.11740                                              | 240.4                                          | 105.6                                                           | 0.0                    | 50.2                                                                 | 26.5                             | 0.4553     | 22.9                                 | 49.4                                                                           | 49.4                                 |
| 12             | 11.26                                      | $-11$           | 74               | $-39$           | 1.04214                                              | 247.0                                          | 92.6                                                            | 0.0                    | 52.1                                                                 | 28.9                             | 0.5306     | 27.6                                 | 56.5                                                                           | 56.5                                 |
| 13             | 12.26                                      | $\overline{4}$  | 76               | 16              | 1.02872                                              | 248.2                                          | 80.2                                                            | 42.1                   | 52.4                                                                 | 29.4                             | 0.6332     | 33.2                                 | 62.6                                                                           | 104.7                                |
| 14             | 13.26                                      | 19              | 69               | 57              | 1.07337                                              | 244.2                                          | 68.7                                                            | 88.9                   | 51.3                                                                 | 27.9                             | 0.7505     | 38.5                                 | 66.4                                                                           | 155.2                                |
| 15             | 14.2647                                    | 33.97           | 57.2             | 75.05           | 1.18905                                              | 234.4                                          | 58.45                                                           | 122.7                  | 48.6                                                                 | 24.6                             | 0.8644     | 42.0                                 | 66.6                                                                           | 189.3                                |
| 16             | 15.26                                      | 49              | 45               | 86              | 1.41566                                              | 217.0                                          | 50.4                                                            | 138.3                  | 44.3                                                                 | 19.7                             | 0.9555     | 42.3                                 | 62.0                                                                           | 200.3                                |
| 17             | 16.26                                      | 64              | 32               | 94              | 1.86186                                              | 188.2                                          | 45.8                                                            | 131.3                  | 37.9                                                                 | 13.9                             | 1.0073     | 38.1                                 | 52.0                                                                           | 183.3                                |
| 18             | 17.26                                      | 79              | 20               | 102             | 2.89735                                              | 139.7                                          | 45.5                                                            | 97.9                   | 28.7                                                                 | 7.7                              | 1.0100     | 29.0                                 | 36.7                                                                           | 134.6                                |
| 19             | 18.26                                      | 94              | 8                | 109             | 6.84406                                              | 55.0                                           | 49.7                                                            | 35.6                   | 15.3                                                                 | 2.3                              | 0.9631     | 14.8                                 | 17.1                                                                           | 52.6                                 |
| 20             | 19.26                                      | 109             | $-3$             | 117             |                                                      | $0.0\,$                                        | 57.5                                                            | 0.0                    | 0.0                                                                  | 0.0                              | 0.8755     | 0.0                                  | 0.0                                                                            | $0.0\,$                              |
| 21             | 20.26                                      | 124             | $-14$            | 127             |                                                      | $0.0\,$                                        | 67.5                                                            | 0.0                    | $0.0\,$                                                              | 0.0                              | 0.7630     | 0.0                                  | 0.0                                                                            | $0.0\,$                              |
| 22             | 21.26                                      | 139             | $-23$            | 138             |                                                      | 0.0                                            | 79.0                                                            | 0.0                    | 0.0                                                                  | 0.0                              | 0.6452     | 0.0                                  | 0.0                                                                            | 0.0                                  |
| 23             | 22.26                                      | 154             | $-30$            | 151             |                                                      | 0.0                                            | 91.3                                                            | 0.0                    | $0.0\,$                                                              | 0.0                              | 0.5403     | 0.0                                  | 0.0                                                                            | 0.0                                  |
| 24             | 23.26                                      | 169             | $-35$            | 167             |                                                      | 0.0                                            | 104.2                                                           | 0.0                    | 0.0                                                                  | 0.0                              | 0.4618     | 0.0                                  | 0.0                                                                            | 0.0                                  |

**Table 19 Conduction: Wall Component of Solar Irradiance (Month 7)**

Next, calculate wall heat gain using conduction time series. The preceding heat input profile is used with conduction time series to calculate the wall heat gain. From Table 4, the most similar wall construction is wall number 1. This is a spandrel glass wall that has similar mass and thermal capacity. Using Equation (2), which was introduced in Table 16, the conduction time factors for wall 1 can be used in conjunction with the 24-hour heat input profile to determine the wall heat gain at 3:00 PM LST:

 $q_{15} = c_0 q_{i,15} + c_1 q_{i,14} + c_2 q_{i,13} + c_3 q_{i,12} + \cdots + c_{23} q_{i,16}$ 

 $= (0.18)(350) + (0.58)(298) + (0.20)(219) + (0.04)(141) + (0.00)(122) + (0.00)(100)$  $+ (0.00)(73) + (0.00)(42) + (0.00)(11) + (0.00)(-10) + (0.00)(-17) + (0.00)(-15)$  $+(0.00)(-12)+(0.00)(-9)+(0.00)(-5)+(0.00)(0)+(0.00)(7)+(0.00)(14)+(0.00)(22)$  $+ (0.00)(31) + (0.00)(130) + (0.00)(262) + (0.00)(336) + (0.00)(363) = 285$  Btu/h

Because of the tedious calculations involved, a spreadsheet is used to calculate the remainder of a 24-hour heat gain profile indicated in Table 20 for the data of this example.

Finally, calculate wall cooling load using radiant time series. Total cooling load for the wall is calculated by summing the convective and radiant portions. The convective portion is simply the wall heat gain for the

|                         |                                           |                               |           |                     |                  |                          |              |                                   |                         | Nonsolar         |                        |                       |
|-------------------------|-------------------------------------------|-------------------------------|-----------|---------------------|------------------|--------------------------|--------------|-----------------------------------|-------------------------|------------------|------------------------|-----------------------|
|                         | <b>Total</b>                              |                               |           |                     |                  |                          |              | Heat Gain, Btu/h                  |                         | <b>RTS</b>       | Radiant                | <b>Total</b>          |
| Local                   | <b>Surface</b><br>Std. Irradiance, Temp., | <b>Outdoor Sol-Air Indoor</b> | Temp.,    |                     | Heat             | <b>CTS</b>               |              | <b>Convective Radiant Type 8,</b> |                         | Zone             | <b>Cooling Cooling</b> |                       |
|                         | Hour $Btu/h \cdot ft^2$                   | $\circ$ F                     | $\circ$ F | Temp.,<br>$\circ$ F | Input,<br>Btu/h  | Type 1,<br>$\frac{0}{0}$ | <b>Total</b> | 54%                               | 46%                     | $\frac{0}{0}$    | Load,<br>Btu/h         | Load,<br><b>Btu/h</b> |
| $\mathbf{1}$            | 0.0                                       | 73.8                          | 73.8      | 75                  | $-6$             | 18                       | $\mathbf{1}$ | $\mathbf{1}$                      | $\mathbf{1}$            | 49               | 15                     | 16                    |
| 2                       | 0.0                                       | 73.0                          | 73.0      | 75                  | $-9$             | 57                       | $-4$         | $-2$                              | $-2$                    | 17               | 12                     | 10                    |
| 3                       | 0.0                                       | 72.4                          | 72.4      | 75                  | $-12$            | 20                       | $-8$         | $-5$                              | $-4$                    | 9                | 10                     | 5                     |
| $\overline{\mathbf{4}}$ | 0.0                                       | 71.8                          | 71.8      | 75                  | $-15$            | $\overline{4}$           | $-12$        | $-6$                              | $-5$                    | 5                | 8                      | $\overline{c}$        |
| 5                       | 0.0                                       | 71.4                          | 71.4      | 75                  | $-17$            | $\mathbf{1}$             | $-14$        | $-8\,$                            | $-7$                    | 3                | 7                      | $-1$                  |
| 6                       | 3.7                                       | 71.8                          | 72.9      | 75                  | $-10$            | $\boldsymbol{0}$         | $-15$        | $-8$                              | $-7$                    | 2                | 6                      | $-2$                  |
| 7                       | 15.3                                      | 73.2                          | 77.8      | 75                  | 13               | $\boldsymbol{0}$         | $-7$         | $-4$                              | $-3$                    | $\overline{c}$   | 6                      | $\mathfrak{Z}$        |
| 8                       | 26.2                                      | 76.7                          | 84.6      | 75                  | 44               | $\mathbf{0}$             | 13           | $\overline{7}$                    | 6                       | $\mathbf{1}$     | 11                     | 18                    |
| 9                       | 35.8                                      | 80.5                          | 91.2      | 75                  | 75               | $\boldsymbol{0}$         | 41           | 22                                | 19                      | $\mathbf{1}$     | 18                     | 40                    |
| 10                      | 43.5                                      | 83.9                          | 97.0      | 75                  | 101              | $\boldsymbol{0}$         | 70           | 38                                | 32                      | $\mathbf{1}$     | 27                     | 65                    |
| 11                      | 49.4                                      | 87.0                          | 101.8     | 75                  | 124              | $\boldsymbol{0}$         | 97           | 52                                | 45                      | $\mathbf{1}$     | 36                     | 88                    |
| 12                      | 56.5                                      | 89.0                          | 106.0     | 75                  | 143              | $\boldsymbol{0}$         | 120          | 65                                | 55                      | $\mathbf{1}$     | 43                     | 108                   |
| 13                      | 104.7                                     | 90.6                          | 122.0     | 75                  | 217              | $\boldsymbol{0}$         | 150          | 81                                | 69                      | $\mathbf{1}$     | 53                     | 134                   |
| 14                      | 155.2                                     | 91.6                          | 138.2     | 75                  | 292              | $\boldsymbol{0}$         | 211          | 114                               | 97                      | $\mathbf{1}$     | 70                     | 184                   |
| 15                      | 189.3                                     | 91.6                          | 148.4     | 75                  | 339              | $\boldsymbol{0}$         | 278          | 150                               | 128                     | $\mathbf{1}$     | 91                     | 241                   |
| 16                      | 200.3                                     | 90.4                          | 150.5     | 75                  | 349              | $\boldsymbol{0}$         | 325          | 175                               | 149                     | $\mathbf{1}$     | 111                    | 286                   |
| 17                      | 183.3                                     | 88.8                          | 143.8     | 75                  | 318              | $\boldsymbol{0}$         | 337          | 182                               | 155                     | $\mathbf{1}$     | 122                    | 305                   |
| 18                      | 134.6                                     | 86.8                          | 127.2     | 75                  | 241              | $\boldsymbol{0}$         | 311          | 168                               | 143                     | $\mathbf{1}$     | 122                    | 290                   |
| 19                      | 52.6                                      | 83.7                          | 99.5      | 75                  | 113              | $\boldsymbol{0}$         | 238          | 129                               | 110                     | $\mathbf{1}$     | 108                    | 237                   |
| 20                      | 0.0                                       | 81.5                          | 81.5      | 75                  | 30               | $\boldsymbol{0}$         | 134          | 72                                | 62                      | $\mathbf{1}$     | 80                     | 153                   |
| 21                      | 0.0                                       | 79.7                          | 79.7      | 75                  | 22               | $\boldsymbol{0}$         | 56           | 30                                | 26                      | $\boldsymbol{0}$ | 53                     | 84                    |
| 22                      | 0.0                                       | 77.9                          | 77.9      | 75                  | 13               | $\boldsymbol{0}$         | 28           | 15                                | 13                      | $\boldsymbol{0}$ | 36                     | 51                    |
| 23                      | 0.0                                       | 76.5                          | 76.5      | 75                  | $\overline{7}$   | $\boldsymbol{0}$         | 16           | $\boldsymbol{9}$                  | 7                       | $\boldsymbol{0}$ | 26                     | 35                    |
| 24                      | 0.0                                       | 75.0                          | 75.0      | 75                  | $\boldsymbol{0}$ | $\boldsymbol{0}$         | $\,$ 8 $\,$  | 4                                 | $\overline{\mathbf{4}}$ | $\boldsymbol{0}$ | 20                     | 24                    |

**Table 20 Conduction: Wall Component of Sol-Air Temperatures, Heat Input, Heat Gain, Cooling Load (Month 7)**

hour being calculated times the convective fraction for walls from Table 14 of Chapter 18 of the 2021 *ASHRAE Handbook—Fundamentals* (54%):

$$
Q_c = (285)(0.54) = 154
$$
 Btu/h

The radiant portion of the cooling load is calculated using conductive heat gains for the current and past 23 h, the radiant fraction for walls from Table 14 of Chapter 18 of the 2021 *ASHRAE Handbook—Fundamentals* (46%), and radiant time series from Table 14 of this online material. Select the RTS for mediumweight construction, assuming 50% glass and carpeted floors as representative for the described construction. Use the wall heat gains from Table 14 for 24-hour design conditions in July. Thus, the radiant cooling load for the wall at 3:00 PM is

$$
Q_{r,15} = r_0(0.46)q_{i,15} + r_1(0.46) q_{i,14} + r_2(0.46) q_{i,13} + r_3(0.46) q_{i,12} + \dots + r_{23}(0.46) q_{i,16}
$$

 $= (0.49)(0.46)(285) + (0.17)(0.46)(214) + (0.09)(0.46)(150) + (0.05)(0.46)(119)$ 

 $+(0.03)(0.46)(96) + (0.02)(0.46)(69) + (0.02)(0.46)(39) + (0.01)(0.46)(11)$ 

 $+ (0.01)(0.46)(-8) + (0.01)(0.46)(-15) + (0.01)(0.46)(-14) + (0.01)(0.46)(-12)$ 

 $+ (0.01)(0.46)(-9) + (0.01)(0.46)(-4) + (0.01)(0.46)(1) + (0.01)(0.46)(8)$ 

 $+ (0.01)(0.46)(15) + (0.01)(0.46)(27) + (0.01)(0.46)(58) + (0.01)(0.46)(147)$ 

 $+ (0.00)(0.46)(257) + (0.00)(0.46)(329) + (0.00)(0.46)(353) + (0.00)(0.46)(337) = 93$  Btu/h

$$
Q_{wall} = Q_c + Q_{r15} = 154 + 93 = 247
$$
 Btu/h

Again, a simple computer spreadsheet or other software is necessary to reduce the effort involved. A spreadsheet was used with the heat gain profile to split the heat gain into convective and radiant portions, apply RTS to the radiant portion, and total the convective and radiant loads to determine a 24-hour cooling load profile for this example, with results in Table 20.

**Part 3. Window cooling load using radiant time series.** Calculate the cooling load contribution, with and without indoor shading (venetian blinds) for the window area facing 60° west of south at 3:00 PM in July for the conference room example.

**Solution:** First, calculate the 24-hour heat gain profile for the window, then split those heat gains into radiant and convective portions, apply the appropriate RTS to the radiant portion, then sum the convective and radiant cooling load components to determine total window cooling load for the time. The window heat gain components are calculated. From Part 2, at hour 15 LST (3:00 PM):

 $E_B$  = 133.6 Btu/h·ft<sup>2</sup>  $E_D$  = 36.6 Btu/h·ft<sup>2</sup>  $E_r = 25.7$  Btu/h·ft<sup>2</sup>  $\theta = 58.45^{\circ}$ 

From Table 5-6 of Chapter 5 of *Principles of Heating, Ventilating, and Air Conditioning*, Ninth Edition, for glass type 5d,

$$
SHGC(\theta) = SHGC(58.45) = 0.3978
$$
 (interpolated)

 $\langle \text{SHGC} \rangle_D = 0.41$ 

From Table 14B of Chapter 15 of the 2021 *ASHRAE Handbook—Fundamentals* for light-colored blinds (assumed louver reflectance = 0.8 and louvers positioned at 45° angle) on double-glazed, heat-absorbing windows,  $IAC(0) = 0.74$ ,  $IAC(60) = 0.65$ ,  $IAC(diff) = 0.79$ , and radiant fraction = 0.54. Without blinds,  $IAC = 1.0$ . Therefore, window heat gain components for hour 15, without blinds, are

 $q_{b15} = AE_{th}$  SHGC( $\theta$ )(IAC) = (40)(133.6)(0.3978)(1.00) = 2126 Btu/h  $q_{d15} = A(E_{t,d} + E_r)(SHGC)_{D}(IAC) = (40)(36.6 + 25.7)(0.41)(1.00) = 1021$  Btu/h  $q_{c15} = UA(t_{out} - t_{in}) = (0.56)(40)(91.9 - 75) = 379$  Btu/h

This procedure is repeated to determine these values for a 24-hour heat gain profile, shown in Table 13 (included in the Resources section at the end of this online material).

Total cooling load for the window is calculated by summing the convective and radiant portions. For windows with indoor shading (blinds, drapes, etc.), the direct beam, diffuse, and conductive heat gains may be summed and treated together in calculating cooling loads. However, in this example, the window does not have indoor shading, and the direct beam solar heat gain should be treated separately from the diffuse and conductive heat gains. The direct beam heat gain, without indoor shading, is treated as 100% radiant, and solar RTS factors from Table 13 are used to convert the beam heat gains to cooling loads. The diffuse and conductive heat gains can be totaled and split into radiant and convective portions according to Table 14 of Chapter 18 of the 2021 *ASHRAE Handbook—Fundamentals*, and nonsolar RTS factors from Table 14 of this online material (included in the Resources section at the end of this online material) are used to convert the radiant portion to cooling load.

The solar beam cooling load is calculated using heat gains for the current hour and past 23 hours and radiant time series from Table 13. From Table 13, select the solar RTS for medium-weight construction, assuming 50% glass and carpeted floors for this example. Using Table 21 values for direct solar heat gain, the radiant cooling load for the window direct beam solar component is

$$
Q_{b,15} = r_0 q_{b,15} + r_1 q_{b,14} + r_2 q_{b,13} + r_3 q_{b,12} + \dots + r_{23} q_{b,16}
$$

 $= (0.54)(2126) + (0.16)(1234) + (0.08)(302) + (0.04)(0) + (0.03)(0) + (0.02)(0) + (0.01)(0)$ 

 $+(0.01)(0) + (0.01)(0) + (0.01)(0) + (0.01)(0) + (0.01)(0) + (0.01)(0) + (0.01)(0)$ 

- $+ (0.01)(0) + (0.01)(0) + (0.01)(0) + (0.01)(0) + (0.01)(0) + (0.01)(0) + (0.00)(0) + (0.00)(865)$
- $+ (0.00)(2080) + (0.00)(2656) + (0.00)(2670) = 1370$  Btu/h

This process is repeated for other hours; results are listed in Table 22.

**<sup>© 2021</sup> ASHRAE (www.ashrae.org). For personal use only. Additional reproduction, distribution, or transmission in either print or digital form is not permitted without ASHRAE's prior written permission.**

|                |                                |                                                  | <b>Beam Solar Heat Gain</b>              |                     |                                                   |                         |                                                 |                                                     |                           | <b>Diffuse Solar Heat Gain</b>       |                                                         |                   |                | Conduction                                            |                          |                                                          |
|----------------|--------------------------------|--------------------------------------------------|------------------------------------------|---------------------|---------------------------------------------------|-------------------------|-------------------------------------------------|-----------------------------------------------------|---------------------------|--------------------------------------|---------------------------------------------------------|-------------------|----------------|-------------------------------------------------------|--------------------------|----------------------------------------------------------|
| Std.<br>Hour   | Beam<br>Btu/<br>$h \cdot ft^2$ | Local Normal, Surface Beam,<br>Incident<br>Angle | <b>Surface</b><br>Btu/<br>$h \cdot ft^2$ | Beam<br><b>SHGC</b> | <b>Adjusted Heat</b><br><b>Beam</b><br><b>IAC</b> | Solar<br>Gain,<br>Btu/h | Beam Diffuse<br>$E_d$<br>Btu/<br>$h \cdot ft^2$ | Horiz. Ground<br>Diffuse,<br>Btu/<br>$h \cdot ft^2$ | $\boldsymbol{Y}$<br>Ratio | <b>Skv</b><br>Btu/<br>$h \cdot ft^2$ | Subtotal<br>Diffuse, Diffuse,<br>Btu/<br>$h \cdot ft^2$ | <b>SHGC Btu/h</b> | Diff.<br>Solar | Heat Outside Heat<br>Hemis. Gain, Temp.,<br>$\circ$ F | $Con-$<br>Gain,<br>Btu/h | <b>Total</b><br>duction Window<br>Heat<br>Gain,<br>Btu/h |
| $\mathbf{1}$   | 0.0                            | 117.4                                            | 0.0                                      | 0.000               | 1.000                                             | $\boldsymbol{0}$        | 0.0                                             | 0.0                                                 | 0.4500                    | 0.0                                  | 0.0                                                     | 0.410             | $\overline{0}$ | 73.9                                                  | $-25$                    | $-25$                                                    |
| $\overline{2}$ | 0.0                            | 130.9                                            | 0.0                                      | 0.000               | 1.000                                             | $\theta$                | 0.0                                             | 0.0                                                 | 0.4500                    | 0.0                                  | 0.0                                                     | 0.410             | $\theta$       | 73.0                                                  | $-45$                    | $-45$                                                    |
| 3              | 0.0                            | 144.5                                            | 0.0                                      | 0.000               | 1.000                                             | $\overline{0}$          | 0.0                                             | 0.0                                                 | 0.4500                    | 0.0                                  | 0.0                                                     | 0.410             | $\theta$       | 72.4                                                  | $-58$                    | $-58$                                                    |
| $\overline{4}$ | 0.0                            | 158.1                                            | 0.0                                      | 0.000               | 1.000                                             | $\overline{0}$          | 0.0                                             | 0.0                                                 | 0.4500                    | 0.0                                  | 0.0                                                     | 0.410             | $\mathbf{0}$   | 71.8                                                  | $-72$                    | $-72$                                                    |
| 5              | 0.0                            | 171.3                                            | 0.0                                      | 0.000               | 1.000                                             | $\overline{0}$          | 0.0                                             | 0.0                                                 | 0.4500                    | 0.0                                  | 0.0                                                     | 0.410             | $\overline{0}$ | 71.4                                                  | $-81$                    | $-81$                                                    |
| 6              | 16.5                           | 172.5                                            | 0.0                                      | 0.000               | 0.000                                             | $\boldsymbol{0}$        | 5.7                                             | 0.6                                                 | 0.4500                    | 2.6                                  | 3.2                                                     | 0.410             | 52             | 71.8                                                  | $-72$                    | $-19$                                                    |
| 7              | 130.7                          | 159.5                                            | 0.0                                      | 0.000               | 0.000                                             | $\boldsymbol{0}$        | 19.8                                            | 5.2                                                 | 0.4500                    | 8.9                                  | 14.1                                                    | 0.410             | 231            | 73.2                                                  | $-40$                    | 191                                                      |
| 8              | 193.5                          | 145.9                                            | 0.0                                      | 0.000               | 0.000                                             | $\overline{0}$          | 29.3                                            | 11.6                                                | 0.4500                    | 13.2                                 | 24.8                                                    | 0.410             | 406            | 76.7                                                  | 38                       | 444                                                      |
| 9              | 228.3                          | 132.3                                            | 0.0                                      | 0.000               | 0.000                                             | $\overline{0}$          | 36.0                                            | 18.0                                                | 0.4500                    | 16.2                                 | 34.2                                                    | 0.410             | 560            | 80.6                                                  | 125                      | 686                                                      |
| 10             | 248.8                          | 118.8                                            | 0.0                                      | 0.000               | 0.000                                             | $\boldsymbol{0}$        | 40.7                                            | 23.5                                                | 0.4500                    | 18.3                                 | 41.8                                                    | 0.410             | 686            | 84.1                                                  | 204                      | 890                                                      |
| 11             | 260.9                          | 105.6                                            | 0.0                                      | 0.000               | 0.000                                             | $\boldsymbol{0}$        | 43.8                                            | 27.7                                                | 0.4553                    | 19.9                                 | 47.6                                                    | 0.410             | 781            | 87.2                                                  | 273                      | 1055                                                     |
| 12             | 266.9                          | 92.6                                             | 0.0                                      | 0.000               | 0.000                                             | $\mathbf{0}$            | 45.4                                            | 30.1                                                | 0.5306                    | 24.1                                 | 54.2                                                    | 0.410             | 890            | 89.2                                                  | 318                      | 1208                                                     |
| 13             | 268.0                          | 80.2                                             | 45.5                                     | 0.166               | 1.000                                             | 302                     | 45.7                                            | 30.6                                                | 0.6332                    | 29.0                                 | 59.6                                                    | 0.410             | 977            | 90.9                                                  | 356                      | 1635                                                     |
| 14             | 264.3                          | 68.7                                             | 96.2                                     | 0.321               | 1.000                                             | 1234                    | 44.7                                            | 29.1                                                | 0.7505                    | 33.6                                 | 62.7                                                    | 0.410             | 1028           | 91.9                                                  | 379                      | 2640                                                     |
| 15             | 255.3                          | 58.4                                             | 133.6                                    | 0.398               | 1.000                                             | 2126                    | 42.3                                            | 25.7                                                | 0.8644                    | 36.6                                 | 62.3                                                    | 0.410             | 1021           | 91.9                                                  | 379                      | 3526                                                     |
| 16             | 239.2                          | 50.4                                             | 152.4                                    | 0.438               | 1.000                                             | 2670                    | 38.4                                            | 20.7                                                | 0.9555                    | 36.7                                 | 57.4                                                    | 0.410             | 942            | 90.7                                                  | 352                      | 3964                                                     |
| 17             | 212.2                          | 45.8                                             | 148.1                                    | 0.448               | 1.000                                             | 2656                    | 32.7                                            | 14.6                                                | 1.0073                    | 33.0                                 | 47.6                                                    | 0.410             | 781            | 89.0                                                  | 314                      | 3751                                                     |
| 18             | 165.3                          | 45.5                                             | 115.8                                    | 0.449               | 1.000                                             | 2080                    | 24.7                                            | 8.1                                                 | 1.0100                    | 24.9                                 | 33.1                                                    | 0.410             | 542            | 87.0                                                  | 269                      | 2892                                                     |
| 19             | 76.0                           | 49.7                                             | 49.1                                     | 0.441               | 1.000                                             | 865                     | 13.0                                            | 2.4                                                 | 0.9631                    | 12.5                                 | 14.9                                                    | 0.410             | 244            | 83.9                                                  | 199                      | 1309                                                     |
| 20             | 0.0                            | 57.5                                             | 0.0                                      | 0.403               | 0.000                                             | $\bf{0}$                | 0.0                                             | 0.0                                                 | 0.8755                    | 0.0                                  | 0.0                                                     | 0.410             | $\overline{0}$ | 81.7                                                  | 150                      | 150                                                      |
| 21             | 0.0                            | 67.5                                             | 0.0                                      | 0.330               | 0.000                                             | $\boldsymbol{0}$        | 0.0                                             | 0.0                                                 | 0.7630                    | 0.0                                  | 0.0                                                     | 0.410             | $\overline{0}$ | 79.8                                                  | 108                      | 108                                                      |
| 22             | 0.0                            | 79.0                                             | 0.0                                      | 0.185               | 0.000                                             | $\mathbf{0}$            | 0.0                                             | 0.0                                                 | 0.6452                    | 0.0                                  | 0.0                                                     | 0.410             | $\theta$       | 78.0                                                  | 67                       | 67                                                       |
| 23             | 0.0                            | 91.3                                             | 0.0                                      | 0.000               | 1.000                                             | $\mathbf{0}$            | 0.0                                             | 0.0                                                 | 0.5403                    | 0.0                                  | 0.0                                                     | 0.410             | $\theta$       | 76.5                                                  | 34                       | 34                                                       |
| 24             | 0.0                            | 104.2                                            | 0.0                                      | 0.000               | 1.000                                             | $\overline{0}$          | 0.0                                             | 0.0                                                 | 0.4618                    | 0.0                                  | 0.0                                                     | 0.410             | $\overline{0}$ | 75.1                                                  | $\overline{c}$           | $\overline{2}$                                           |

**Table 21 Window Component of Heat Gain (No Blinds or Overhang) (Month 7)**

For diffuse and conductive heat gains, the radiant fraction according to Table 14 of Chapter 18 of the 2021 *ASHRAE Handbook—Fundamentals* is 46%. The radiant portion is processed using nonsolar RTS coefficients from Table 14 of this online material. The results are listed in Tables 20 and 21. For 3:00 PM, the diffuse and conductive cooling load is 1297 Btu/h.

The total window cooling load at the designated hour is thus

$$
Q_{window} = Q_b + Q_{diff + cond} = 1370 + 1297 = 2667 \text{ Btu/h}
$$

Again, a computer spreadsheet or other software is commonly used to reduce the effort involved in calculations. The spreadsheet shown in Table 21 is expanded in Table 22 to include splitting the heat gain into convective and radiant portions, applying RTS to the radiant portion, and totaling the convective and radiant loads to determine a 24-hour cooling load profile for a window without indoor shading.

If the window has an indoor shading device, it is accounted for with the indoor attenuation coefficients (IAC), the radiant fraction, and the RTS type used. If a window has no indoor shading, 100% of the direct beam energy is assumed to be radiant and solar RTS factors are used. However, if an indoor shading device is present, the direct beam is assumed to be interrupted by the shading device, and a portion immediately

|                |                  |                                          |                                          |                                | Unshaded Direct Beam Solar (if $AC = 1$ ) |                           |                        |                        |                                                                            |                        |                         |                                         | Shaded Direct Beam $(AC < 1.0) + Diffuse + Conduction$ |                        |              |                                                    |
|----------------|------------------|------------------------------------------|------------------------------------------|--------------------------------|-------------------------------------------|---------------------------|------------------------|------------------------|----------------------------------------------------------------------------|------------------------|-------------------------|-----------------------------------------|--------------------------------------------------------|------------------------|--------------|----------------------------------------------------|
| Std.           | Gain,            | Beam Con-<br>$0\%$ ,<br>Hour Btu/h Btu/h | Local Heat vective Radiant Zone<br>Btu/h | Solar<br>RTS,<br>$\frac{0}{0}$ | 100%, Type 8, Radiant<br>Btu/h            | Cooling<br>Load,<br>Btu/h | Heat<br>Gain,<br>Btu/h | Heat<br>Gain,<br>Btu/h | Con-<br><b>Beam Diffuse duction Total</b><br>Heat<br>Gain,<br><b>Btu/h</b> | Heat<br>Gain,<br>Btu/h | $Con-$<br>54%,<br>Btu/h | vective Radiant<br>46%,<br><b>Btu/h</b> | <b>Nonsolar</b><br>RTS,<br>Zone<br>Type 8              | Radiant Load,<br>Btu/h | <b>Btu/h</b> | Window<br><b>Cooling Cooling</b><br>Load,<br>Btu/h |
| $\mathbf{1}$   | $\boldsymbol{0}$ | $\mathbf{0}$                             | $\mathbf{0}$                             | 54                             | 119                                       | 119                       | $\boldsymbol{0}$       | $\mathbf{0}$           | $-25$                                                                      | $-25$                  | $-13$                   | $-11$                                   | 49%                                                    | 59                     | 45           | 165                                                |
| $\overline{2}$ | $\mathbf{0}$     | $\mathbf{0}$                             | $\theta$                                 | 16                             | 119                                       | 119                       | $\mathbf{0}$           | $\overline{0}$         | $-45$                                                                      | $-45$                  | $-24$                   | $-21$                                   | 17%                                                    | 49                     | 24           | 144                                                |
| 3              | $\mathbf{0}$     | $\theta$                                 | $\mathbf{0}$                             | 8                              | 119                                       | 119                       | $\mathbf{0}$           | $\mathbf{0}$           | $-58$                                                                      | $-58$                  | $-31$                   | $-27$                                   | $9\%$                                                  | 41                     | 9            | 129                                                |
| 4              | $\mathbf{0}$     | $\theta$                                 | $\theta$                                 | $\overline{4}$                 | 119                                       | 119                       | $\mathbf{0}$           | $\boldsymbol{0}$       | $-72$                                                                      | $-72$                  | $-39$                   | $-33$                                   | $5\%$                                                  | 32                     | $-6$         | 113                                                |
| 5              | $\mathbf{0}$     | $\theta$                                 | $\theta$                                 | 3                              | 119                                       | 119                       | $\overline{0}$         | $\overline{0}$         | $-81$                                                                      | $-81$                  | $-44$                   | $-37$                                   | 3%                                                     | 25                     | $-19$        | 100                                                |
| 6              | $\mathbf{0}$     | $\overline{0}$                           | $\mathbf{0}$                             | $\overline{c}$                 | 119                                       | 119                       | $\boldsymbol{0}$       | 52                     | $-72$                                                                      | $-19$                  | $-10$                   | $-9$                                    | 2%                                                     | 32                     | 22           | 141                                                |
| $\overline{7}$ | $\mathbf{0}$     | $\mathbf{0}$                             | $\mathbf{0}$                             | $\mathbf{1}$                   | 119                                       | 119                       | $\boldsymbol{0}$       | 231                    | $-40$                                                                      | 191                    | 103                     | 88                                      | 2%                                                     | 78                     | 181          | 301                                                |
| 8              | $\mathbf{0}$     | $\theta$                                 | $\mathbf{0}$                             | $\mathbf{1}$                   | 116                                       | 116                       | $\overline{0}$         | 406                    | 38                                                                         | 444                    | 240                     | 204                                     | $1\%$                                                  | 148                    | 388          | 504                                                |
| 9              | $\theta$         | $\theta$                                 | $\mathbf{0}$                             | $\mathbf{1}$                   | 104                                       | 104                       | $\overline{0}$         | 560                    | 125                                                                        | 686                    | 370                     | 315                                     | $1\%$                                                  | 225                    | 596          | 700                                                |
| 10             | $\mathbf{0}$     | $\theta$                                 | $\mathbf{0}$                             | $\mathbf{1}$                   | 83                                        | 83                        | $\overline{0}$         | 686                    | 204                                                                        | 890                    | 481                     | 409                                     | $1\%$                                                  | 300                    | 780          | 863                                                |
| 11             | $\theta$         | $\theta$                                 | $\theta$                                 | $\mathbf{1}$                   | 56                                        | 56                        | $\overline{0}$         | 781                    | 273                                                                        | 1055                   | 569                     | 485                                     | $1\%$                                                  | 365                    | 935          | 991                                                |
| 12             | $\mathbf{0}$     | $\overline{0}$                           | $\mathbf{0}$                             | $\mathbf{1}$                   | 29                                        | 29                        | $\overline{0}$         | 890                    | 318                                                                        | 1208                   | 652                     | 556                                     | $1\%$                                                  | 426                    | 1078         | 1108                                               |
| 13             | 302              | $\theta$                                 | 302                                      | $\mathbf{1}$                   | 172                                       | 172                       | $\overline{0}$         | 977                    | 356                                                                        | 1333                   | 720                     | 613                                     | $1\%$                                                  | 480                    | 1200         | 1372                                               |
| 14             | 1234             | $\overline{0}$                           | 1234                                     | $\mathbf{1}$                   | 715                                       | 715                       | $\overline{0}$         | 1028                   | 379                                                                        | 1406                   | 759                     | 647                                     | $1\%$                                                  | 521                    | 1281         | 1995                                               |
| 15             | 2126             | $\overline{0}$                           | 2126                                     | $\mathbf{1}$                   | 1370                                      | 1370                      | $\overline{0}$         | 1021                   | 379                                                                        | 1400                   | 756                     | 644                                     | $1\%$                                                  | 541                    | 1297         | 2666                                               |
| 16             | 2670             | $\theta$                                 | 2670                                     | $\mathbf{1}$                   | 1893                                      | 1893                      | $\overline{0}$         | 942                    | 352                                                                        | 1294                   | 699                     | 595                                     | $1\%$                                                  | 530                    | 1229         | 3122                                               |
| 17             | 2656             | $\overline{0}$                           | 2656                                     | $\mathbf{1}$                   | 2090                                      | 2090                      | $\overline{0}$         | 781                    | 314                                                                        | 1094                   | 591                     | 503                                     | $1\%$                                                  | 487                    | 1078         | 3168                                               |
| 18             | 2080             | $\overline{0}$                           | 2080                                     | $\mathbf{1}$                   | 1890                                      | 1890                      | $\mathbf{0}$           | 542                    | 269                                                                        | 811                    | 438                     | 373                                     | $1\%$                                                  | 411                    | 849          | 2739                                               |
| 19             | 865              | $\theta$                                 | 865                                      | $\mathbf{1}$                   | 1211                                      | 1211                      | $\overline{0}$         | 244                    | 199                                                                        | 444                    | 240                     | 204                                     | $1\%$                                                  | 302                    | 542          | 1753                                               |
| 20             | $\boldsymbol{0}$ | $\mathbf{0}$                             | $\mathbf{0}$                             | $\mathbf{0}$                   | 549                                       | 549                       | $\boldsymbol{0}$       | $\mathbf{0}$           | 150                                                                        | 150                    | 81                      | 69                                      | $1\%$                                                  | 196                    | 277          | 826                                                |
| 21             | $\mathbf{0}$     | $\mathbf{0}$                             | $\mathbf{0}$                             | $\mathbf{0}$                   | 322                                       | 322                       | $\boldsymbol{0}$       | $\overline{0}$         | 108                                                                        | 108                    | 58                      | 49                                      | $0\%$                                                  | 145                    | 203          | 525                                                |
| 22             | $\theta$         | $\theta$                                 | $\theta$                                 | $\mathbf{0}$                   | 213                                       | 213                       | $\overline{0}$         | $\overline{0}$         | 67                                                                         | 67                     | 36                      | 31                                      | $0\%$                                                  | 112                    | 148          | 361                                                |
| 23             | $\theta$         | $\theta$                                 | $\theta$                                 | $\boldsymbol{0}$               | 157                                       | 157                       | $\boldsymbol{0}$       | $\mathbf{0}$           | 34                                                                         | 34                     | 18                      | 15                                      | 0%                                                     | 89                     | 107          | 265                                                |
| 24             | $\theta$         | $\theta$                                 | $\theta$                                 | $\mathbf{0}$                   | 128                                       | 128                       | $\Omega$               | $\theta$               | $\overline{2}$                                                             | 2                      | $\mathbf{1}$            | $\mathbf{1}$                            | 0%                                                     | 72                     | 73           | 201                                                |

**Table 22 Window Component of Cooling Load (No Blinds or Overhang)**

becomes cooling load by convection. Also, the energy is assumed to be radiated to all surfaces of the room, therefore nonsolar RTS values are used to convert the radiant load into cooling load.

IAC values depend on several factors: (1) type of shading device, (2) position of shading device relative to window, (3) reflectivity of shading device, (4) angular adjustment of shading device, as well as (5) solar position relative to the shading device. These factors are discussed in detail in Chapter 15 of the 2021 *ASHRAE Handbook—Fundamentals*. For this example with venetian blinds, the IAC for beam radiation is treated separately from the diffuse solar gain. The direct beam IAC must be adjusted based on the profile angle of the sun. At 3:00 PM in July, the profile angle of the sun relative to the window surface is 58°. Calculated using Equation (39) from Chapter 15 of the 2021 *ASHRAE Handbook—Fundamentals*, the beam IAC  $= 0.653$ . The diffuse IAC is 0.79. Thus, the window heat gains, with light-colored blinds, at 3:00 PM are

$$
q_{b15} = AE_D
$$
 SHGC( $\theta$ )(IAC) = (40)(133.6)(0.3978)(0.653) = 1388 Btu/h

$$
q_{d15} = A(E_d + E_r)(SHGC)_D (IAC)_D = (40)(36.6 + 25.7)(0.41)(0.79) = 807
$$
 Btu/h

$$
q_{c15} = UA(t_{out} - t_{in}) = (0.56)(40)(91.9 - 75) = 379
$$
 Btu/h

Because the same radiant fraction and nonsolar RTS are applied to all parts of the window heat gain when indoor shading is present, those loads can be totaled and the cooling load calculated after splitting the radiant

|              |                  |                  |                                 |                  | Unshaded Direct Beam Solar (if $AC = 1$ ) |              |                  |                  |                            |       |              |                              | Shaded Direct Beam $(AC < 1.0) + Diffuse + Conduction$ |                |       |                                 |
|--------------|------------------|------------------|---------------------------------|------------------|-------------------------------------------|--------------|------------------|------------------|----------------------------|-------|--------------|------------------------------|--------------------------------------------------------|----------------|-------|---------------------------------|
|              |                  |                  |                                 | Solar            |                                           |              |                  |                  | Con-                       |       |              |                              |                                                        |                |       |                                 |
|              |                  | Beam Con-        |                                 | RTS,             |                                           |              |                  |                  | Beam Diffuse duction Total |       | $Con-$       |                              | <b>Nonsolar</b>                                        |                |       | Window                          |
| Std.         |                  | Gain, 0%,        | Local Heat vective Radiant Zone |                  | 100%, Type 8, Radiant Load,               | Cooling      | Heat<br>Gain,    | Heat<br>Gain,    | Heat<br>Gain,              | Gain, | 54%,         | Heat vective Radiant<br>46%, | RTS,<br>Zone                                           | Radiant, Load, |       | <b>Cooling Cooling</b><br>Load, |
|              |                  | Hour Btu/h Btu/h | Btu/h                           | $\frac{0}{0}$    | Btu/h                                     | Btu/h        | Btu/h            | Btu/h            | Btu/h                      | Btu/h | Btu/h        | Btu/h                        | Type 8                                                 | Btu/h          | Btu/h | Btu/h                           |
| $\mathbf{1}$ | $\boldsymbol{0}$ | $\mathbf{0}$     | $\boldsymbol{0}$                | $\mathbf{1}$     | $\mathbf{0}$                              | $\mathbf{0}$ | $\boldsymbol{0}$ | $\boldsymbol{0}$ | $-25$                      | $-25$ | $-11$        | $-13$                        | 49%                                                    | 105            | 94    | 94                              |
| 2            | $\theta$         | $\mathbf{0}$     | $\mathbf{0}$                    | $\mathbf{0}$     | $\theta$                                  | $\mathbf{0}$ | $\mathbf{0}$     | $\overline{0}$   | $-45$                      | $-45$ | $-21$        | $-24$                        | 17%                                                    | 90             | 70    | 70                              |
| 3            | $\theta$         | $\theta$         | $\theta$                        | $\overline{0}$   | $\theta$                                  | $\theta$     | $\theta$         | $\overline{0}$   | $-58$                      | $-58$ | $-27$        | $-31$                        | 9%                                                     | 81             | 54    | 54                              |
| 4            | $\mathbf{0}$     | $\mathbf{0}$     | $\mathbf{0}$                    | $\boldsymbol{0}$ | $\mathbf{0}$                              | $\mathbf{0}$ | $\mathbf{0}$     | $\boldsymbol{0}$ | $-72$                      | $-72$ | $-33$        | $-39$                        | 5%                                                     | 72             | 39    | 39                              |
| 5            | $\mathbf{0}$     | $\overline{0}$   | $\mathbf{0}$                    | $\boldsymbol{0}$ | $\mathbf{0}$                              | $\mathbf{0}$ | $\overline{0}$   | $\boldsymbol{0}$ | $-81$                      | $-81$ | $-37$        | $-44$                        | 3%                                                     | 63             | 26    | 26                              |
| 6            | $\mathbf{0}$     | $\mathbf{0}$     | $\mathbf{0}$                    | $\boldsymbol{0}$ | $\mathbf{0}$                              | $\mathbf{0}$ | $\mathbf{0}$     | 41               | $-72$                      | $-30$ | $-14$        | $-16$                        | 2%                                                     | 70             | 56    | 56                              |
| 7            | $\mathbf{0}$     | $\theta$         | $\mathbf{0}$                    | $\mathbf{0}$     | $\mathbf{0}$                              | $\mathbf{0}$ | $\overline{0}$   | 183              | $-40$                      | 143   | 66           | 77                           | 2%                                                     | 114            | 180   | 180                             |
| 8            | $\mathbf{0}$     | $\mathbf{0}$     | $\mathbf{0}$                    | $\boldsymbol{0}$ | $\mathbf{0}$                              | $\mathbf{0}$ | $\mathbf{0}$     | 321              | 38                         | 359   | 165          | 194                          | $1\%$                                                  | 183            | 348   | 348                             |
| 9            | $\theta$         | $\mathbf{0}$     | $\mathbf{0}$                    | $\boldsymbol{0}$ | $\mathbf{0}$                              | $\mathbf{0}$ | $\mathbf{0}$     | 443              | 125                        | 568   | 261          | 307                          | $1\%$                                                  | 260            | 522   | 522                             |
| 10           | $\mathbf{0}$     | $\theta$         | $\mathbf{0}$                    | $\overline{0}$   | $\mathbf{0}$                              | $\mathbf{0}$ | $\mathbf{0}$     | 542              | 204                        | 746   | 343          | 403                          | $1\%$                                                  | 331            | 674   | 674                             |
| 11           | $\boldsymbol{0}$ | $\mathbf{0}$     | $\boldsymbol{0}$                | $\boldsymbol{0}$ | $\boldsymbol{0}$                          | $\mathbf{0}$ | $\mathbf{0}$     | 617              | 273                        | 891   | 410          | 481                          | $1\%$                                                  | 391            | 801   | 801                             |
| 12           | $\mathbf{0}$     | $\mathbf{0}$     | $\mathbf{0}$                    | $\mathbf{0}$     | $\Omega$                                  | $\theta$     | $\mathbf{0}$     | 703              | 318                        | 1021  | 470          | 551                          | $1\%$                                                  | 443            | 913   | 913                             |
| 13           | $\mathbf{0}$     | $\theta$         | $\mathbf{0}$                    | $\mathbf{0}$     | $\mathbf{0}$                              | $\mathbf{0}$ | 196              | 772              | 356                        | 1325  | 609          | 715                          | $1\%$                                                  | 540            | 1149  | 1149                            |
| 14           | $\mathbf{0}$     | $\mathbf{0}$     | $\mathbf{0}$                    | $\boldsymbol{0}$ | $\mathbf{0}$                              | $\mathbf{0}$ | 802              | 812              | 379                        | 1992  | 916          | 1076                         | $1\%$                                                  | 751            | 1668  | 1668                            |
| 15           | $\mathbf{0}$     | $\mathbf{0}$     | $\mathbf{0}$                    | $\boldsymbol{0}$ | $\mathbf{0}$                              | $\mathbf{0}$ | 1388             | 807              | 379                        | 2574  | 1184         | 1390                         | $1\%$                                                  | 987            | 2171  | 2171                            |
| 16           | $\mathbf{0}$     | $\mathbf{0}$     | $\mathbf{0}$                    | $\boldsymbol{0}$ | $\mathbf{0}$                              | $\mathbf{0}$ | 1784             | 744              | 352                        | 2880  | 1325         | 1555                         | $1\%$                                                  | 1170           | 2495  | 2495                            |
| 17           | $\mathbf{0}$     | $\theta$         | $\mathbf{0}$                    | $\overline{0}$   | $\Omega$                                  | $\mathbf{0}$ | 1816             | 617              | 314                        | 2747  | 1263         | 1483                         | $1\%$                                                  | 1221           | 2484  | 2484                            |
| 18           | $\mathbf{0}$     | $\mathbf{0}$     | $\overline{0}$                  | $\boldsymbol{0}$ | $\mathbf{0}$                              | $\mathbf{0}$ | 1458             | 428              | 269                        | 2156  | 992          | 1164                         | $1\%$                                                  | 1103           | 2094  | 2094                            |
| 19           | $\mathbf{0}$     | $\mathbf{0}$     | $\mathbf{0}$                    | $\boldsymbol{0}$ | $\mathbf{0}$                              | $\mathbf{0}$ | 624              | 193              | 199                        | 1017  | 468          | 549                          | $1\%$                                                  | 774            | 1242  | 1242                            |
| 20           | $\mathbf{0}$     | $\mathbf{0}$     | $\mathbf{0}$                    | $\boldsymbol{0}$ | $\mathbf{0}$                              | $\mathbf{0}$ | $\mathbf{0}$     | $\boldsymbol{0}$ | 150                        | 150   | 69           | 81                           | $1\%$                                                  | 434            | 503   | 503                             |
| 21           | $\mathbf{0}$     | $\mathbf{0}$     | $\boldsymbol{0}$                | $\boldsymbol{0}$ | $\mathbf{0}$                              | $\mathbf{0}$ | $\boldsymbol{0}$ | $\boldsymbol{0}$ | 108                        | 108   | 49           | 58                           | $0\%$                                                  | 290            | 339   | 339                             |
| 22           | $\theta$         | $\mathbf{0}$     | $\mathbf{0}$                    | $\mathbf{0}$     | $\theta$                                  | $\theta$     | $\theta$         | $\overline{0}$   | 67                         | 67    | 31           | 36                           | 0%                                                     | 209            | 240   | 240                             |
| 23           | $\theta$         | $\theta$         | $\mathbf{0}$                    | $\boldsymbol{0}$ | $\mathbf{0}$                              | $\mathbf{0}$ | $\mathbf{0}$     | $\overline{0}$   | 34                         | 34    | 15           | 18                           | 0%                                                     | 160            | 176   | 176                             |
| 24           | $\mathbf{0}$     | $\overline{0}$   | $\overline{0}$                  | $\boldsymbol{0}$ | $\mathbf{0}$                              | $\mathbf{0}$ | $\overline{0}$   | $\boldsymbol{0}$ | $\overline{c}$             | 2     | $\mathbf{1}$ | $\mathbf{1}$                 | $0\%$                                                  | 128            | 129   | 129                             |

**Table 23 Window Component of Cooling Load (With Blinds, No Overhang)**

portion for processing with nonsolar RTS. This is shown by the spreadsheet results in Table 23. The total window cooling load with venetian blinds at 3:00 PM = 2171 Btu/h.

Part 4. Window cooling load using radiant time series for window with overhang shading. Calculate the cooling load contribution for the previous example with the addition of a 10 ft overhang shading the window.

**Solution:** In Chapter 15 of the 2021 *ASHRAE Handbook—Fundamentals*, methods are described and examples provided for calculating the area of a window shaded by attached vertical or horizontal projections. For 3:00 PM LST IN July, the solar position calculated in previous examples is

Solar altitude  $\beta = 57.2^\circ$ 

Solar azimuth  $\phi = 75.1^\circ$ 

Surface-solar azimuth  $\gamma = 15.1^\circ$ 

From Equation (32) of Chapter 15 of the 2021 ASHRAE Handbook—Fundamentals, profile angle  $\Omega$  is calculated by

 $\tan \Omega = \tan \beta / \cos \gamma = \tan(57.2) / \cos(15.1) = 1.6087$ 

 $\Omega = 58.1^\circ$ 

|              |                           |       |     | <b>Overhang and Fins Shading</b>                                  |                 |                  |                  |                             |                |              |                         | Shaded Direct Beam $(AC < 1.0) + Diffuse + Condition$ |                |                |                                 |
|--------------|---------------------------|-------|-----|-------------------------------------------------------------------|-----------------|------------------|------------------|-----------------------------|----------------|--------------|-------------------------|-------------------------------------------------------|----------------|----------------|---------------------------------|
|              |                           |       |     |                                                                   |                 |                  |                  | Con-                        |                |              |                         |                                                       |                |                |                                 |
|              |                           |       |     |                                                                   |                 |                  |                  | Direct Beam Diffuse duction | Total          | $Con-$       |                         | <b>Nonsolar</b>                                       |                |                | Window                          |
| Std.         | <b>Local Surface</b>      |       |     | <b>Shadow Shadow Sunlit</b><br>Solar Profile Width, Height, Area, |                 | Heat<br>Gain,    | Heat<br>Gain,    | Heat<br>Gain,               | Heat<br>Gain,  | 54%,         | vective Radiant<br>46%, | RTS,<br>Zone                                          | Radiant, Load, |                | <b>Cooling Cooling</b><br>Load, |
|              | <b>Hour Azimuth Angle</b> |       | ft  | ft                                                                | ft <sup>2</sup> |                  | Btu/h Btu/h      | Btu/h                       | Btu/h          | Btu/h        | Btu/h                   | Type 8                                                | Btu/h          | Btu/h          | Btu/h                           |
| $\mathbf{1}$ | $-235$                    | 52    | 0.0 | 0.0                                                               | 0.0             | $\mathbf{0}$     | $\theta$         | $-25$                       | $-25$          | $-13$        | $-11$                   | 49%                                                   | 55             | 42             | 42                              |
| 2            | $-219$                    | 40    | 0.0 | 0.0                                                               | 0.0             | $\boldsymbol{0}$ | $\mathbf{0}$     | $-45$                       | $-45$          | $-24$        | $-21$                   | 17%                                                   | 43             | 19             | 19                              |
| 3            | $-204$                    | 29    | 0.0 | 0.0                                                               | 0.0             | $\mathbf{0}$     | $\mathbf{0}$     | $-58$                       | $-58$          | $-31$        | $-27$                   | 9%                                                    | 36             | $\overline{4}$ | $\overline{4}$                  |
| 4            | $-192$                    | 19    | 0.0 | 0.0                                                               | 0.0             | $\boldsymbol{0}$ | $\overline{0}$   | $-72$                       | $-72$          | $-39$        | $-33$                   | $5\%$                                                 | 28             | $-11$          | $-11$                           |
| 5            | $-182$                    | 9     | 0.0 | 0.0                                                               | 0.0             | $\boldsymbol{0}$ | $\boldsymbol{0}$ | $-81$                       | $-81$          | $-44$        | $-37$                   | $3\%$                                                 | $20\,$         | $-23$          | $-23$                           |
| 6            | $-173$                    | $-3$  | 0.0 | 0.0                                                               | 0.0             | $\mathbf{0}$     | 41               | $-72$                       | $-30$          | $-16$        | $-14$                   | $2\%$                                                 | 26             | 10             | 10                              |
| $\tau$       | $-165$                    | $-15$ | 0.0 | 0.0                                                               | 0.0             | $\mathbf{0}$     | 183              | $-40$                       | 143            | 77           | 66                      | $2\%$                                                 | 64             | 141            | 141                             |
| 8            | $-158$                    | $-28$ | 0.0 | 0.0                                                               | 0.0             | $\mathbf{0}$     | 321              | 38                          | 359            | 194          | 165                     | $1\%$                                                 | 122            | 316            | 316                             |
| 9            | $-150$                    | $-43$ | 0.0 | 0.0                                                               | 0.0             | $\mathbf{0}$     | 443              | 125                         | 568            | 307          | 261                     | $1\%$                                                 | 189            | 496            | 496                             |
| 10           | $-141$                    | $-58$ | 0.0 | 0.0                                                               | 0.0             | $\boldsymbol{0}$ | 542              | 204                         | 746            | 403          | 343                     | $1\%$                                                 | 253            | 656            | 656                             |
| 11           | $-127$                    | $-73$ | 0.0 | 0.0                                                               | 0.0             | $\boldsymbol{0}$ | 617              | 273                         | 891            | 481          | 410                     | $1\%$                                                 | 310            | 791            | 791                             |
| 12           | $-99$                     | $-87$ | 0.0 | 0.0                                                               | 0.0             | $\mathbf{0}$     | 703              | 318                         | 1021           | 551          | 470                     | $1\%$                                                 | 363            | 914            | 914                             |
| 13           | $-44$                     | 80    | 0.0 | 6.4                                                               | 0.0             | $\mathbf{0}$     | 772              | 356                         | 1128           | 609          | 519                     | $1\%$                                                 | 409            | 1018           | 1018                            |
| 14           | $-3$                      | 69    | 0.0 | 6.4                                                               | 0.0             | $\boldsymbol{0}$ | 812              | 379                         | 1190           | 643          | 548                     | $1\%$                                                 | 443            | 1085           | 1085                            |
| 15           | 15                        | 58    | 0.0 | 6.4                                                               | 0.0             | $\boldsymbol{0}$ | 807              | 379                         | 1186           | 640          | 545                     | $1\%$                                                 | 457            | 1098           | 1098                            |
| 16           | 26                        | 48    | 0.0 | 6.4                                                               | 0.0             | $\mathbf{0}$     | 744              | 352                         | 1096           | 592          | 504                     | $1\%$                                                 | 449            | 1040           | 1040                            |
| 17           | 34                        | 38    | 0.0 | 6.4                                                               | 0.0             | $\boldsymbol{0}$ | 617              | 314                         | 930            | 502          | 428                     | $1\%$                                                 | 412            | 915            | 915                             |
| 18           | 42                        | 26    | 0.0 | 4.9                                                               | 18.9            | 344              | 428              | 269                         | 1041           | 562          | 479                     | $1\%$                                                 | 427            | 990            | 990                             |
| 19           | 49                        | 12    | 0.0 | 2.2                                                               | 53.0            | 414              | 193              | 199                         | 806            | 435          | 371                     | $1\%$                                                 | 380            | 816            | 816                             |
| 20           | 57                        | $-6$  | 0.0 | 0.0                                                               | 0.0             | $\mathbf{0}$     | $\mathbf{0}$     | 150                         | 150            | 81           | 69                      | $1\%$                                                 | 219            | 300            | 300                             |
| 21           | 67                        | $-32$ | 0.0 | 0.0                                                               | 0.0             | $\boldsymbol{0}$ | $\mathbf{0}$     | 108                         | 108            | 58           | 49                      | $0\%$                                                 | 154            | 212            | 212                             |
| 22           | 78                        | $-64$ | 0.0 | 0.0                                                               | 0.0             | $\boldsymbol{0}$ | $\boldsymbol{0}$ | 67                          | 67             | 36           | 31                      | $0\%$                                                 | 113            | 150            | 150                             |
| 23           | 91                        | 87    | 0.0 | 0.0                                                               | 0.0             | $\mathbf{0}$     | $\theta$         | 34                          | 34             | 18           | 15                      | $0\%$                                                 | 87             | 106            | 106                             |
| 24           | 107                       | 67    | 0.0 | 0.0                                                               | 0.0             | $\mathbf{0}$     | $\mathbf{0}$     | $\overline{2}$              | $\overline{2}$ | $\mathbf{1}$ | $\mathbf{1}$            | $0\%$                                                 | 70             | 71             | 71                              |

**Table 24 Window Component of Cooling Load (With Blinds and Overhang)**

From Equation (34) of Chapter 15 of the 2021 *ASHRAE Handbook—Fundamentals*, shadow height *S<sub>H</sub>* is

$$
S_H = P_H \tan \Omega = 10(1.6087) = 16.1 \text{ ft}
$$

Because the window is 6.4 ft tall, at 3:00 PM the window is completely shaded by the 10 ft (deep overhang. Thus, the shaded window heat gain includes only diffuse solar and conduction gains. This is converted to cooling load by separating the radiant portion, applying RTS, and adding the resulting radiant cooling load to the convective portion to determine total cooling load. Those results are in Table 24. The total window cooling  $load = 1098$  Btu/h.

**Part 5. Room cooling load total.** Calculate the sensible cooling loads for the previously described office at 3:00 PM in July.

**Solution:** The steps in the previous example parts are repeated for each of the internal and external loads components, including the southeast-facing window, spandrel and brick walls, the southwest-facing brick wall, the roof, people, and equipment loads. The results are tabulated in Table 25. The total room sensible cooling load for the office is 3674 Btu/h (at 3:00 PM in July. When this calculation process is repeated for a 24-hour design day for each month, it is found that the peak room sensible cooling load actually occurs in July at hour 14 (2:00 PM solar time) at 3675 Btu/h as indicated in Table 26.

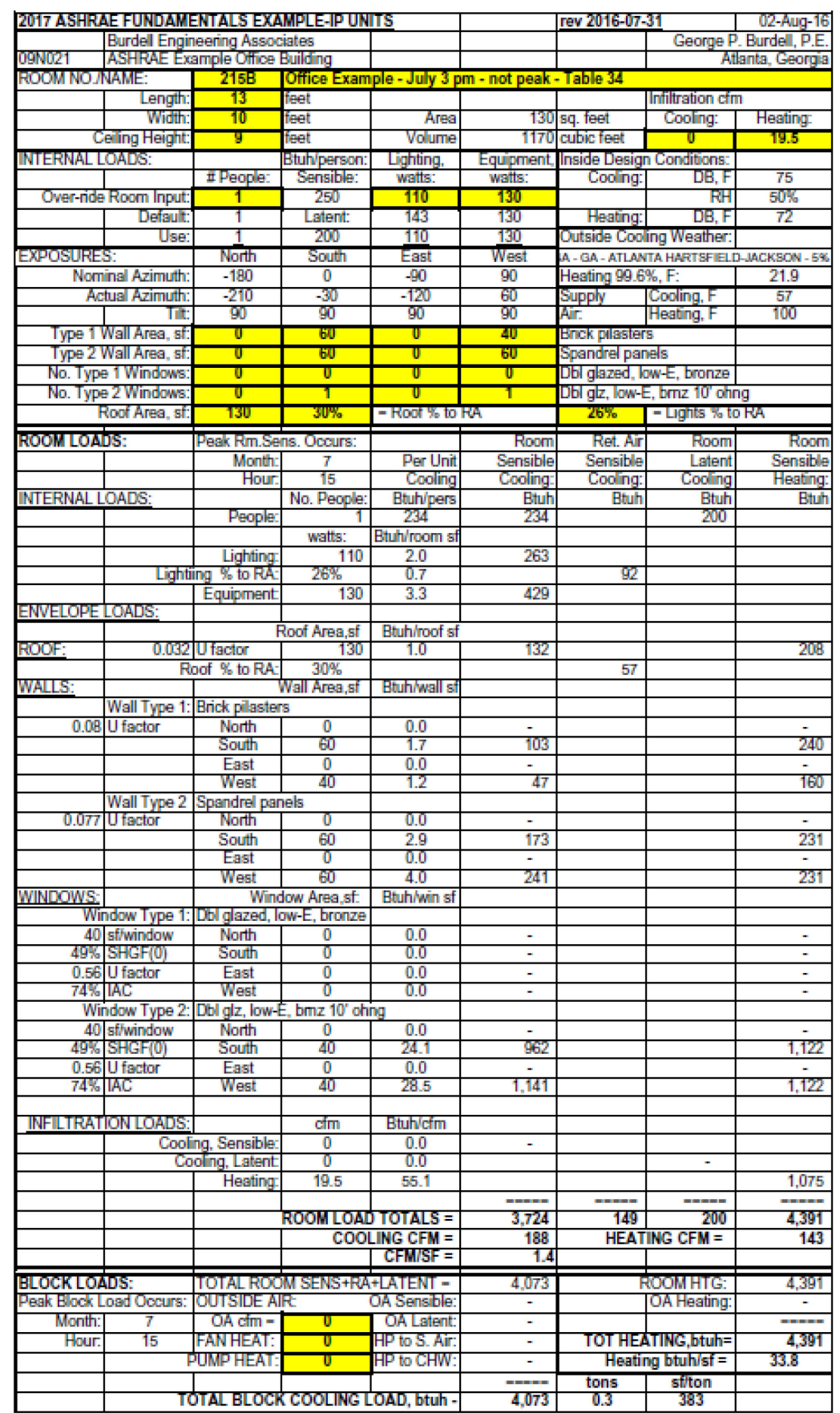

## **Table 25 Single-Room Example Cooling Load (July 3:00 PM) for Example Office Building**

| <b>Construction</b><br><b>Class</b> | <b>Exterior Wall</b>                                                                                                    | Roof/Ceiling                                             | <b>Partitions</b>                                             | <b>Floor</b>                                                                  | <b>Furnishings</b> |
|-------------------------------------|----------------------------------------------------------------------------------------------------|----------------------------------------------------------|---------------------------------------------------------------|-------------------------------------------------------------------------------|--------------------|
| Light                               | steel siding, 2 in. insulation, 4 in. LW concrete, ceiling<br>air space, $3/4$ in. gyp                                                        | air space, acoustic tile                                 | $3/4$ in. gyp, air space,<br>$3/4$ in. gyp                    | acoustic tile, ceiling air $1$ in. wood at $50\%$<br>space, 4 in. LW concrete | of floor area      |
| Medium                              | 4 in. face brick, 2 in. insula-4 in. HW concrete, ceil-3/4 in. gyp, air space,<br>tion, air space, $3/4$ in. gyp ing air space, acoustic tile |                                                          | $3/4$ in. gyp                                                 | acoustic tile, ceiling air $1$ in. wood at $50\%$<br>space, 4 in. HW concrete | of floor area      |
| Heavy                               | 4 in. face brick, 8 in. HW<br>concrete air space,<br>2 in. insulation, $3/4$ in. gyp                                                          | 8 in. HW concrete, ceil-<br>ing air space, acoustic tile | $3/4$ in. gyp, $8$ in. HW<br>concrete block,<br>$3/4$ in. gyp | acoustic tile, ceiling air $1$ in. wood at $50\%$<br>space, 8 in. HW concrete | of floor area      |

**Table 26 RTS Representative Zone Construction for Tables 5 and 6**

Although simple in concept, these steps involved in calculating cooling loads are tedious and repetitive, even using the "simplified" RTS method; practically, they should be performed using a computer spreadsheet or other program. The calculations should be repeated for multiple design conditions (i.e., times of day, other months) to determine the maximum cooling load for mechanical equipment sizing. Example spreadsheets for computing each cooling load component using conduction and radiant time series are available from ASHRAE. To illustrate the full building example discussed previously, those individual component spreadsheets have been compiled to allow calculation of cooling and heating loads on a room by room basis as well as for a "block" calculation for analysis of overall areas or buildings where detailed room-by-room data are not available.

### **2.1 Single-Room Example Peak Heating Load**

Although the physics of heat transfer that creates a heating load is identical to that for cooling loads, a number of traditionally used simplifying assumptions facilitate a much simpler calculation procedure. As described in the Heating Load Calculations section, design heating load calculations typically assume a single outdoor temperature, with no heat gain from solar or internal sources, under steady-state conditions. Thus, space heating load is determined by computing the heat transfer rate through building envelope elements  $(UA\Delta T)$  plus heat required because of outdoor air infiltration.

**Part 6. Room heating load.** Calculate the room heating load for the previous described office, including infiltration airflow at one air change per hour.

**Solution:** Because solar heat gain is not considered in calculating design heating loads, orientation of similar envelope elements may be ignored and total areas of each wall or window type combined. Thus, the total spandrel wall area =  $60 + 60 = 120$  ft<sup>2</sup>, total brick wall area =  $60 + 40 = 100$  ft<sup>2</sup>, and total window area =  $40 + 40 = 80$  ft<sup>2</sup>. For this example, use the U-factors that were used for cooling load conditions. The 99.6% heating design dry-bulb temperature is 21.9°F and the indoor design temperature is 72°F. The room volume with a 9 ft ceiling = 9  $\times$  130 = 1170 ft<sup>3</sup>. At one air change per hour, the infiltration airflow = 1  $\times$  1170/60 = 19.5 cfm. Thus, the heating load is

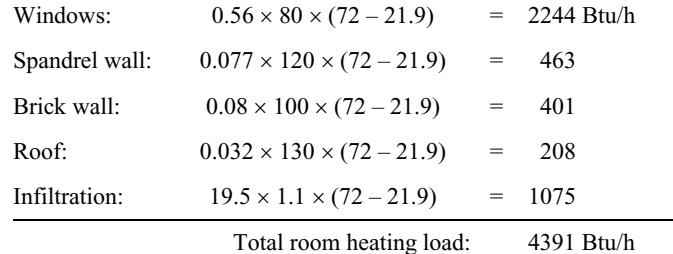

Additional examples of cooling and heating load calculations are given in Chapter 18 of the 2021 *ASHRAE Handbook*—*Fundamentals*.

# **3 References**

Amende, K.L., J.A. Keen, L.E. Catlin, M. Tosh, A.M. Sneed, and R.H. Howell. 2021b. *Principles of Heating, Ventilating, and Air Conditioning*, Ninth Edition.

ASHRAE. 2005. *ASHRAE Handbook—Fundamentals*.

ASHRAE. 2011. *ASHRAE Handbook—HVAC Applications*.

ASHRAE. 2013. *ASHRAE Handbook—Fundamentals*.

ASHRAE. 2017. *ASHRAE Handbook—Fundamentals*.

ASHRAE. 2019. *ASHRAE Handbook—HVAC Applications.*

ASHRAE. 2021a. *ASHRAE Handbook—Fundamentals*.

# **Resources**

|                                                                                                    |                              | <b>CURTAIN</b>   |                                      |                         |                                                                                                    |                              |                      |                                 |                              |                                  |                      |                      |                   |                                        |                |                                                       |                                                                                                    |                 |                                           |                                                                             |
|----------------------------------------------------------------------------------------------------|------------------------------|------------------|--------------------------------------|-------------------------|----------------------------------------------------------------------------------------------------|------------------------------|----------------------|---------------------------------|------------------------------|----------------------------------|----------------------|----------------------|-------------------|----------------------------------------|----------------|-------------------------------------------------------|----------------------------------------------------------------------------------------------------|-----------------|-------------------------------------------|-----------------------------------------------------------------------------|
|                                                                                                    |                              | <b>WALLS</b>     |                                      |                         | <b>STUD WALLS</b>                                                                                                    |                              |                      |                                 | <b>EIFS</b>                  |                                  |                      |                      |                   |                                        |                | <b>BRICK WALLS</b>                                    |                                                                                                    |                 |                                           |                                                                             |
| Wall Number =                                                                                                    | 1                            | $\mathbf{2}$     | 3                                    | $\overline{\mathbf{4}}$ | 5                                                                                                    | 6                            | 7                    | 8                               | 9                            | 10                               | 11                   | 12                   | 13                | 14                                     | 15             | 16                                                    | 17                                                                                                    | 18              | 19                                        | 20                                                                          |
| U-Factor,<br>$Btu/h \cdot ft^2 \cdot \circ F$                                                                                                  |                              |                  |                                      |                         | $[0.075, 0.076, 0.075]$ 0.074 0.074 0.071 0.073 $[0.118, 0.054, 0.092]$ 0.101 0.066 0.050 0.102 0.061 0.111 0.124 0.091 0.102 0.068 |                              |                      |                                 |                              |                                  |                      |                      |                   |                                        |                |                                                       |                                                                                                    |                 |                                           |                                                                             |
| Total $R$                                                                                                    | 13.3                         | 13.2             | 13.3                                 | 13.6                    | 13.6                                                                                                    | 14.0                         | 13.8                 | 8.5                             |                              | 18.6 10.8                        | 9.9                  | 15.1                 | 20.1              | 9.8                                    | 16.3           | 9.0                                                   | 8.1                                                                                                    | 11.0            | 9.8                                       | -14.6                                                                       |
| Mass, $1b/ft^2$                                                                                                    | 6.3                          | 4.3              | 16.4                                 | 5.2                     | 17.3                                                                                                    | 5.2                          | 13.7                 | 7.5                             | 7.8                          | 26.8                             | 42.9                 | 44.0                 |                   |                                        |                |                                                       |                                                                                                    |                 | 44.2 59.6 62.3 76.2 80.2 96.2 182.8 136.3 |                                                                             |
| Thermal Capacity,<br>$Btu/ft^2.$ <sup>o</sup> F                                                                                                | 1.5                          | 1.0              | 3.3                                  | 1.2                     | 3.6                                                                                                    | 1.6                          | 3.0                  | 1.8                             | 1.9                          | 5.9                              | 8.7                  | 8.7                  | 8.7               |                                        |                |                                                       |                                                                                                    |                 | 11.7 12.4 15.7 15.3 19.0 38.4 28.4        |                                                                             |
| Hour                                                                                                    |                              |                  |                                      |                         |                                                                                                    |                              |                      |                                 |                              | Conduction Time Factors, %       |                      |                      |                   |                                        |                |                                                       |                                                                                                    |                 |                                           |                                                                             |
| $\mathbf{0}$                                                                                                    | 18                           | 25               | 8                                    | 19                      | 6                                                                                                    | $\overline{7}$               | 5                    | 11                              | 2                            | 1                                | $\theta$             | $\Omega$             | $\mathbf{0}$      | 1                                      | $\overline{2}$ | $\overline{2}$                                        |                                                                                                    | 3               | 4                                         | 3                                                                           |
| 1                                                                                                    | 58                           | 57               | 45                                   | 59                      | 42                                                                                                    | 44                           | 41                   | 50                              | 25                           | $\overline{2}$                   | 5                    | 4                    | $\mathbf{1}$      | 1                                      | $\overline{c}$ | 2                                                     | 1                                                                                                    | 3               | 4                                         | 3                                                                           |
| 2                                                                                                    | 20                           | 15               | 32                                   | 18                      | 33                                                                                                    | 32                           | 34                   | 26                              | 31                           | 6                                | 14                   | 13                   | 7                 | 2                                      | $\overline{2}$ | $\overline{c}$                                        | 3                                                                                                    | 3               | 4                                         | 3                                                                           |
| 3                                                                                                    | 4                            | 3                | 11                                   | 3                       | 13                                                                                                    | 12                           | 13                   | 9                               | 20                           | 9                                | 17                   | 17                   | 12                | 5                                      | 3              | 4                                                     | 6                                                                                                    | 3               | 4                                         | 4                                                                           |
|                                                                                                    | $\mathbf{0}$                 | $\mathbf{0}$     | 3                                    | $\mathbf{1}$            | 4                                                                                                    | 4                            | 4                    | 3                               | 11                           | 9                                | 15                   | 15                   | 13                | 8                                      | 5              | 5                                                     | 7                                                                                                    | 3               | 4                                         | 4                                                                           |
| 5                                                                                                    | $\mathbf{0}$                 | $\mathbf{0}$     | 1                                    | $\Omega$                | 1                                                                                                    | 1                            | 2                    | 1                               | 5                            | 9                                | 12                   | 12                   | 13                | 9                                      | 6              | 6                                                     | 8                                                                                                    | 4               | 4                                         | 4                                                                           |
| 6                                                                                                    | $\mathbf{0}$                 | $\mathbf{0}$     | $\boldsymbol{0}$                     | 0                       | 1                                                                                                    | $\mathbf{0}$                 | 1                    | 0                               | 3                            | 8                                | 9                    | 9                    | 11                | 9                                      | 7              | 6                                                     | 8                                                                                                    | 4               | 4                                         | 5                                                                           |
| 7                                                                                                    | $\mathbf{0}$                 | 0                | $\boldsymbol{0}$                     | 0                       | 0                                                                                                    | $\mathbf{0}$                 | $\mathbf{0}$         | 0                               | $\overline{c}$               | 7                                | 7                    | 7                    | 9                 | 9                                      | $\tau$         | 7                                                     | 8                                                                                                    | 5               | 4                                         | 5                                                                           |
| 8                                                                                                    | $\mathbf{0}$                 | 0                | $\boldsymbol{0}$                     | 0                       | 0                                                                                                    | $\mathbf{0}$                 | $\mathbf{0}$         | 0                               | $\mathbf{1}$                 | 6                                | 5                    | 5                    | 7                 | 8                                      | 7              | 7                                                     | 8                                                                                                    | 5               | 4                                         | 5                                                                           |
| 9                                                                                                    | $\mathbf{0}$                 | 0                | $\boldsymbol{0}$                     | 0                       | 0                                                                                                    | $\mathbf{0}$                 | $\mathbf{0}$         | 0                               | $\mathbf{0}$                 | 6                                | 4                    | 4                    | 6                 | 7                                      | $\tau$         | 6                                                     | 7                                                                                                    | 5               | 4                                         | 5                                                                           |
| 10                                                                                                    | $\mathbf{0}$                 | 0                | $\boldsymbol{0}$                     | 0                       | 0                                                                                                    | $\mathbf{0}$                 | $\mathbf{0}$         | 0                               | $\mathbf{0}$                 | 5                                | 3                    | 3                    | 5                 | 7                                      | 6              | 6                                                     | 6                                                                                                    | 5               | 4                                         | 5                                                                           |
| 11                                                                                                    | $\mathbf{0}$                 | 0                | $\boldsymbol{0}$                     | 0                       | 0                                                                                                    | $\mathbf{0}$                 | $\Omega$             | 0                               | $\mathbf{0}$                 | 5                                | $\overline{2}$       | 2                    | 4                 | 6                                      | 6              | 6                                                     | 6                                                                                                    | 5               | 5                                         | 5                                                                           |
| 12                                                                                                    | $\mathbf{0}$                 | 0                | $\boldsymbol{0}$                     | 0                       | 0                                                                                                    | $\mathbf{0}$                 | $\Omega$             | 0                               | $\mathbf{0}$                 | 4                                | $\overline{2}$       | $\overline{2}$       | 3                 | 5                                      | 5              | 5                                                     | 5                                                                                                    | 5               | 5                                         | 5                                                                           |
| 13                                                                                                    | $\mathbf{0}$                 | 0                | $\boldsymbol{0}$                     | 0                       | 0                                                                                                    | $\mathbf{0}$                 | $\Omega$             | 0                               | $\mathbf{0}$                 | 4                                | 1                    | $\overline{2}$       | $\overline{2}$    | 4                                      | 5              | 5                                                     | 4                                                                                                    | 5               | 5                                         | 5                                                                           |
| 14                                                                                                    | $\mathbf{0}$                 | 0                | $\boldsymbol{0}$                     | 0                       | 0                                                                                                    | $\mathbf{0}$                 | $\Omega$             | 0                               | $\mathbf{0}$                 | 3                                | 1                    | 2                    | $\overline{2}$    | 4                                      | 5              | 5                                                     | 4                                                                                                    | 5               | 5                                         | 5                                                                           |
| 15                                                                                                    | $\mathbf{0}$                 | 0                | $\boldsymbol{0}$                     | 0                       | 0                                                                                                    | $\mathbf{0}$                 | $\Omega$             | 0                               | $\mathbf{0}$                 | 3                                | 1                    | 1                    | $\mathbf{1}$      | 3                                      | 4              | 4                                                     | 3                                                                                                    | 5               | 4                                         | 4                                                                           |
| 16                                                                                                    | $\mathbf{0}$                 | 0                | $\boldsymbol{0}$                     | 0                       | 0                                                                                                    | $\mathbf{0}$                 | $\Omega$             | 0                               | $\mathbf{0}$                 | 3                                | 1                    | 1                    | $\mathbf{1}$      | 3                                      | 4              | 4                                                     | 3                                                                                                    | 5               | 4                                         | 4                                                                           |
| 17                                                                                                    | $\mathbf{0}$                 | 0                | $\boldsymbol{0}$                     | 0                       | 0                                                                                                    | $\mathbf{0}$                 | $\Omega$             | 0                               | $\mathbf{0}$                 | $\overline{2}$                   | 1                    | 1                    | $\mathbf{1}$      | $\overline{2}$                         | 3              | 4                                                     | 3                                                                                                    | 4               | 4                                         | 4                                                                           |
| 18<br>19                                                                                                    | $\mathbf{0}$                 | 0                | $\boldsymbol{0}$                     | 0                       | 0<br>0                                                                                                    | $\mathbf{0}$                 | $\Omega$<br>$\Omega$ | 0                               | $\mathbf{0}$                 | $\overline{2}$<br>$\overline{2}$ | $\bf{0}$             | $\Omega$<br>$\Omega$ | $\mathbf{1}$      | $\overline{2}$<br>$\overline{2}$       | 3<br>3         | 3<br>3                                                | $\overline{2}$<br>$\overline{2}$                                                                                                | 4               | 4                                         | 4                                                                           |
| 20                                                                                                    | $\mathbf{0}$<br>$\mathbf{0}$ | 0<br>$\Omega$    | $\boldsymbol{0}$<br>$\boldsymbol{0}$ | 0<br>0                  | 0                                                                                                    | $\mathbf{0}$<br>$\mathbf{0}$ | $\Omega$             | 0<br>0                          | $\mathbf{0}$<br>$\mathbf{0}$ | $\overline{2}$                   | $\bf{0}$<br>$\bf{0}$ | $\Omega$             | 1<br>$\mathbf{0}$ | 1                                      | 3              | 3                                                     | $\overline{2}$                                                                                                    | 4<br>4          | 4<br>4                                    | 4<br>4                                                                      |
| 21                                                                                                    | $\mathbf{0}$                 | $\Omega$         | $\boldsymbol{0}$                     | 0                       | 0                                                                                                    | $\mathbf{0}$                 | $\Omega$             | 0                               | $\bf{0}$                     | $\mathbf{1}$                     | $\bf{0}$             | $\Omega$             | $\mathbf{0}$      | 1                                      | $\overline{2}$ | $\overline{2}$                                        | 1                                                                                                    | 4               | 4                                         | 4                                                                           |
| 22                                                                                                    | $\mathbf{0}$                 | $\Omega$         | $\boldsymbol{0}$                     | $\Omega$                | 0                                                                                                    | $\mathbf{0}$                 | $\theta$             | 0                               | $\mathbf{0}$                 | $\mathbf{1}$                     | $\bf{0}$             | $\Omega$             | $\mathbf{0}$      | 1                                      | $\overline{2}$ | $\overline{2}$                                        | 1                                                                                                    | 4               | 4                                         | 3                                                                           |
| 23                                                                                                    | $\theta$                     | $\theta$         | $\mathbf{0}$                         | $\Omega$                | $\Omega$                                                                                                    | $\mathbf{0}$                 | $\theta$             | $\theta$                        | $\mathbf{0}$                 | $\Omega$                         | $\mathbf{0}$         | $\theta$             | $\mathbf{0}$      | $\overline{0}$                         | $\mathbf{1}$   | $\mathbf{1}$                                          | $\mathbf{1}$                                                                                                    | 3               | 4                                         | 3                                                                           |
| <b>Total Percentage</b>                                                                                                    | 100                          | 100              | 100                                  | 100                     | 100                                                                                                    | 100                          | 100                  | 100                             | 100                          | 100                              | 100                  | 100                  | 100               | 100                                    | 100            | 100                                                   | 100                                                                                                    | 100             | 100                                       | 100                                                                         |
| Layer ID from                                                                                                    | F01                          | F <sub>0</sub> 1 | F01                                  | F01                     | F01                                                                                                    | F01                          | F <sub>01</sub>      | F01                             | F01                          | F01                              | F <sub>01</sub>      | F <sub>01</sub>      | F01               | F01                                    | F01            | F01                                                   | F <sub>01</sub>                                                                                                    | F <sub>01</sub> | F <sub>01</sub>                           | F01                                                                         |
| outside to inside                                                                                                    | F <sub>09</sub>              | F08              | F10                                  | F <sub>08</sub>         | F10                                                                                                    | F11                          | $F_{07}$             | <b>F06</b>                      | F <sub>06</sub>              | <b>F06</b>                       |                      |                      |                   |                                        |                |                                                       |                                                                                                    |                 | M01 M01 M01 M01 M01 M01 M01 M01 M01 M01   |                                                                             |
| (see Table 4 of                                                                                                    | F04                          | F04              | F04                                  |                         | G03 G03                                                                                                    | G02                          | G03                  | I01                             | $I01$                        | I01                              | F04                  |                      |                   |                                        |                |                                                       | F04 F04 F04 F04 F04 F04 F04 F04                                                                                                 |                 |                                           | F04                                                                         |
| Chapter 18 of 2013                                                                                                    | <b>I02</b>                   | I <sub>02</sub>  | I <sub>02</sub>                      | I04                     | I04                                                                                                    | <b>I04</b>                   | <b>I04</b>           |                                 | G03 G03 G03                  |                                  | <b>IO1</b>           | G03                  | <b>IO1</b>        |                                        | I01 M03 I01    |                                                       | I <sub>01</sub>                                                                                                    | I01             |                                           | I01 M15                                                                     |
| <b>ASHRAE Hand-</b><br>$book-$                                                                                                    | F04                          | F04              | F04                                  | G <sub>01</sub>         | G01                                                                                                    | G <sub>04</sub>              | G <sub>01</sub>      | F <sub>04</sub>                 | <b>I04</b>                   | M <sub>03</sub>                  | G <sub>03</sub>      | <b>I04</b>           |                   | G03 M03                                | I04            |                                                       |                                                                                                    |                 | M05 M01 M13 M16 I04                       |                                                                             |
| Fundamentals)                                                                                                    | G01                          | G01              | G <sub>01</sub>                      | F02                     | F02                                                                                                    | F02                          | F <sub>02</sub>      | G01                             | G01                          | F04                              | F04 G01              |                      | I04               |                                        |                |                                                       |                                                                                                    |                 | F02 G01 G01 F02 F04 F04 G01               |                                                                             |
|                                                                                                    | $F_{02}$                     | $F_{02}$         | F <sub>02</sub>                      |                         |                                                                                                    |                              |                      | F02                             | $F_{02}$                     | G <sub>01</sub>                  | G01 F02              |                      | G01               |                                        | F02            | F02                                                   |                                                                                                    |                 | G01 G01 F02                               |                                                                             |
|                                                                                                    |                              |                  |                                      |                         |                                                                                                    |                              |                      |                                 |                              | F02                              | F <sub>02</sub>      |                      | F02               |                                        |                |                                                       |                                                                                                    |                 | F02 F02                                   |                                                                             |
|                                                                                                    |                              |                  |                                      |                         |                                                                                                    |                              |                      | <b>Wall Number Descriptions</b> |                              |                                  |                      |                      |                   |                                        |                |                                                       |                                                                                                    |                 |                                           |                                                                             |
| 1. Spandrel glass, R-10 insulation board, gyp board                                                                                            |                              |                  |                                      |                         |                                                                                                    |                              |                      |                                 |                              |                                  |                      |                      |                   |                                        |                |                                                       | 11. Brick, R-5 insulation board, sheathing, gyp board                                                                           |                 |                                           |                                                                             |
| 2. Metal wall panel, R-10 insulation board, gyp board                                                                                          |                              |                  |                                      |                         |                                                                                                    |                              |                      |                                 |                              |                                  |                      |                      |                   |                                        |                | 12. Brick, sheathing, R-11 batt insulation, gyp board |                                                                                                    |                 |                                           |                                                                             |
| 3. 1 in. stone, R-10 insulation board, gyp board<br>4. Metal wall panel, sheathing, R-11 batt insulation, gyp board                            |                              |                  |                                      |                         |                                                                                                    |                              |                      |                                 |                              |                                  |                      |                      |                   |                                        |                | 14. Brick, R-5 insulation board, 8 in. LW CMU         |                                                                                                    |                 |                                           | 13. Brick, R-5 insulation board, sheathing, R-11 batt insulation, gyp board |
| 5. 1 in. stone, sheathing, R-11 batt insulation, gyp board                                                                                     |                              |                  |                                      |                         |                                                                                                    |                              |                      |                                 |                              |                                  |                      |                      |                   |                                        |                |                                                       | 15. Brick, 8 in. LW CMU, R-11 batt insulation, gyp board                                                                        |                 |                                           |                                                                             |
| 6. Wood siding, sheathing, R-11 batt insulation, 1/2 in. wood                                                                                  |                              |                  |                                      |                         |                                                                                                    |                              |                      |                                 |                              |                                  |                      |                      |                   |                                        |                |                                                       | 16. Brick, R-5 insulation board, 8 in. HW CMU, gyp board                                                                        |                 |                                           |                                                                             |
| 7. 1 in. stucco, sheathing, R-11 batt insulation, gyp board                                                                                    |                              |                  |                                      |                         |                                                                                                    |                              |                      |                                 |                              |                                  |                      |                      |                   | 17. Brick, R-5 insulation board, brick |                |                                                       |                                                                                                    |                 |                                           |                                                                             |
| 8. EIFS finish, R-5 insulation board, sheathing, gyp board<br>9. EIFS finish, R-5 insulation board, sheathing, R-11 batt insulation, gyp board |                              |                  |                                      |                         |                                                                                                    |                              |                      |                                 |                              |                                  |                      |                      |                   |                                        |                |                                                       | 18. Brick, R-5 insulation board, 8 in. LW concrete, gyp board<br>19. Brick, R-5 insulation board, 12 in. HW concrete, gyp board |                 |                                           |                                                                             |
| 10. EIFS finish, R-5 insulation board, sheathing, 8 in. LW CMU, gyp board                                                                      |                              |                  |                                      |                         |                                                                                                    |                              |                      |                                 |                              |                                  |                      |                      |                   |                                        |                |                                                       | 20. Brick, 8 in. HW concrete, R-11 batt insulation, gyp board                                                                   |                 |                                           |                                                                             |

**Table 4 Wall Conduction Time Series (CTS)** (Table 16, Chapter 18, 2013 *ASHRAE Handbook—Fundamentals*)

**© 2021 ASHRAE (www.ashrae.org). For personal use only. Additional reproduction, distribution, or transmission in either print or digital form is not permitted without ASHRAE's prior written permission.**

**Resources Resources**

|                                                 |                                                                                                    |                 | (Table To, Chapter To, 2013 ASHKAE Hanabook—Panaamenials) |                  |                  |                |                                 |                  |              |                 |                         |                                                       |                 |                 |                 |
|-------------------------------------------------|----------------------------------------------------------------------------------------------------|-----------------|-----------------------------------------------------------|------------------|------------------|----------------|---------------------------------|------------------|--------------|-----------------|-------------------------|-------------------------------------------------------|-----------------|-----------------|-----------------|
|                                                 | <b>CONCRETE BLOCK WALL</b><br><b>PRECAST AND CAST-IN-PLACE CONCRETE WALLS</b><br>22<br>23<br>25<br>28<br>32<br>34<br>21<br>24<br>26<br>27<br>29<br>30<br>31<br>33<br>35 |                 |                                                           |                  |                  |                |                                 |                  |              |                 |                         |                                                       |                 |                 |                 |
| <b>Wall Number =</b>                            |                                                                                                    |                 |                                                           |                  |                  |                |                                 |                  |              |                 |                         |                                                       |                 |                 |                 |
| U-Factor,<br>$Btu/h \cdot ft^2 \cdot \circ F$   |                                                                                                    |                 | 0.067 0.059 0.073 0.186 0.147 0.121                       |                  |                  |                |                                 |                  |              |                 |                         | 0.118 0.074 0.076 0.115 0.068 0.082 0.076 0.047 0.550 |                 |                 |                 |
| Total $R$                                       | 14.8                                                                                                    | 16.9            | 13.7                                                      | 5.4              | 6.8              | 8.2            | 8.4                             | 13.6             | 13.1         | 8.7             | 14.7                    | 12.2                                                  | 13.1            | 21.4            | 1.8             |
| Mass, $1b/ft^2$                                 | 22.3                                                                                                    | 22.3            | 46.0                                                      | 19.3             | 21.9             | 34.6           | 29.5                            | 29.6             | 53.8         | 59.8            | 56.3                    | 100.0                                                 | 96.3            |                 | 143.2 140.0     |
| Thermal Capacity,<br>$Btu/ft^2.$ <sup>o</sup> F | 4.8                                                                                                    | 4.8             | 10.0                                                      | 4.1              | 4.7              | 7.4            | 6.1                             | 6.1              | 10.8         | 12.1            | 11.4                    | 21.6                                                  | 20.8            | 30.9            | 30.1            |
| Hour                                            |                                                                                                    |                 |                                                           |                  |                  |                | Conduction Time Factors, %      |                  |              |                 |                         |                                                       |                 |                 |                 |
| $\boldsymbol{0}$                                | $\theta$                                                                                                    | 1               | $\boldsymbol{0}$                                          | $\mathbf{1}$     | $\mathbf{0}$     | 1              | $\mathbf{1}$                    | $\theta$         | 1            | $\overline{2}$  | $\mathbf{1}$            | 3                                                     | $\mathbf{1}$    | $\overline{c}$  | $\mathbf{1}$    |
| 1                                               | 4                                                                                                    | 1               | 2                                                         | 11               | 3                | 1              | 10                              | 8                | 1            | 2               | 2                       | 3                                                     | 2               | 2               | 2               |
| 2                                               | 13                                                                                                    | 5               | 8                                                         | 21               | 12               | 2              | 20                              | 18               | 3            | 3               | 3                       | $\overline{4}$                                        | 5               | 3               | 4               |
| 3                                               | 16                                                                                                    | 9               | 12                                                        | 20               | 16               | 5              | 18                              | 18               | 6            | 5               | 6                       | 5                                                     | 8               | 3               | 7               |
| 4                                               | 14                                                                                                    | 11              | 12                                                        | 15               | 15               | 7              | 14                              | 14               | 8            | 6               | 7                       | 6                                                     | 9               | 5               | 8               |
| 5                                               | 11                                                                                                    | 10              | 11                                                        | 10               | 12               | 9              | 10                              | 11               | 9            | 6               | 8                       | 6                                                     | 9               | 5               | 8               |
| 6                                               | 9                                                                                                    | 9               | 9                                                         | 7                | 10               | 9              | 7                               | 8                | 9            | 6               | 8                       | 6                                                     | 8               | 6               | 8               |
| 7                                               | 7                                                                                                    | 8               | 8                                                         | 5                | 8                | 8              | 5                               | 6                | 9            | 6               | 7                       | 5                                                     | 7               | 6               | 8               |
| 8                                               | 6                                                                                                    | 7               | 7                                                         | 3                | 6                | 8              | $\overline{4}$                  | 4                | 8            | 6               | 7                       | 5                                                     | 6               | 6               | 7               |
| 9                                               | 4                                                                                                    | 6               | 6                                                         | $\overline{2}$   | 4                | 7              | 3                               | 3                | 7            | 6               | 6                       | 5                                                     | 6               | 6               | 6               |
| 10                                              | 3                                                                                                    | 5               | 5                                                         | $\overline{2}$   | 3                | 6              | $\overline{2}$                  | 2                | 7            | 5               | 6                       | 5                                                     | 5               | 6               | 6               |
| 11                                              | 3                                                                                                    | 4               | 4                                                         | 1                | 3                | 6              | $\overline{2}$                  | 2                | 6            | 5               | 5                       | 5                                                     | 5               | 5               | 5               |
| 12                                              | 2                                                                                                    | 4               | 3                                                         | $\mathbf{1}$     | $\overline{2}$   | 5              | 1                               | $\overline{c}$   | 5            | 5               | 5                       | 4                                                     | 4               | 5               | 4               |
| 13                                              | 2                                                                                                    | 3               | $\overline{2}$                                            | 1                | $\overline{2}$   | 4              | 1                               | 1                | 4            | 5               | 4                       | 4                                                     | 4               | 5               | 4               |
| 14                                              | $\overline{2}$                                                                                                    | 3               | 2                                                         | $\bf{0}$         | $\mathbf{1}$     | 4              | 1                               | 1                | 4            | 4               | 4                       | 4                                                     | 3               | 4               | 4               |
| 15                                              | 1                                                                                                    | 3               | $\overline{2}$                                            | $\bf{0}$         | $\mathbf{1}$     | 3              | 1                               | 1                | 3            | 4               | 3                       | 4                                                     | 3               | 4               | 3               |
| 16                                              | 1                                                                                                    | 2               | 1                                                         | $\bf{0}$         | $\mathbf{1}$     | 3              | $\Omega$                        | 1                | 2            | 4               | 3                       | 4                                                     | 3               | 4               | 3               |
| 17                                              | 1                                                                                                    | 2               | 1                                                         | $\mathbf{0}$     | 1                | 2              | $\Omega$                        | $\boldsymbol{0}$ | 2            | 3               | 3                       | 4                                                     | 2               | 4               | 3               |
| 18                                              | 1                                                                                                    | 2               | 1                                                         | $\bf{0}$         | $\mathbf{0}$     | 2              | $\mathbf{0}$                    | $\boldsymbol{0}$ | 1            | 3               | 2                       | 4                                                     | 2               | 4               | 2               |
| 19                                              | $\Omega$                                                                                                    | 1               | 1                                                         | $\bf{0}$         | $\mathbf{0}$     | $\overline{2}$ | $\theta$                        | $\mathbf{0}$     | 1            | 3               | 2                       | 3                                                     | 2               | 3               | $\overline{c}$  |
| 20                                              | $\theta$                                                                                                    | 1               | 1                                                         | $\mathbf{0}$     | $\mathbf{0}$     | $\overline{2}$ | $\Omega$                        | 0                | 1            | 3               | 2                       | 3                                                     | $\overline{c}$  | 3               | 2               |
| 21                                              | $\theta$                                                                                                    | 1               | 1                                                         | $\bf{0}$         | $\mathbf{0}$     | $\overline{c}$ | $\Omega$                        | 0                | 1            | 3               | 2                       | 3                                                     | 2               | 3               | 1               |
| 22                                              | $\mathbf{0}$                                                                                                    | $\mathbf{1}$    | $\mathbf{1}$                                              | $\theta$         | $\mathbf{0}$     | 1              | $\theta$                        | $\theta$         | 1            | 3               | $\overline{2}$          | 3                                                     | $\mathbf{1}$    | 3               | $\mathbf{1}$    |
| 23                                              | $\boldsymbol{0}$                                                                                                    | $\mathbf{1}$    | $\boldsymbol{0}$                                          | $\boldsymbol{0}$ | $\boldsymbol{0}$ | $\mathbf{1}$   | $\boldsymbol{0}$                | $\boldsymbol{0}$ | $\mathbf{1}$ | $\sqrt{2}$      | $\overline{\mathbf{c}}$ | $\overline{c}$                                        | $\mathbf{1}$    | 3               | $\mathbf{1}$    |
| <b>Total Percentage</b>                         | 100                                                                                                    | 100             | 100                                                       | 100              | 100              | 100            | 100                             | 100              | 100          | 100             | 100                     | 100                                                   | 100             | 100             | 100             |
| Layer ID from                                   | F <sub>0</sub> 1                                                                                                    | F01             | F01                                                       | F01              | F01              | F01            | F <sub>0</sub> 1                | ${\rm F}01$      | F01          | F <sub>01</sub> | F <sub>0</sub> 1        | F01                                                   | F01             | F01             | F <sub>01</sub> |
| outside to inside                               | M <sub>03</sub>                                                                                                    | M08             | F <sub>07</sub>                                           | $\rm M08$        | M08              | M09            | M11                             | M11              | M11          | F <sub>06</sub> | M13                     | F <sub>06</sub>                                       | M15             | M16             | M16             |
| (see Table 4 of<br>Chapter 18 of 2013           | <b>I04</b>                                                                                                    | <b>I04</b>      | M05                                                       | F02              | F04              | F04            | I <sub>01</sub>                 | $I04$            | <b>I02</b>   | I01             | $I04$                   | <b>I02</b>                                            | I04             | I05             | F02             |
| <b>ASHRAE</b>                                   | G01                                                                                                    | G01             | <b>I04</b>                                                |                  | G01              | G01            | F04                             | G01              | M11          | M13             | G01                     | M15                                                   | G01             | G01             |                 |
| Handbook-                                       | F02                                                                                                    | F <sub>02</sub> | G01                                                       |                  | F02              | F02            | G <sub>01</sub>                 | F <sub>02</sub>  | F02          | G01             | F02                     | G01                                                   | F <sub>02</sub> | F <sub>02</sub> |                 |
| Fundamentals)                                   |                                                                                                    |                 | F02                                                       |                  |                  |                | F02                             |                  |              | F02             |                         | F02                                                   |                 |                 |                 |
|                                                 |                                                                                                    |                 |                                                           |                  |                  |                | <b>Wall Number Descriptions</b> |                  |              |                 |                         |                                                       |                 |                 |                 |

**Table 4 Wall Conduction Time Series (CTS) (***Continued)* (Table 16, Chapter 18, 2013 *ASHRAE Handbook—Fundamentals*)

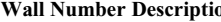

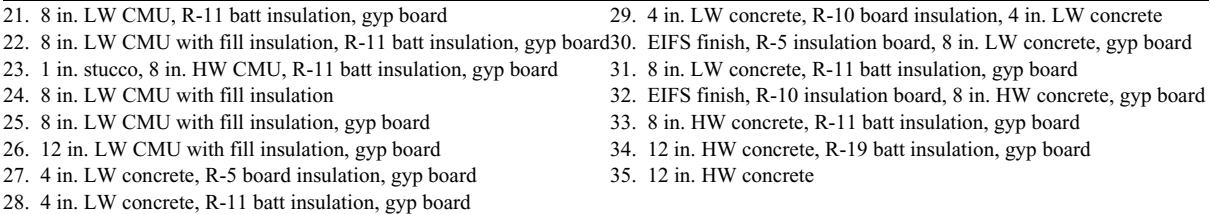

|                                               | <b>SLOPED FRAME ROOFS</b>  |                  |                  |                  |                  |                  |                  | <b>WOOD</b><br><b>DECK</b>                                                                                                    |                  |                  | <b>METAL DECK ROOFS</b> |                  |                  | <b>CONCRETE ROOFS</b> |                          |                 |                     |                 |                 |  |
|-----------------------------------------------|----------------------------|------------------|------------------|------------------|------------------|------------------|------------------|----------------------------------------------------------------------------------------------------|------------------|------------------|-------------------------|------------------|------------------|-----------------------|--------------------------|-----------------|---------------------|-----------------|-----------------|--|
| <b>Roof Number</b>                            | 1                          | $\overline{2}$   | 3                | 4                | 5                | 6                | 7                | 8                                                                                                    | $\boldsymbol{9}$ | 10               | 11                      | 12               | 13               | 14                    | 15                       | 16              | 17                  | 18              | 19              |  |
| U-factor,<br>$Btu/h \cdot ft^2 \cdot \circ F$ |                            |                  |                  |                  |                  |                  |                  | $0.044\,0.040\,0.045\,0.041\,0.042\,0.041 \,0.69\,\,0.058 0.080\,0.065\,0.057\,0.036\,0.052 0.054\,0.052\,0.051\,0.056\,0.055\,0.042$ |                  |                  |                         |                  |                  |                       |                          |                 |                     |                 |                 |  |
| Total $R$                                     | 22.8                       | 25.0             |                  | 22.2 24.1        | 23.7             | 24.6             |                  | 14.5 17.2                                                                                                    | 12.6             |                  | 15.4 17.6               | 27.6 19.1        |                  |                       | 18.6 19.2 19.7 18.0 18.2 |                 |                     |                 | 23.7            |  |
| Mass, $lb/ft^2$                               | 5.5                        | 4.3              | 2.9              | 7.1              | 11.4             | 7.1              |                  | 10.0 11.5                                                                                                    | 4.9              | 6.3              | 5.1                     | 5.6              | 11.8             | 30.6                  | 43.9 57.2 73.9 97.2      |                 |                     |                 | 74.2            |  |
| Thermal Capacity,<br>$Btu/ft \cdot \circ F$   | 1.3                        | 0.8              | 0.6              | 2.3              | 3.6              | 2.3              | 3.7              | 3.9                                                                                                    | 1.4              | 1.6              | 1.4                     | 1.6              | 2.8              | 6.6                   | 9.3                      |                 | 12.0 16.3 21.4 16.2 |                 |                 |  |
| Hour                                          | Conduction Time Factors, % |                  |                  |                  |                  |                  |                  |                                                                                                    |                  |                  |                         |                  |                  |                       |                          |                 |                     |                 |                 |  |
| $\overline{0}$                                | 6                          | 10               | 27               | $\mathbf{1}$     | $\mathbf{1}$     | $\mathbf{1}$     | $\boldsymbol{0}$ | $\mathbf{1}$                                                                                                    | 18               | $\overline{4}$   | 8                       | $\mathbf{1}$     | $\mathbf{0}$     | $\mathbf{1}$          | $\overline{2}$           | $\overline{c}$  | $\overline{c}$      | 3               | 1               |  |
| $\mathbf{1}$                                  | 45                         | 57               | 62               | 17               | 17               | 12               | 7                | 3                                                                                                    | 61               | 41               | 53                      | 23               | 10               | $\overline{c}$        | $\overline{2}$           | $\overline{c}$  | $\overline{c}$      | 3               | $\overline{c}$  |  |
| $\overline{2}$                                | 33                         | 27               | 10               | 31               | 34               | 25               | 18               | 8                                                                                                    | 18               | 35               | 30                      | 38               | 22               | 8                     | 3                        | 3               | 5                   | 3               | 6               |  |
| 3                                             | 11                         | 5                | $\mathbf{1}$     | 24               | 25               | 22               | 18               | 10                                                                                                    | 3                | 14               | 7                       | 22               | 20               | 11                    | 6                        | 4               | 6                   | 5               | 8               |  |
| 4                                             | 3                          | 1                | $\boldsymbol{0}$ | 14               | 13               | 15               | 15               | 10                                                                                                    | $\mathbf{0}$     | 4                | $\overline{c}$          | 10               | 14               | 11                    | $\overline{7}$           | 5               | $\boldsymbol{7}$    | 6               | 8               |  |
| 5                                             | 1                          | $\overline{0}$   | $\mathbf{0}$     | 7                | 6                | 10               | 11               | 9                                                                                                    | $\mathbf{0}$     | 1                | $\mathbf{0}$            | 4                | 10               | 10                    | 8                        | 6               | $\boldsymbol{7}$    | 6               | 8               |  |
| 6                                             | 1                          | $\mathbf{0}$     | $\theta$         | $\overline{4}$   | 3                | 6                | 8                | 8                                                                                                    | $\theta$         | 1                | $\mathbf{0}$            | $\overline{c}$   | $\overline{7}$   | 9                     | 8                        | 6               | 6                   | 6               | 7               |  |
| 7                                             | $\Omega$                   | $\overline{0}$   | $\mathbf{0}$     | $\overline{2}$   | $\mathbf{1}$     | 4                | 6                | 7                                                                                                    | $\mathbf{0}$     | $\mathbf{0}$     | $\mathbf{0}$            | $\mathbf{0}$     | 5                | 7                     | 7                        | 6               | 6                   | 6               | 7               |  |
| 8                                             | $\boldsymbol{0}$           | $\boldsymbol{0}$ | $\boldsymbol{0}$ | $\mathbf{0}$     | $\boldsymbol{0}$ | $\overline{c}$   | 5                | 6                                                                                                    | $\boldsymbol{0}$ | $\mathbf{0}$     | $\mathbf{0}$            | $\mathbf{0}$     | 4                | 6                     | $\overline{7}$           | 6               | 6                   | 6               | 6               |  |
| 9                                             | $\theta$                   | $\boldsymbol{0}$ | $\theta$         | $\mathbf{0}$     | $\theta$         | $\mathbf{1}$     | 3                | 5                                                                                                    | $\mathbf{0}$     | $\mathbf{0}$     | $\boldsymbol{0}$        | $\mathbf{0}$     | 3                | 5                     | 6                        | 6               | 5                   | 5               | 5               |  |
| 10                                            | $\theta$                   | $\boldsymbol{0}$ | $\theta$         | $\mathbf{0}$     | $\boldsymbol{0}$ | $\mathbf{1}$     | 3                | 5                                                                                                    | $\theta$         | $\mathbf{0}$     | $\mathbf{0}$            | $\mathbf{0}$     | $\overline{2}$   | 5                     | 5                        | 6               | 5                   | 5               | 5               |  |
| 11                                            | $\Omega$                   | $\overline{0}$   | $\boldsymbol{0}$ | $\mathbf{0}$     | $\overline{0}$   | $\mathbf{1}$     | $\overline{2}$   | $\overline{4}$                                                                                                    | $\mathbf{0}$     | $\mathbf{0}$     | $\mathbf{0}$            | $\mathbf{0}$     | $\mathbf{1}$     | 4                     | 5                        | 5               | 5                   | 5               | 5               |  |
| 12                                            | $\boldsymbol{0}$           | $\boldsymbol{0}$ | $\boldsymbol{0}$ | $\mathbf{0}$     | $\boldsymbol{0}$ | $\mathbf{0}$     | 1                | 4                                                                                                    | $\boldsymbol{0}$ | $\boldsymbol{0}$ | $\mathbf{0}$            | $\mathbf{0}$     | 1                | 3                     | 5                        | 5               | $\overline{4}$      | 5               | $\overline{4}$  |  |
| 13                                            | $\theta$                   | $\overline{0}$   | $\boldsymbol{0}$ | $\mathbf{0}$     | $\overline{0}$   | $\theta$         | 1                | 3                                                                                                    | $\mathbf{0}$     | $\mathbf{0}$     | $\mathbf{0}$            | $\mathbf{0}$     | $\mathbf{1}$     | 3                     | $\overline{4}$           | 5               | $\overline{4}$      | $\overline{4}$  | 4               |  |
| 14                                            | $\theta$                   | $\overline{0}$   | $\theta$         | $\mathbf{0}$     | $\overline{0}$   | $\theta$         | 1                | 3                                                                                                    | $\theta$         | $\mathbf{0}$     | $\mathbf{0}$            | $\mathbf{0}$     | $\theta$         | 3                     | $\overline{4}$           | 4               | $\overline{4}$      | 4               | 3               |  |
| 15                                            | $\Omega$                   | $\overline{0}$   | $\boldsymbol{0}$ | $\boldsymbol{0}$ | $\overline{0}$   | $\mathbf{0}$     | 1                | 3                                                                                                    | $\mathbf{0}$     | $\mathbf{0}$     | $\mathbf{0}$            | $\mathbf{0}$     | $\mathbf{0}$     | $\overline{2}$        | 3                        | 4               | $\overline{4}$      | 4               | 3               |  |
| 16                                            | $\boldsymbol{0}$           | $\boldsymbol{0}$ | $\boldsymbol{0}$ | $\boldsymbol{0}$ | $\boldsymbol{0}$ | $\mathbf{0}$     | 0                | $\overline{c}$                                                                                                    | $\mathbf{0}$     | $\mathbf{0}$     | $\mathbf{0}$            | $\mathbf{0}$     | $\theta$         | $\overline{2}$        | 3                        | 4               | 3                   | 4               | 3               |  |
| 17                                            | $\boldsymbol{0}$           | $\boldsymbol{0}$ | $\boldsymbol{0}$ | $\mathbf{0}$     | $\boldsymbol{0}$ | $\theta$         | $\boldsymbol{0}$ | $\overline{c}$                                                                                                    | $\mathbf{0}$     | $\mathbf{0}$     | $\mathbf{0}$            | $\mathbf{0}$     | $\theta$         | $\overline{c}$        | 3                        | 4               | 3                   | $\overline{4}$  | 3               |  |
| 18                                            | $\theta$                   | $\boldsymbol{0}$ | $\theta$         | $\mathbf{0}$     | $\boldsymbol{0}$ | $\theta$         | $\mathbf{0}$     | $\overline{2}$                                                                                                    | $\theta$         | $\mathbf{0}$     | $\mathbf{0}$            | $\boldsymbol{0}$ | $\theta$         | $\mathbf{1}$          | 3                        | 3               | 3                   | 3               | $\overline{2}$  |  |
| 19                                            | $\Omega$                   | $\overline{0}$   | $\boldsymbol{0}$ | $\boldsymbol{0}$ | $\overline{0}$   | $\theta$         | $\boldsymbol{0}$ | $\overline{2}$                                                                                                    | $\mathbf{0}$     | $\mathbf{0}$     | $\mathbf{0}$            | $\mathbf{0}$     | $\theta$         | $\mathbf{1}$          | $\overline{2}$           | 3               | 3                   | 3               | $\overline{c}$  |  |
| 20                                            | $\boldsymbol{0}$           | $\boldsymbol{0}$ | $\boldsymbol{0}$ | $\mathbf{0}$     | $\boldsymbol{0}$ | $\boldsymbol{0}$ | $\boldsymbol{0}$ | $\mathbf{1}$                                                                                                    | $\boldsymbol{0}$ | $\boldsymbol{0}$ | $\boldsymbol{0}$        | $\boldsymbol{0}$ | $\boldsymbol{0}$ | 1                     | $\overline{2}$           | 3               | 3                   | 3               | $\overline{c}$  |  |
| 21                                            | $\theta$                   | $\overline{0}$   | $\theta$         | $\mathbf{0}$     | $\overline{0}$   | $\theta$         | $\theta$         | $\mathbf{1}$                                                                                                    | $\mathbf{0}$     | $\mathbf{0}$     | $\mathbf{0}$            | $\mathbf{0}$     | $\theta$         | $\mathbf{1}$          | $\overline{2}$           | 3               | 3                   | 3               | $\overline{2}$  |  |
| 22                                            | $\theta$                   | $\mathbf{0}$     | $\theta$         | $\theta$         | $\overline{0}$   | $\theta$         | $\theta$         | $\mathbf{1}$                                                                                                    | $\theta$         | $\theta$         | $\mathbf{0}$            | $\mathbf{0}$     | $\theta$         | $\mathbf{1}$          | $\overline{2}$           | 3               | $\overline{2}$      | $\overline{2}$  | $\overline{2}$  |  |
| 23                                            | $\Omega$                   | $\overline{0}$   | $\mathbf{0}$     | $\overline{0}$   | $\overline{0}$   | $\Omega$         | $\mathbf{0}$     | $\overline{0}$                                                                                                    | $\theta$         | $\mathbf{0}$     | $\mathbf{0}$            | $\mathbf{0}$     | $\mathbf{0}$     | $\mathbf{1}$          | $\mathbf{1}$             | $\overline{c}$  | $\overline{2}$      | $\overline{2}$  | $\overline{2}$  |  |
| <b>Total Percentage</b>                       | 100                        | 100              | 100              | 100              | 100              | 100              | 100              | 100                                                                                                    | 100              | 100              | 100                     | 100              | 100              | 100                   | 100                      | 100             | 100                 | 100             | 100             |  |
| Layer ID                                      | F01                        | F01              | F01              | F01              | F01              | F01              | F01              | F <sub>01</sub>                                                                                                    | F01              | F01              | F01                     | F01              | F01              | F01                   | F01                      | F01             | F01                 | F01             | F01             |  |
| from outside to<br>inside                     | <b>F08</b>                 | F <sub>08</sub>  | <b>F08</b>       | F12              | F14              | F15              | F13              | F13                                                                                                    | F13              | F13              | F13                     | F13              | M17              | F13                   | F13                      | F13             | F13                 | F13             | F13             |  |
| (see Table 4 of                               | G03                        | G <sub>03</sub>  | G <sub>03</sub>  | $G_{05}$         | G05              | G <sub>05</sub>  | G03              | G <sub>03</sub>                                                                                                    | G03              | G03              | G <sub>03</sub>         | G <sub>03</sub>  | F13              | G03                   | G <sub>03</sub>          | G <sub>03</sub> | G03                 | G <sub>03</sub> | M14             |  |
| Chapter 18 of 2013                            | F <sub>05</sub>            | F05              | F <sub>05</sub>  | F <sub>05</sub>  | F05              | F05              | I <sub>02</sub>  | <b>I02</b>                                                                                                    | I <sub>02</sub>  | <b>I02</b>       | <b>I03</b>              | I02              | G03              | I <sub>03</sub>       | I <sub>03</sub>          | I <sub>03</sub> | I <sub>03</sub>     | I <sub>03</sub> | F <sub>05</sub> |  |
| <b>ASHRAE Hand-</b>                           | I05                        | I <sub>05</sub>  | I05              | I <sub>05</sub>  | I05              | I <sub>05</sub>  | G06              | G <sub>06</sub>                                                                                                    | F08              | F <sub>08</sub>  | F <sub>08</sub>         | I <sub>03</sub>  | <b>I03</b>       | M11                   |                          | M12 M13 M14 M15 |                     |                 | I05             |  |
| $book-$                                       | G <sub>01</sub>            | F05              | F03              | F05              | F05              | F05              | F03              | F05                                                                                                    | F03              | F05              | F <sub>0</sub> 3        | F08              | <b>F08</b>       | F03                   | F03                      | F <sub>03</sub> | F <sub>03</sub>     | F <sub>03</sub> | F16             |  |
| Fundamentals)                                 | F <sub>0</sub> 3           | F16              |                  | G <sub>01</sub>  | G <sub>01</sub>  | G <sub>01</sub>  |                  | F16                                                                                                    |                  | F16              |                         |                  | F <sub>0</sub> 3 |                       |                          |                 |                     |                 | F03             |  |
|                                               | $\overline{\phantom{a}}$   | F <sub>0</sub> 3 |                  | F <sub>0</sub> 3 | F03              | F <sub>0</sub> 3 |                  | F03                                                                                                    |                  | F <sub>0</sub> 3 |                         |                  |                  |                       |                          |                 |                     |                 |                 |  |

**Table 5 Roof Conduction Time Series (CTS), Layers, U-Factors, Mass and Thermal Capacity** (Table 17, Chapter 18, 2013 *ASHRAE Handbook—Fundamentals*)

**Roof Number Descriptions**

1. Metal roof, R-19 batt insulation, gyp board

3. Metal roof, R-19 batt insulation

acoustical ceiling

acoustical ceiling

2. Metal roof, R-19 batt insulation, suspended acoustical ceiling

4. Asphalt shingles, wood sheathing, R-19 batt insulation, gyp board 5. Slate or tile, wood sheathing, R-19 batt insulation, gyp board 6. Wood shingles, wood sheathing, R-19 batt insulation, gyp board 7. Membrane, sheathing, R-10 insulation board, wood deck

8. Membrane, sheathing, R-10 insulation board, wood deck, suspended

10. Membrane, sheathing, R-10 insulation board, metal deck, suspended

9. Membrane, sheathing, R-10 insulation board, metal deck

11. Membrane, sheathing, R-15 insulation board, metal deck

- 12. Membrane, sheathing, R-10 plus R-15 insulation boards, metal deck
- 13. 2-in. concrete roof ballast, membrane, sheathing, R-15 insulation board, metal deck
- 14. Membrane, sheathing, R-15 insulation board, 4-in. LW concrete
- 15. Membrane, sheathing, R-15 insulation board, 6-in. LW concrete
- 16. Membrane, sheathing, R-15 insulation board, 8-in. LW concrete
- 17. Membrane, sheathing, R-15 insulation board, 6-in. HW concrete
- 18. Membrane, sheathing, R-15 insulation board, 8-in. HW concrete
- 19. Membrane, 6-in HW concrete, R-19 batt insulation, suspended acoustical ceiling

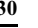

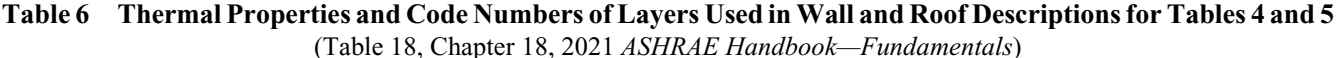

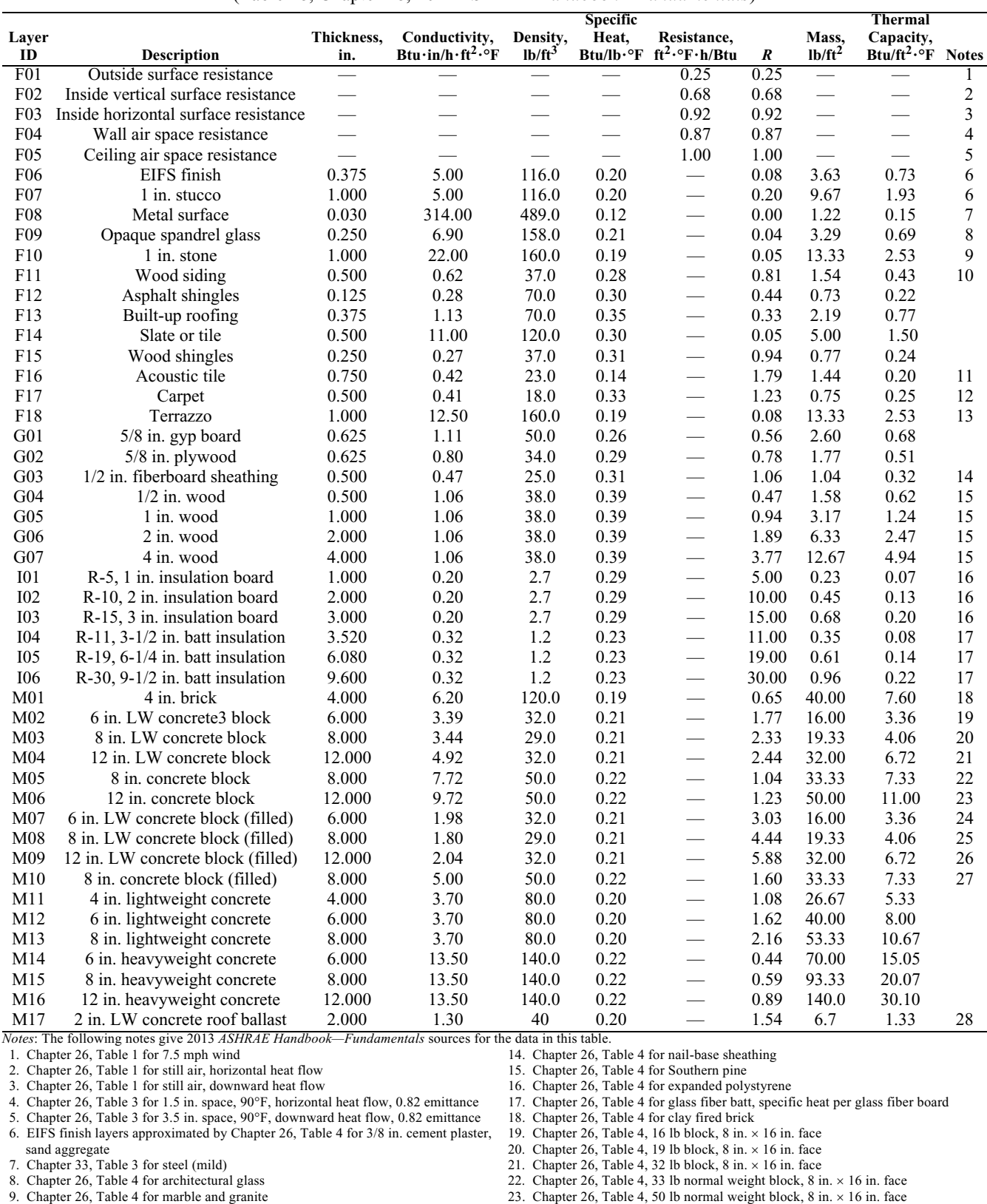

7. Chapter 33, Table 3 for steel (mild) 8. Chapter 26, Table 4 for architectural glass 9. Chapter 26, Table 4 for marble and granite

10. Chapter 26, Table 4, density assumed same as Southern pine 11. Chapter 26, Table 4 for mineral fiberboard, wet molded, acoustical tile 12. Chapter 26, Table 4 for carpet and rubber pad, density assumed same as fiberboard

13. Chapter 26, Table 4, density assumed same as stone

24. Chapter 26, Table 4, 16 lb block, vermiculite fill 25. Chapter 26, Table 4, 19 lb block, 8 in. 16 in. face, vermiculite fill 26. Chapter 26, Table 4, 32 lb block, 8 in. 16 in. face, vermiculite fill

27. Chapter 26, Table 4, 33 lb normal weight block, 8 in.  $\times$  16 in. face, vermiculite fill 28. Chapter 26, Table 4 for 40 lb/ft<sup>3</sup> LW concrete

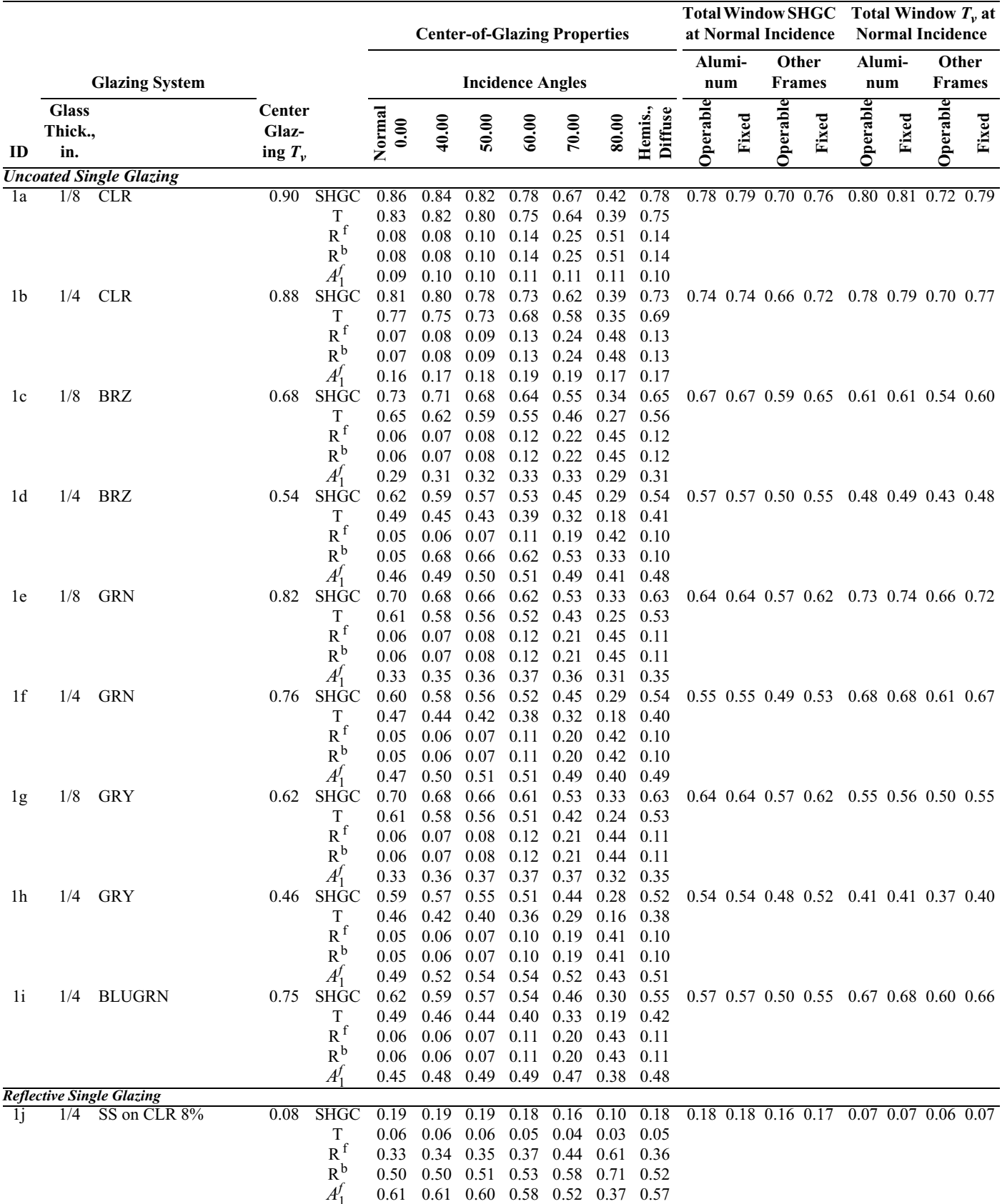

#### **Table 8 Visible Transmittance (***Tv***), Solar Heat Gain Coefficient (SHGC), Solar Transmittance (***T***), Front**  Reflectance  $(R^f)$ , Back Reflectance  $(R^b)$ , and Layer Absorptances  $(A_n^f)$  for Glazing and Window Systems (Table 10, Chapter 15, 2017 *ASHRAE Handbook—Fundamentals*)  $A_n^f$

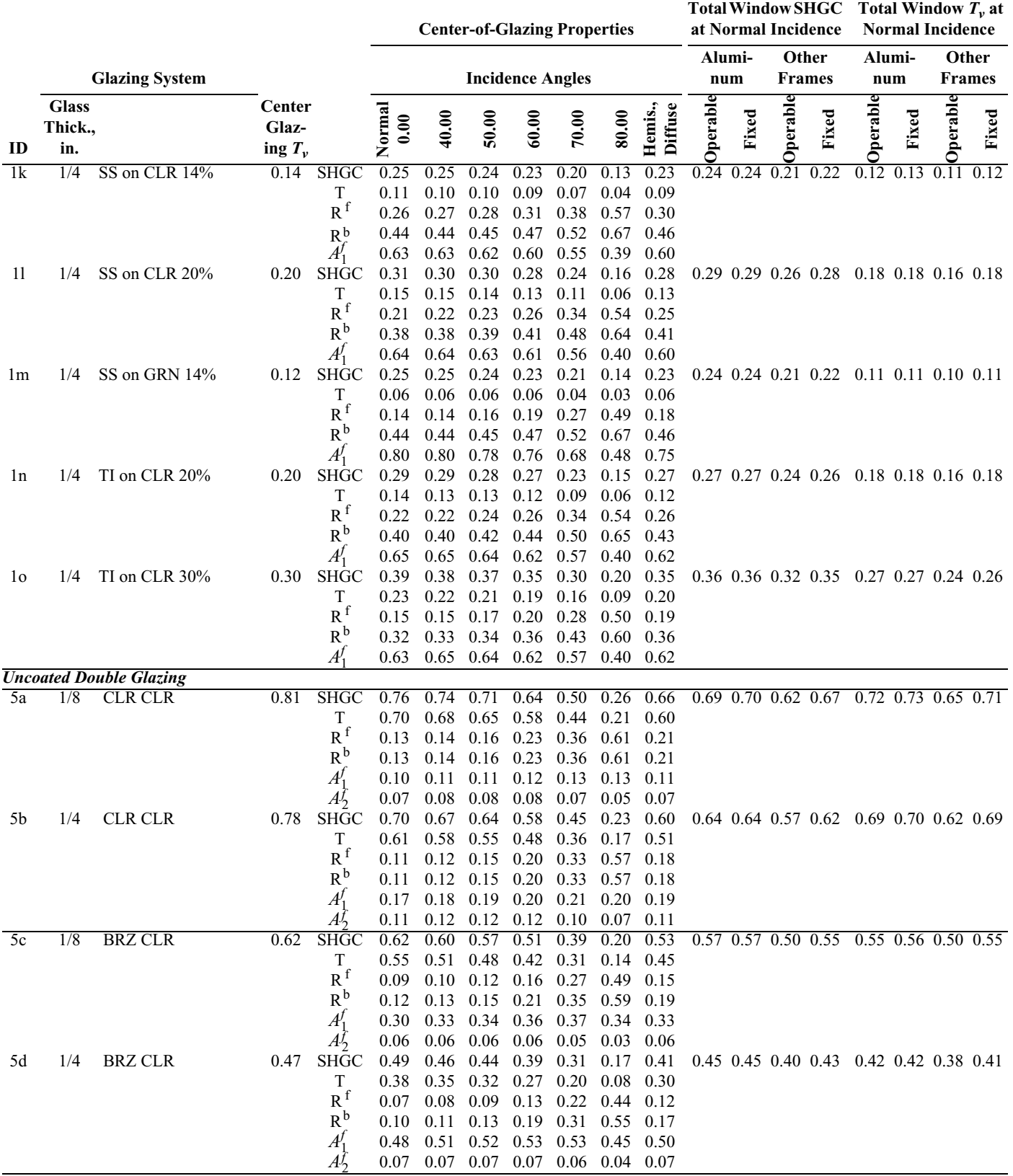

### **Table 8 Visible Transmittance (***Tv***), Solar Heat Gain Coefficient (SHGC), Solar Transmittance (***T***), Front**  Reflectance ( $R^f$ ), Back Reflectance ( $R^b$ ), and Layer Absorptances ( $A_n^f$ ) for Glazing and Window Systems *(Continued)*  $A_n^f$

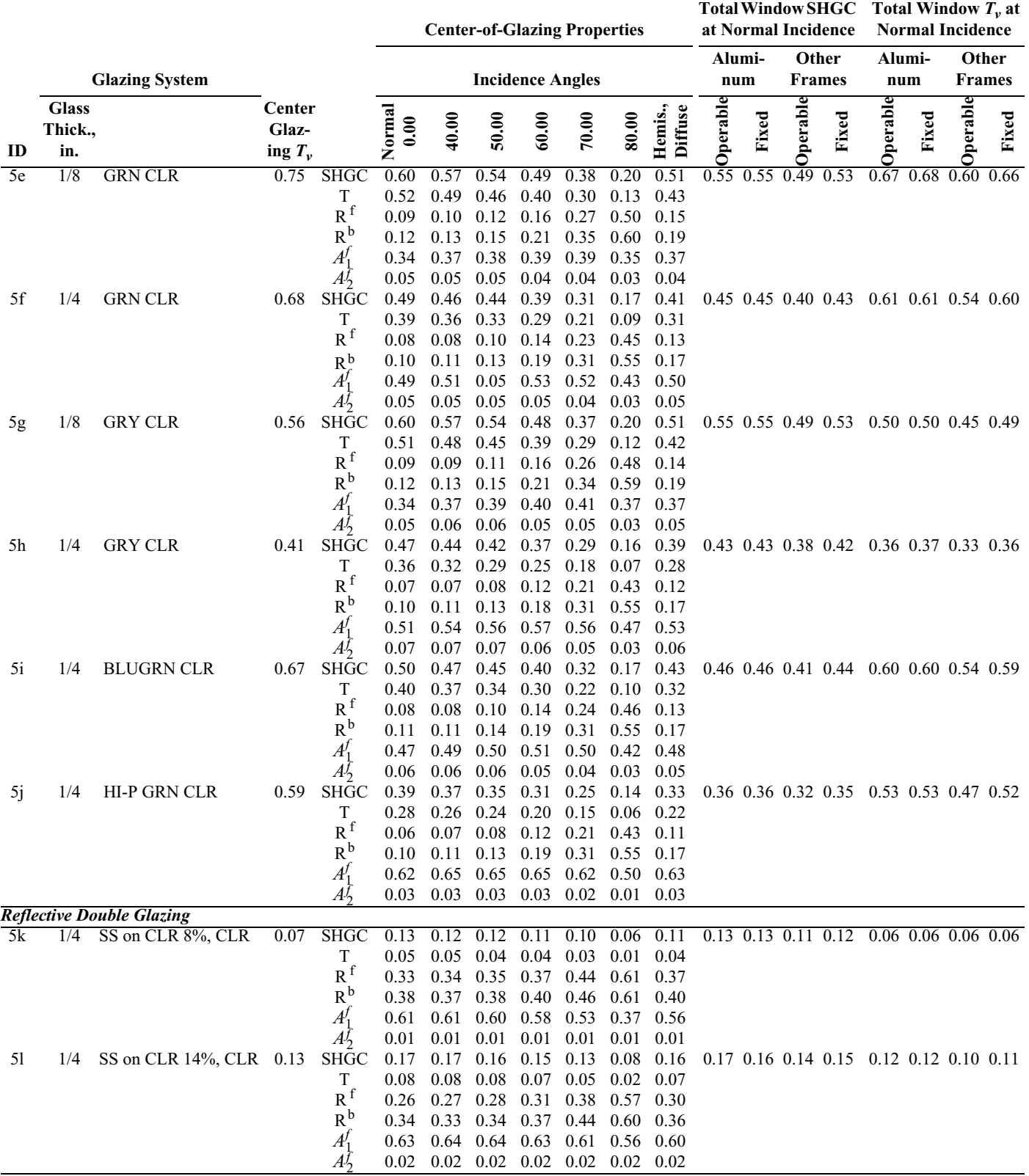

### **Table 8 Visible Transmittance (***Tv***), Solar Heat Gain Coefficient (SHGC), Solar Transmittance (***T***), Front**  Reflectance ( $R^f$ ), Back Reflectance ( $R^b$ ), and Layer Absorptances ( $A_n^f$ ) for Glazing and Window Systems *(Continued)*  $A_n^f$

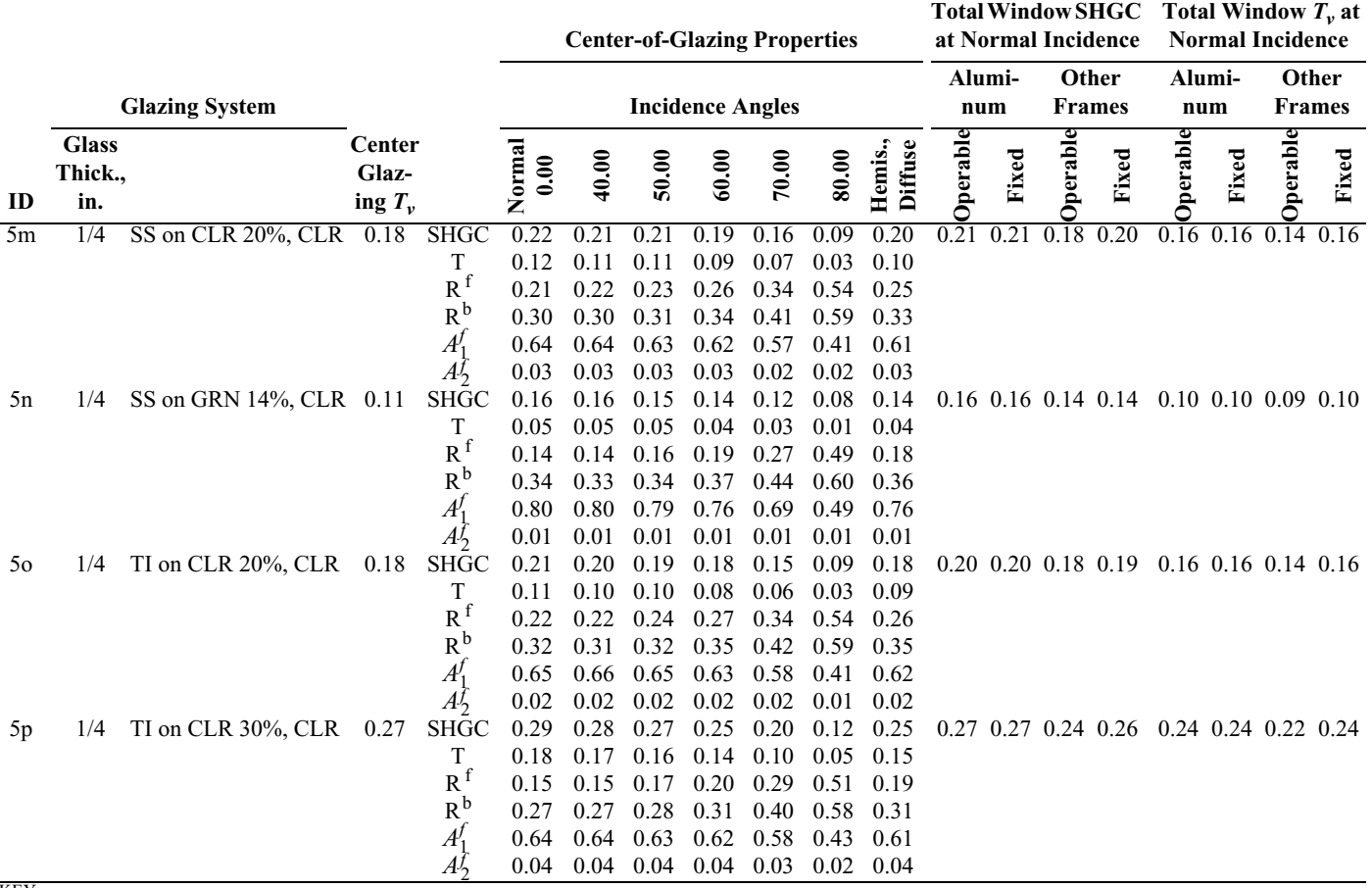

### **Table 8 Visible Transmittance (***Tv***), Solar Heat Gain Coefficient (SHGC), Solar Transmittance (***T***), Front**  Reflectance ( $R^f$ ), Back Reflectance ( $R^b$ ), and Layer Absorptances ( $A_n^f$ ) for Glazing and Window Systems *(Continued)*  $A_n^f$

KEY:

 $CLR = clear$ ,  $BRZ = bronze$ ,  $GRN = green$ ,  $GRY = gray$ ,  $BLUGRN = blue-green$ ,

SS = stainless steel reflective coating, TI = titanium reflective coating

Reflective coating descriptors include percent visible transmittance as *x*%. HI-P GRN = high-performance green tinted glass, LE = low-emissivity coating  $T_v$  = visible transmittance,  $T =$  solar transmittance, SHGC = solar heat gain coefficient, and  $H.$  = hemispherical SHGC

ID #s refer to U-factors in Table 4, except for products 49 and 50.

**Resources**

**Resources** 

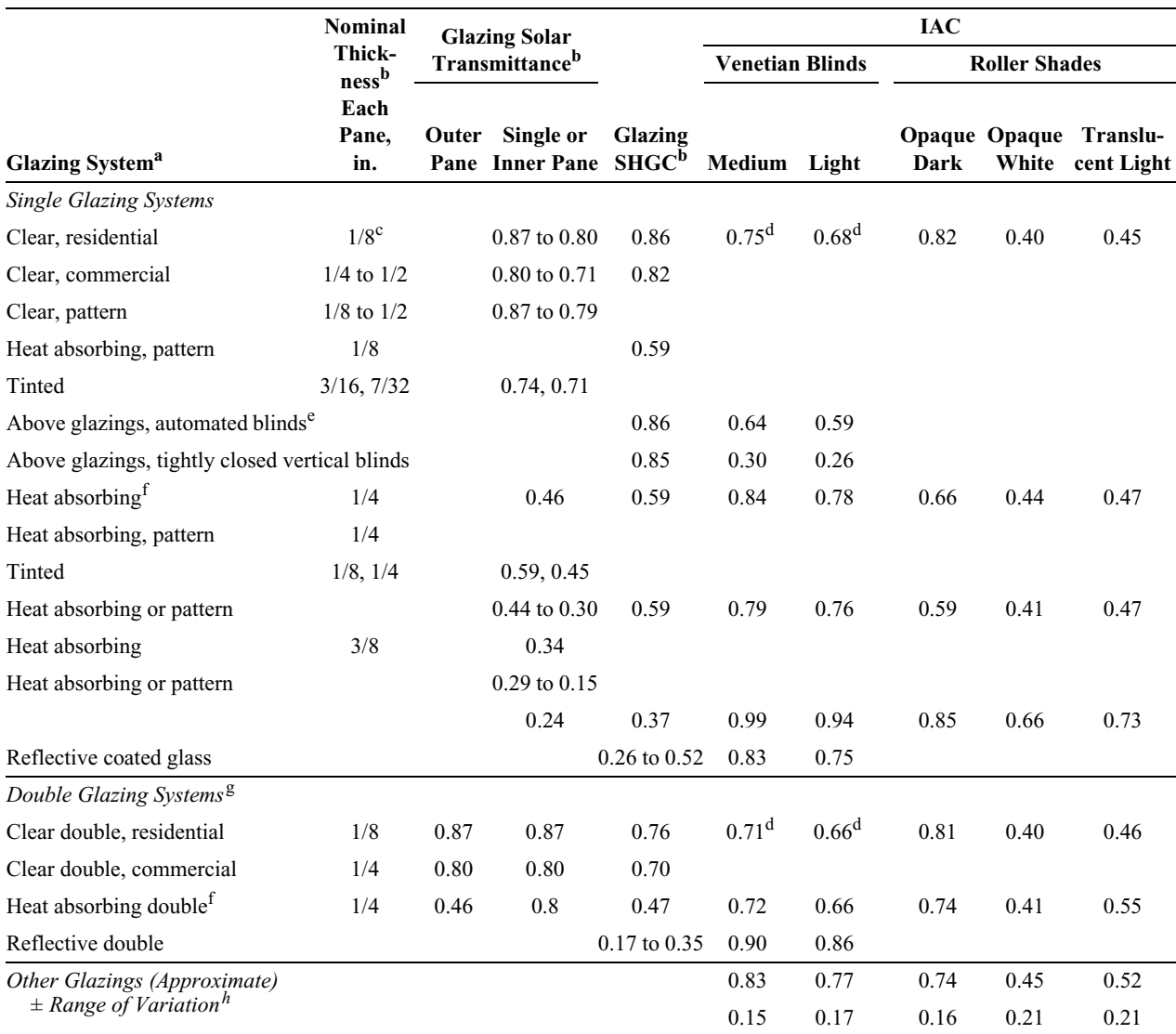

### **Table 9 Interior Solar Attenuation Coefficients (IAC) for Single or Double Glazings Shaded by Interior Venetian Blinds or Roller Shades**

a Systems listed in the same table block have same IAC. e Use these values only when operation is automated for exclusion of beam solar (as

b Values or ranges given for identification of appropriate IAC value; where paired, solar transmittances and thicknesses correspond. SHGC is for unshaded glazing at normal incidence.

c Typical thickness for residential glass.

d From measurements by Van Dyke and Konen (1982) for 45° open venetian blinds, 35° solar incidence, and 35° profile angle.

opposed to daylight maximization). Also applies to tightly closed horizontal blinds. f Refers to gray, bronze, and green tinted heat-absorbing glass (on exterior pane in double glazing)

<sup>g</sup> Applies either to factory-fabricated insulating glazing units or to prime windows plus storm windows.

h The listed approximate IAC value may be higher or lower by this amount, due to glazing/shading interactions and variations in the shading properties (e.g., manufacturing tolerances).

**Resources**

**Resources** 

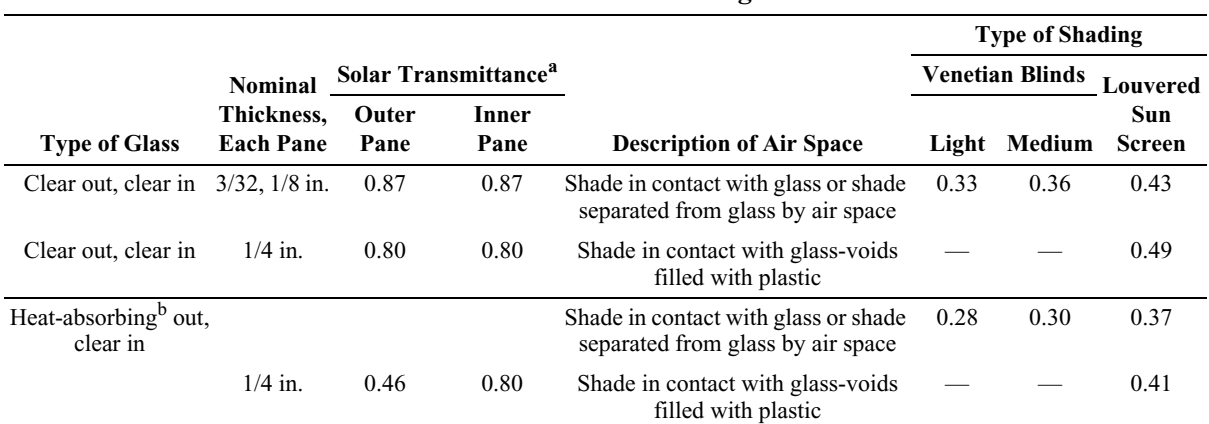

### **Table 10 Between-Glass Solar Attenuation Coefficients (BAC) for Double Glazing with Between-Glass Shading**

aRefer to manufacturers' literature for exact values.

<sup>b</sup>Refers to gray, bronze and green tinted heat-absorbing glass.

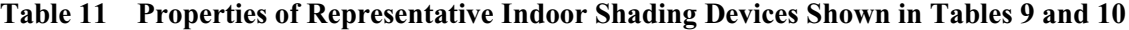

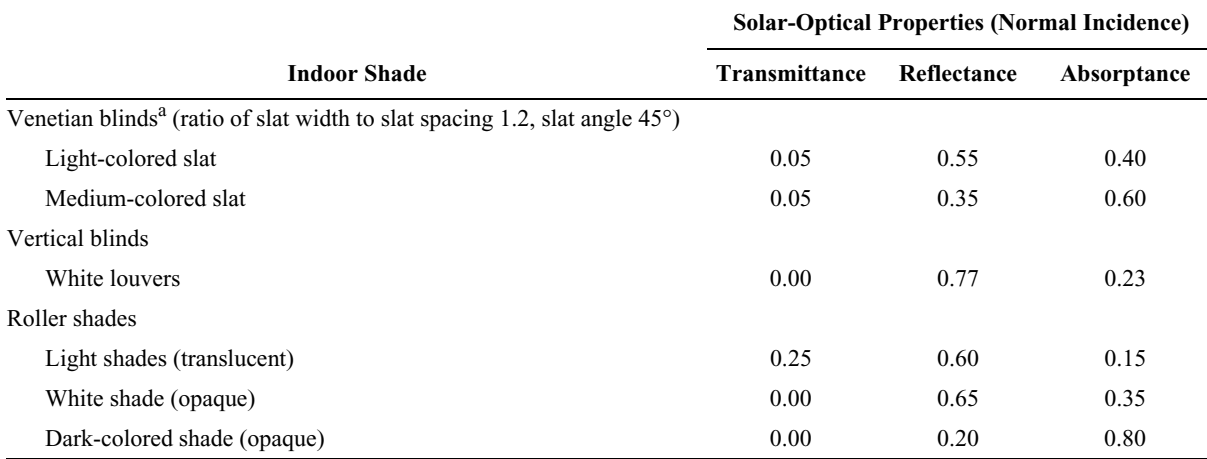

<sup>a</sup> Values in this table are based on horizontal venetian blinds. However, tests show that these values can be used for vertical blinds with good accuracy.

**Resources**

Resources

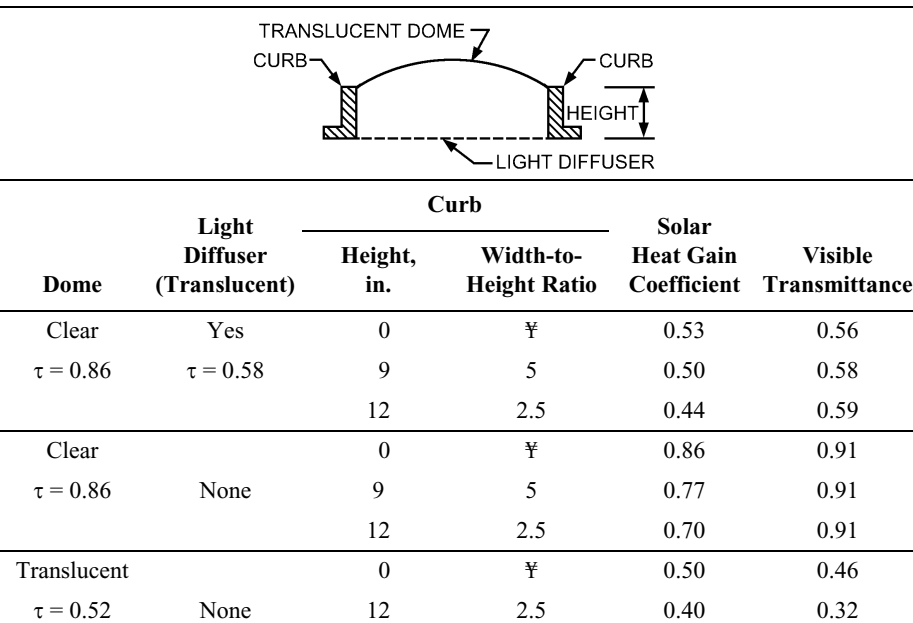

Translucent 0  $\frac{4}{30}$   $\frac{1}{25}$  0.30 0.25  $\tau = 0.27$  None 9 5 0.26 0.21

12 2.5 0.24 0.18

### **Table 12 Solar Heat Gain Coefficients for Domed Horizontal Skylights** (Table 11, Chapter 15, 2017 *ASHRAE Handbook—Fundamentals*)

*Source:* Laouadi et al. (2003), Schutrum and Ozisik (1961).

|                  |                  |                    |                  | Light            |                  |                                                                               |                  |                    |                        | Medium           |                  |                  | <b>Heavy</b>   |                    |                |                |                |                |  |  |
|------------------|------------------|--------------------|------------------|------------------|------------------|-------------------------------------------------------------------------------|------------------|--------------------|------------------------|------------------|------------------|------------------|----------------|--------------------|----------------|----------------|----------------|----------------|--|--|
| $\frac{0}{0}$    |                  | <b>With Carpet</b> |                  | No Carpet        |                  |                                                                               |                  | <b>With Carpet</b> |                        |                  | <b>No Carpet</b> |                  |                | <b>With Carpet</b> |                | No Carpet      |                |                |  |  |
|                  |                  |                    |                  |                  |                  | Glass 10% 50% 90% 10% 50% 90% 10% 50% 90% 10% 50% 90% 10% 50% 90% 10% 50% 90% |                  |                    |                        |                  |                  |                  |                |                    |                |                |                |                |  |  |
| Hour             |                  |                    |                  |                  |                  |                                                                               |                  |                    | Radiant Time Factor, % |                  |                  |                  |                |                    |                |                |                |                |  |  |
| $\boldsymbol{0}$ | 53               | 55                 | 56               | 44               | 45               | 46                                                                            | 52               | 54                 | 55                     | 28               | 29               | 29               | 47             | 49                 | 51             | 26             | 27             | 28             |  |  |
|                  | 17               | 17                 | 17               | 19               | 20               | 20                                                                            | 16               | 16                 | 15                     | 15               | 15               | 15               | 11             | 12                 | 12             | 12             | 13             | 13             |  |  |
|                  | 9                | 9                  | 9                | 11               | 11               | 11                                                                            | 8                | 8                  | 8                      | 10               | 10               | 10               | 6              | 6                  | 6              | 7              | 7              | $\overline{7}$ |  |  |
|                  | 5                | 5                  | 5                | $\tau$           | 7                | 7                                                                             | 5                | $\overline{4}$     | 4                      | 7                | 7                | 7                | $\overline{4}$ | 4                  | 3              | 5              | 5              | 5              |  |  |
|                  | 3                | 3                  | 3                | 5                | 5                | 5                                                                             | 3                | 3                  | 3                      | 6                | 6                | 6                | 3              | 3                  | 3              | 4              | 4              | 4              |  |  |
|                  | $\overline{2}$   | $\overline{2}$     | $\overline{2}$   | 3                | 3                | 3                                                                             | $\overline{c}$   | $\overline{c}$     | $\overline{2}$         | 5                | 5                | 5                | $\overline{2}$ | $\overline{2}$     | $\overline{2}$ | 4              | 4              | 4              |  |  |
|                  | $\overline{c}$   | $\overline{c}$     | $\overline{2}$   | 3                | $\overline{c}$   | $\overline{2}$                                                                | $\overline{2}$   | $\mathbf{1}$       | $\mathbf{1}$           | $\overline{4}$   | 4                | $\overline{4}$   | $\overline{2}$ | $\overline{c}$     | $\overline{2}$ | 3              | 3              | 3              |  |  |
|                  | $\mathbf{1}$     | 1                  | $\mathbf{1}$     | $\overline{2}$   | 2                | $\overline{2}$                                                                | $\mathbf{1}$     | $\mathbf{1}$       | $\mathbf{1}$           | 4                | 3                | 3                | $\overline{c}$ | $\overline{c}$     | $\overline{2}$ | 3              | 3              | 3              |  |  |
|                  | 1                | $\mathbf{1}$       | $\mathbf{1}$     | $\mathbf{1}$     | $\mathbf{1}$     | $\mathbf{1}$                                                                  | 1                | $\mathbf{1}$       | $\mathbf{1}$           | 3                | 3                | 3                | $\overline{2}$ | $\overline{c}$     | $\overline{2}$ | 3              | 3              | 3              |  |  |
|                  | $\mathbf{1}$     | 1                  | $\mathbf{1}$     | $\mathbf{1}$     | $\mathbf{1}$     | $\mathbf{1}$                                                                  | $\mathbf{1}$     | $\mathbf{1}$       | $\mathbf{1}$           | 3                | 3                | 3                | $\overline{2}$ | $\overline{c}$     | $\overline{2}$ | 3              | 3              | 3              |  |  |
|                  | $\mathbf{1}$     | $\mathbf{1}$       | $\mathbf{1}$     | 1                | $\mathbf{1}$     | $\mathbf{1}$                                                                  | $\mathbf{1}$     | $\mathbf{1}$       | $\mathbf{1}$           | $\overline{2}$   | $\overline{c}$   | $\overline{c}$   | $\overline{2}$ | $\overline{2}$     | $\overline{2}$ | 3              | 3              | 3              |  |  |
|                  | 1                | 1                  | 1                | 1                | 1                | $\mathbf{1}$                                                                  | 1                | 1                  | $\mathbf{1}$           | $\overline{2}$   | $\overline{2}$   | 2                | $\overline{2}$ | $\overline{2}$     | $\mathbf{1}$   | 3              | 3              | 2              |  |  |
|                  | 1                | 1                  | 1                | 1                | 1                | $\overline{0}$                                                                | 1                | 1                  | 1                      | $\overline{2}$   | $\overline{2}$   | $\overline{c}$   | $\overline{c}$ | $\mathbf{1}$       | 1              | $\overline{2}$ | 2              | 2              |  |  |
|                  | $\mathbf{1}$     | $\mathbf{1}$       | $\mathbf{0}$     | $\mathbf{1}$     | $\boldsymbol{0}$ | $\mathbf{0}$                                                                  | 1                | $\mathbf{1}$       | $\mathbf{1}$           | $\overline{2}$   | $\overline{2}$   | $\overline{2}$   | $\overline{2}$ | $\mathbf{1}$       | $\mathbf{1}$   | $\overline{c}$ | $\overline{c}$ | 2              |  |  |
|                  | $\mathbf{1}$     | $\boldsymbol{0}$   | $\mathbf{0}$     | $\mathbf{0}$     | $\boldsymbol{0}$ | $\mathbf{0}$                                                                  | 1                | $\mathbf{1}$       | $\mathbf{1}$           | $\mathbf{1}$     | $\mathbf{1}$     | $\mathbf{1}$     | $\overline{c}$ | $\mathbf{1}$       | $\mathbf{1}$   | $\overline{2}$ | 2              | $\overline{c}$ |  |  |
|                  | 1                | $\boldsymbol{0}$   | $\boldsymbol{0}$ | $\boldsymbol{0}$ | $\boldsymbol{0}$ | $\boldsymbol{0}$                                                              | $\mathbf{1}$     | $\mathbf{1}$       | $\mathbf{1}$           | $\mathbf{1}$     | $\mathbf{1}$     | $\mathbf{1}$     | $\mathbf{1}$   | $\mathbf{1}$       | $\mathbf{1}$   | $\overline{c}$ | 2              | $\overline{c}$ |  |  |
|                  | $\boldsymbol{0}$ | $\boldsymbol{0}$   | $\boldsymbol{0}$ | $\boldsymbol{0}$ | $\mathbf{0}$     | $\boldsymbol{0}$                                                              | $\mathbf{1}$     | $\mathbf{1}$       | $\mathbf{1}$           | $\mathbf{1}$     | $\mathbf{1}$     | $\mathbf{1}$     | $\mathbf{1}$   | $\mathbf{1}$       | $\mathbf{1}$   | $\overline{2}$ | 2              | $\overline{c}$ |  |  |
|                  | $\boldsymbol{0}$ | $\boldsymbol{0}$   | $\boldsymbol{0}$ | $\boldsymbol{0}$ | $\boldsymbol{0}$ | $\boldsymbol{0}$                                                              | $\mathbf{1}$     | $\mathbf{1}$       | $\mathbf{1}$           | $\mathbf{1}$     | $\mathbf{1}$     | $\mathbf{1}$     | $\mathbf{1}$   | $\mathbf{1}$       | $\mathbf{1}$   | $\overline{c}$ | 2              | $\overline{c}$ |  |  |
|                  | $\boldsymbol{0}$ | $\boldsymbol{0}$   | $\boldsymbol{0}$ | $\boldsymbol{0}$ | $\boldsymbol{0}$ | $\boldsymbol{0}$                                                              | $\mathbf{1}$     | $\mathbf{1}$       | $\mathbf{1}$           | 1                | $\mathbf{1}$     | 1                | 1              | $\mathbf{1}$       | $\mathbf{1}$   | $\overline{2}$ | 2              | $\overline{c}$ |  |  |
|                  | $\boldsymbol{0}$ | $\boldsymbol{0}$   | $\mathbf{0}$     | $\boldsymbol{0}$ | $\mathbf{0}$     | $\mathbf{0}$                                                                  | $\mathbf{0}$     | $\mathbf{0}$       | $\mathbf{0}$           | $\mathbf{1}$     | $\mathbf{1}$     | 1                | $\mathbf{1}$   | $\mathbf{1}$       | 1              | $\overline{2}$ | 2              | $\overline{c}$ |  |  |
|                  | $\boldsymbol{0}$ | $\bf{0}$           | $\mathbf{0}$     | $\mathbf{0}$     | $\boldsymbol{0}$ | $\mathbf{0}$                                                                  | $\mathbf{0}$     | $\mathbf{0}$       | $\mathbf{0}$           | $\mathbf{1}$     | $\mathbf{1}$     | 1                | 1              | $\mathbf{1}$       | 1              | 2              | 2              | 2              |  |  |
|                  | $\overline{0}$   | $\bf{0}$           | $\mathbf{0}$     | $\boldsymbol{0}$ | $\boldsymbol{0}$ | $\mathbf{0}$                                                                  | $\boldsymbol{0}$ | $\mathbf{0}$       | $\mathbf{0}$           | $\mathbf{0}$     | $\mathbf{0}$     | $\mathbf{0}$     | 1              | $\mathbf{1}$       | $\mathbf{1}$   | $\overline{2}$ | $\overline{c}$ | 2              |  |  |
|                  | $\boldsymbol{0}$ | $\boldsymbol{0}$   | $\mathbf{0}$     | $\mathbf{0}$     | $\boldsymbol{0}$ | $\mathbf{0}$                                                                  | $\mathbf{0}$     | $\mathbf{0}$       | $\mathbf{0}$           | $\mathbf{0}$     | $\mathbf{0}$     | $\mathbf{0}$     | 1              | $\mathbf{1}$       | $\mathbf{1}$   | $\overline{c}$ | $\mathbf{1}$   | $\mathbf{1}$   |  |  |
|                  | $\boldsymbol{0}$ | $\boldsymbol{0}$   | $\boldsymbol{0}$ | $\boldsymbol{0}$ | $\boldsymbol{0}$ | $\boldsymbol{0}$                                                              | $\boldsymbol{0}$ | $\boldsymbol{0}$   | $\boldsymbol{0}$       | $\boldsymbol{0}$ | $\boldsymbol{0}$ | $\boldsymbol{0}$ | $\mathbf{1}$   | $\mathbf{1}$       | $\mathbf{1}$   | 2              | 1              | 1              |  |  |
|                  | 100              | 100                | 100              | 100              | 100              | 100                                                                           | 100              | 100                | 100                    | 100              | 100              | 100              | 100            | 100                | 100            | 100            | 100            | 100            |  |  |

**Table 13 Representative Solar RTS Values for Light to Heavy Construction** (Table 20, Chapter 18, 2021 *ASHRAE Handbook—Fundamentals*)

|              |          |    |                  |                  |                  |                  |        |                                                                                                    |                  |    |    |                        |              | <b>Interior Zones</b> |                |    |                |                |                  |                  |                |                  |                |                |
|--------------|----------|----|------------------|------------------|------------------|------------------|--------|----------------------------------------------------------------------------------------------------|------------------|----|----|------------------------|--------------|-----------------------|----------------|----|----------------|----------------|------------------|------------------|----------------|------------------|----------------|----------------|
|              | Light    |    |                  |                  |                  |                  | Medium |                                                                                                    |                  |    |    |                        | <b>Heavy</b> |                       |                |    |                |                |                  | Light            | Medium         |                  | <b>Heavy</b>   |                |
|              |          |    |                  |                  |                  |                  |        | $\frac{\%}{\%}$ With Carpet No Carpet With Carpet No Carpet With Carpet No Carpet Glass 10%50%90%10%50%90% 10%50%90%10%50%90% 10%50%90% $\frac{61}{10}$ |                  |    |    |                        |              |                       |                |    |                |                |                  |                  |                |                  |                |                |
|              |          |    |                  |                  |                  |                  |        |                                                                                                    |                  |    |    |                        |              |                       |                |    |                |                |                  | No<br>Carpet     | With<br>Carpet | No<br>Carpet     | Carpet<br>With | No<br>Carpet   |
| Hour         |          |    |                  |                  |                  |                  |        |                                                                                                    |                  |    |    | Radiant Time Factor, % |              |                       |                |    |                |                |                  |                  |                |                  |                |                |
| $\mathbf{0}$ | 47       | 50 | 53               | 41               | 43               | 46               | 46     | 49                                                                                                    | 52               | 31 | 33 | 35                     | 34           | 38                    | 42             | 22 | 25             | 28             | 46               | 40               | 46             | 31               | 33             | 21             |
|              | 19       | 18 | 17               | 20               | 19               | 19               | 18     | 17                                                                                                    | 16               | 17 | 16 | 15                     | 9            | 9                     | 9              | 10 | 9              | 9              | 19               | 20               | 18             | 17               | 9              | 9              |
|              | 11       | 10 | 9                | 12               | 11               | 11               | 10     | 9                                                                                                    | 8                | 11 | 10 | 10                     | 6            | 6                     | 5              | 6  | 6              | 6              | 11               | 12               | 10             | 11               | 6              | 6              |
|              | 6        | 6  | 5                | 8                | 7                | 7                | 6      | 5                                                                                                    | 5                | 8  | 7  | 7                      | 4            | 4                     | 4              | 5  | 5              | 5              | 6                | 8                | 6              | 8                | 5              | 5              |
|              | 4        | 4  | 3                | 5                | 5                | 5                | 4      | 3                                                                                                    | 3                | 6  | 5  | 5                      | 4            | 4                     | 4              | 5  | 5              | 4              | 4                | 5                | 3              | 6                | 4              | 5              |
|              | 3        | 3  | 2                | 4                | 3                | 3                | 2      | 2                                                                                                    | 2                | 4  | 4  | 4                      | 4            | 3                     | 3              | 4  | 4              | 4              | 3                | 4                | $\overline{2}$ | 4                | 4              | 4              |
|              | 2        | 2  | 2                | 3                | 3                | 2                | 2      | 2                                                                                                    | 2                | 4  | 3  | 3                      | 3            | 3                     | 3              | 4  | 4              | $\overline{4}$ | 2                | 3                | 2              | 4                | 3              | 4              |
|              | 2        |    |                  | 2                | 2                | 2                |        |                                                                                                    |                  | 3  | 3  | 3                      | 3            | 3                     | 3              | 4  | 4              | 4              | 2                | 2                | 1              | 3                | 3              | 4              |
|              |          |    |                  |                  |                  |                  |        |                                                                                                    |                  | 3  | 2  | 2                      | 3            | 3                     | 3              | 4  | 3              | 3              | 1                | 1                | 1              | 3                | 3              | 4              |
|              |          |    |                  |                  |                  |                  |        |                                                                                                    |                  | 2  | 2  | $\overline{2}$         | 3            | 3                     | 2              | 3  | 3              | 3              | 1                |                  | 1              | 2                | 3              | 3              |
|              |          |    |                  |                  |                  |                  |        |                                                                                                    |                  | 2  | 2  | 2                      | 3            | 2                     | 2              | 3  | 3              | 3              | 1                |                  | 1              | 2                | 3              | 3              |
|              |          |    |                  |                  |                  |                  |        |                                                                                                    |                  | 2  | 2  | 2                      | 2            | 2                     | 2              | 3  | 3              | 3              | 1                |                  | 1              | 2                | 2              | 3              |
|              |          |    |                  |                  |                  |                  |        |                                                                                                    |                  |    |    |                        | 2            | 2                     | 2              | 3  | 3              | 3              | 1                |                  | 1              | 1                | 2              | 3              |
|              |          |    |                  | 0                |                  | 0                |        |                                                                                                    |                  |    |    |                        | 2            | 2                     | 2              | 3  | 3              | 2              |                  |                  |                | 1                | 2              | 3              |
|              | 0        | 0  | 1                | $\mathbf{0}$     | 1                | $\boldsymbol{0}$ |        |                                                                                                    |                  |    |    |                        | 2            | 2                     | 2              | 3  | 2              | $\overline{2}$ | 1                | 0                | 1              | 1                | 2              | 3              |
|              | 0        | 0  | 1                | $\boldsymbol{0}$ | 0                | 0                |        |                                                                                                    |                  |    |    |                        | 2            | 2                     | 2              | 2  | $\overline{2}$ | $\overline{2}$ | $\mathbf{0}$     | 0                | 1              | 1                | 2              | 3              |
|              | 0        | 0  | $\boldsymbol{0}$ | $\boldsymbol{0}$ | 0                | $\boldsymbol{0}$ |        |                                                                                                    |                  |    |    |                        | 2            | 2                     | 2              | 2  | 2              | 2              | $\bf{0}$         | $\mathbf{0}$     | 1              | 1                | 2              | 3              |
|              | 0        | 0  | $\boldsymbol{0}$ | $\boldsymbol{0}$ | $\boldsymbol{0}$ | $\boldsymbol{0}$ |        |                                                                                                    |                  |    |    |                        | 2            | 2                     | $\overline{2}$ | 2  | $\overline{2}$ | $\overline{2}$ | $\boldsymbol{0}$ | 0                | 1              | 1                | 2              | 2              |
|              | 0        | 0  | $\boldsymbol{0}$ | $\mathbf{0}$     | $\mathbf{0}$     | $\boldsymbol{0}$ |        |                                                                                                    |                  |    |    |                        | 2            | 2                     | 1              | 2  | 2              | 2              | $\bf{0}$         | $\Omega$         | 1              | 1                | 2              | 2              |
|              | 0        | 0  | $\boldsymbol{0}$ | $\boldsymbol{0}$ | $\boldsymbol{0}$ | 0                | 0      |                                                                                                    | 0                | 0  |    |                        | 2            | 2                     | 1              | 2  | 2              | $\overline{2}$ | $\boldsymbol{0}$ | 0                | 1              | $\boldsymbol{0}$ | 2              | 2              |
|              | $\theta$ | 0  | 0                | $\boldsymbol{0}$ | 0                | $\theta$         | 0      | $\boldsymbol{0}$                                                                                                    | $\boldsymbol{0}$ | 0  |    |                        | 2            |                       |                | 2  | $\overline{2}$ | $\overline{2}$ | $\mathbf{0}$     | $\boldsymbol{0}$ | $\overline{0}$ | $\mathbf{0}$     | 2              | $\overline{2}$ |

**Table 14 Representative Nonsolar RTS Values for Light to Heavy Construction** (Table 19, Chapter 18, 2021 *ASHRAE Handbook—Fundamentals*)

### **Table 15 RTS Representative Zone Construction for Tables 13 and 14**

000000 000011 211222 0 00022 000000 000010 111222 0 00012 000000 000000 111221 0 00012 100 100 100 100 100 100 100 100 100 100 100 100 100 100 100 100 100 100 100 100 100 100 100 100

(Table 21, Chapter 18, 2021 *ASHRAE Handbook—Fundamentals*)

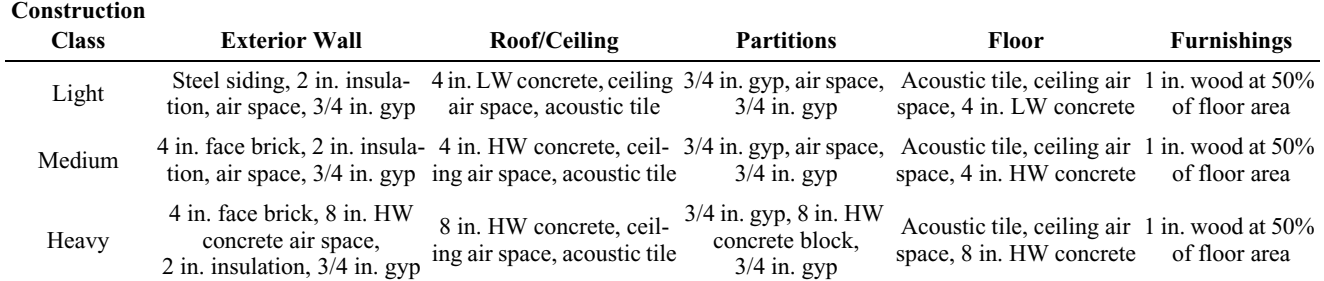

**Resources**

Resources